# **VEKTORGEOMETRI**

del 1 Vektorregning Parameterfremstillinger Produkter af vektorer

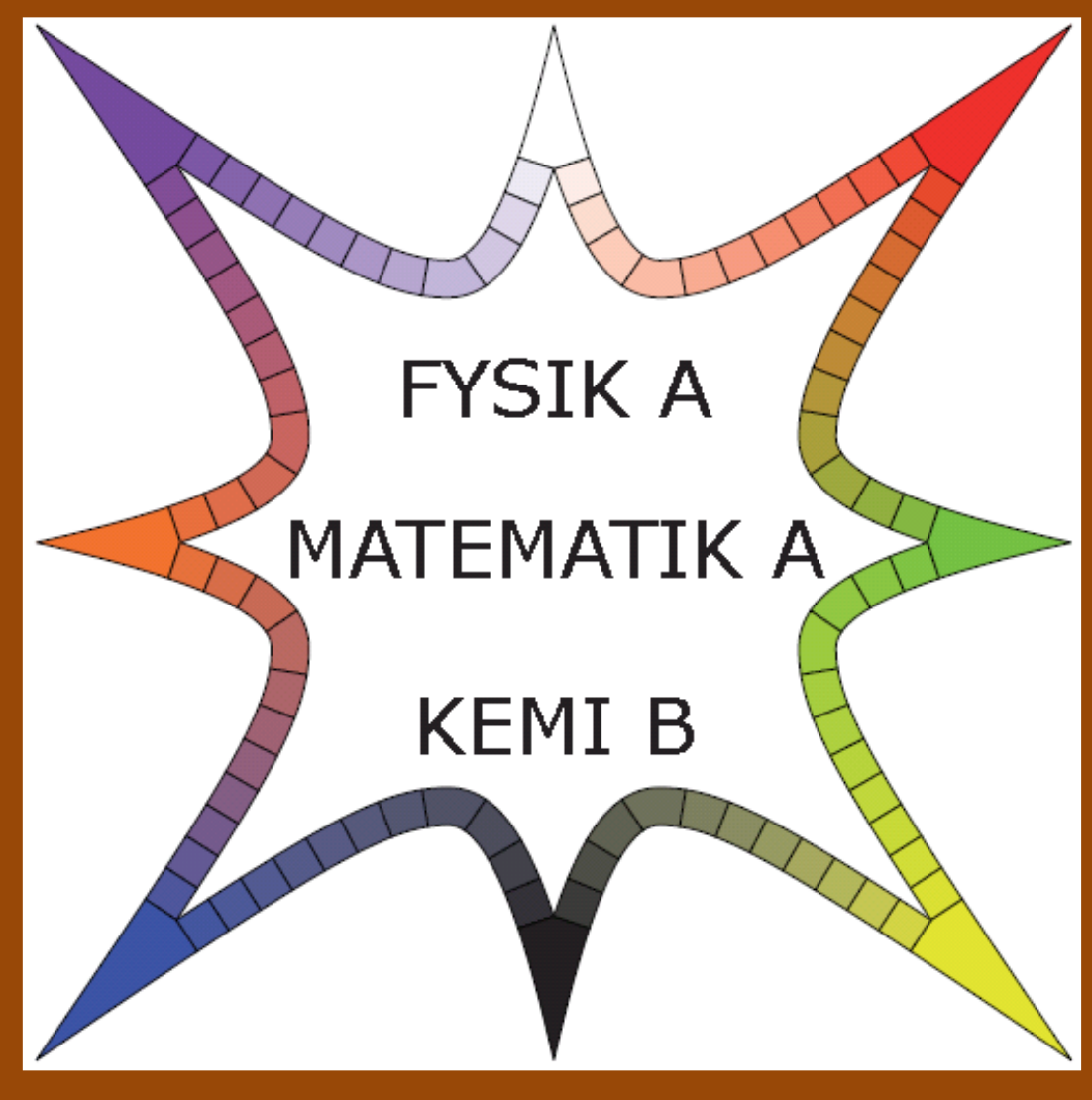

# **x-klasserne Gammel Hellerup Gymnasium**

Oktober 2022 ; Michael Szymanski ; mz@ghg.dk

# Indhold

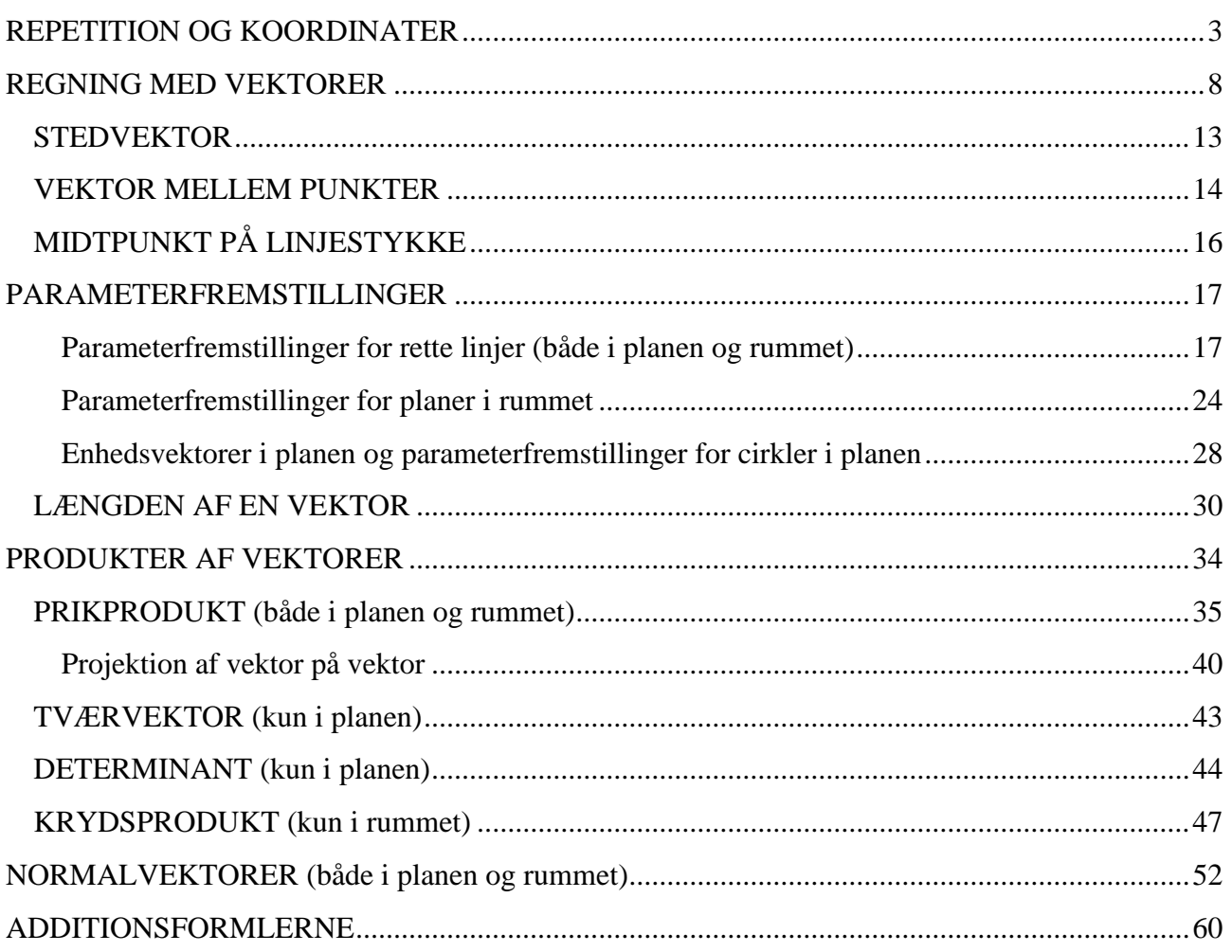

# **REPETITION OG KOORDINATER**

<span id="page-2-0"></span>Vi har allerede beskæftiget os med geometri, hvor vi tog udgangspunkt i Euklids værk *Elementer.* Geometri beskæftiger sig med figurer, f.eks. cirkler, linjer, kugler, trekanter og planer. Nogle af disse har vi også beskæftiget os med i forbindelse med ligninger med flere variable. Vektorer har vi indført som nogle pile, der repræsenterede bestemte (ofte fysiske) størrelser, og som vi kunne addere, subtrahere og multiplicere med tal.

I *vektorgeometri* anvender vi vektorer, når vi beskæftiger os med trekanter, parallelogrammer, cirkler, linjer, kugler og planer, og derfor skal vi nu - i modsætning til i *Introduktion til vektorer* behandle vektorer angivet med koordinater.

Ordet *vektorgeometri* anvendes vist normalt ikke på dansk, men på svensk og tysk. I Danmark plejer vi at kalde det for *plangeometri* og *rumgeometri*. Pointen med at anvende betegnelsen *vektorgeometri* er, at mange dele kan behandles fælles for plangeometri og rumgeometri. Da forløbet bygger på en del forskellige forløb, følger her et resumé af nogle af de vigtige sætninger og begreber, som vi skal arbejde videre med:

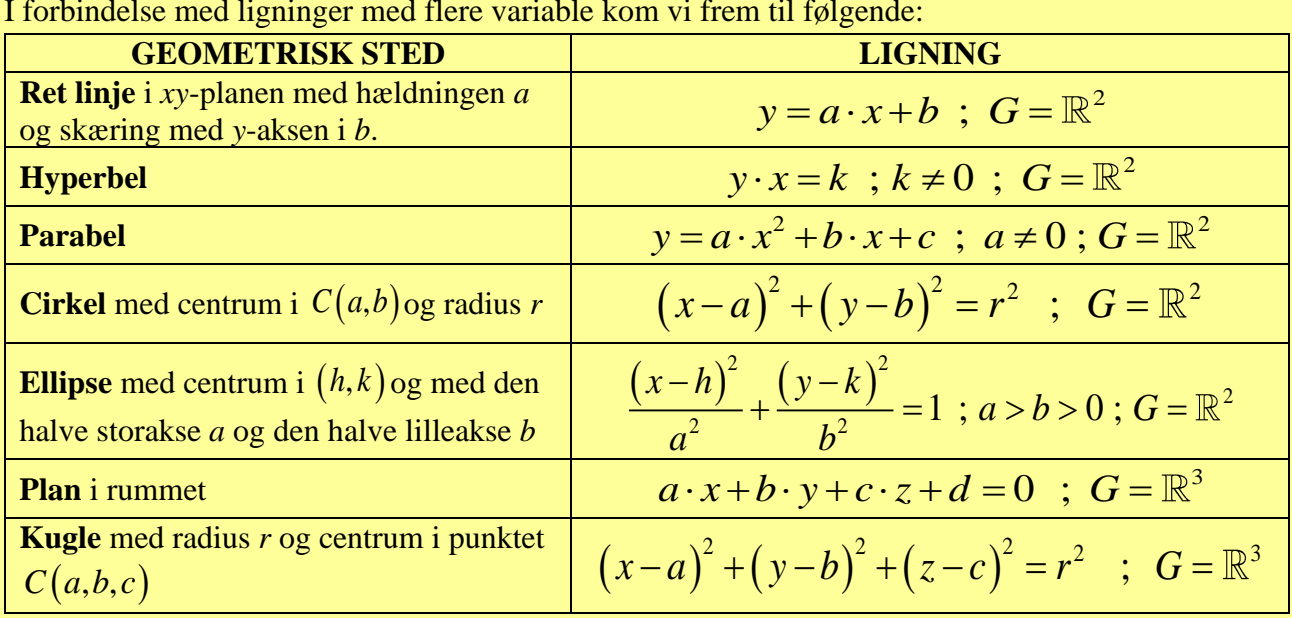

I forbindelse med ligninger med flere variable kom vi frem til følgende:

Blandt disse mangler vi stadig at bevise (argumentere for) ligningen for planer i rummet. Det skal Blandt disse mangler vi stadig at bevise (argumentere for) ligningen for planer i rumm<br>vi gøre i dette forløb. Vi har også set, at ligningen  $a \cdot x + b \cdot y + c = 0$ ;  $G = \mathbb{R} \times \mathbb{R}$ , hvor  $(a,b) \neq (0,0)$ , er ligningen for en ret linje. Men med ligningen på denne form har vi ikke fundet

betydningen af *a* og *b* (for her er de jo IKKE hældning og skæring med *y*-aksen). I dette forløb skal vi lære, at *a* og *b* i dette tilfælde er koordinaterne for en normalvektor til linjen.

Det er også vigtigt at huske på betydningen af grundmængden. F.eks. er  $y = a \cdot x + b$ ;  $G = \mathbb{R}^2$ som beskrevet ovenfor ligningen for en ret linje i planen, mens  $y = a \cdot x + b$ ;  $G = \mathbb{R}^3$  er ligningen for en plan i rummet (bemærk grundmængderne).

Inden for vektorregning lærte vi, hvordan man lægger vektorer sammen og trækker dem fra hinanden ved at flytte rundt på pile og tegne pile mellem bestemte punkter. Og vi lærte at gange en vektor med en skalar (det ord, der bruges om 'tal' inden for vektorregning), hvor vi fik vektorer med forskellige længder, men alle parallelle med den oprindelige vektor.

Vi så også, at man kunne arbejde mere formelt med vektorer ved at indføre *vektorrum* med en hel række aksiomer, som vores geometriske beskrivelse overholdt:

1) 
$$
\forall \vec{a}, \vec{b} \in V : \vec{a} + \vec{b} \in V
$$
 (Stabilitet ved addition)  
\n2)  $\forall \vec{a} \in V, s \in \mathbb{R}: s \cdot \vec{a} \in V$  (Stabilitet ved skalarmultiplikation)  
\n3)  $\forall \vec{a}, \vec{b} \in V : \vec{a} + \vec{b} = \vec{b} + \vec{a}$  (Kommutativitet ved addition)  
\n4)  $\forall \vec{a}, \vec{b}, \vec{c} \in V : \vec{a} + (\vec{b} + \vec{c}) = (\vec{a} + \vec{b}) + \vec{c}$  (Associativitet ved addition)  
\n5)  $\forall \vec{a} \in V, s, t \in \mathbb{R}: s \cdot (t \cdot \vec{a}) = (s \cdot t) \cdot \vec{a}$  (Associativitet ved skalarmultiplikation)  
\n6)  $\exists \vec{0} \in V : \vec{a} + \vec{0} = \vec{a}$  ( $\forall \vec{a} \in V$ ) (Eksistens af additiv nulvektor)  
\n7)  $\forall \vec{a} \in V \exists - \vec{a} \in V : \vec{a} + (-\vec{a}) = \vec{0}$  (Eksistens af modsat vektor)  
\n8)  $\forall \vec{a}, \vec{b} \in V, s \in \mathbb{R}: s \cdot (\vec{a} + \vec{b}) = s \cdot \vec{a} + s \cdot \vec{b}$  (Første distributive lov)  
\n9)  $\forall \vec{a} \in V, s, t \in \mathbb{R}: (s + t) \cdot \vec{a} = s \cdot \vec{a} + t \cdot \vec{a}$  (Anden distributive lov)  
\n10)  $\forall \vec{a} \in V : 1 \cdot \vec{a} = \vec{a}$  (Neutralt element ved multiplikation)

Desuden viste vi den lige så vigtige som simple *indskudsregel*, der fortæller os, at  $\overrightarrow{AB} = \overrightarrow{AC} + \overrightarrow{CB}$ uanset punkterne *A, B* og *C*'s indbyrdes beliggenhed:

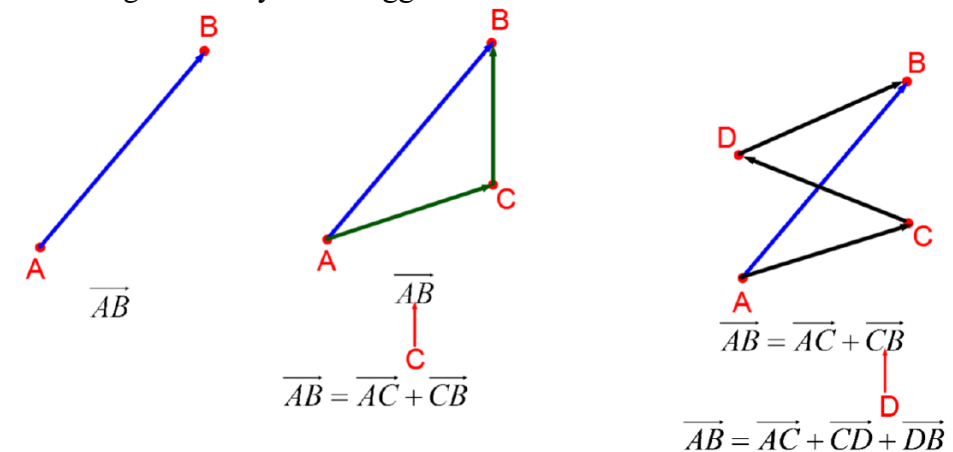

En måske ikke helt så simpel, men mindst lige så vigtig egenskab ved vektorer, som vi også (delvist) beviste, er, at man i *n* dimensioner entydigt kan opløse enhver vektor efter retninger angivet ved *n* lineært uafhængige vektorer (dvs. ingen af de givne vektorer kan skrives som en linearkombination af de andre).

De *n* lineært uafhængige vektorer opskrevet i ordnet rækkefølge  $(\vec{v_1}, \vec{v_2}, \vec{v_3}, ..., \vec{v_n})$ kaldes en *basis* eller *basen* for det pågældende vektorrum, dvs. det vektorrum som de vektorer, vi arbejder med, ligger i. De enkelte vektorer kaldes *basisvektorer*. Vores opløsning efter retninger skrives så:

$$
v = k_1 \cdot v_1 + k_2 \cdot v_2 + k_3 \cdot v_3 + \dots + k_n \cdot v_n,
$$

og koefficienterne  $k_1, k_2, k_3, ..., k_n$  kaldes for vektoren v's *koordinater* (ud fra den givne basis).

Bemærk, at når basis er valgt, er opløsningen og dermed vektorens koordinater **entydigt** bestemt. Man kan vælge alle mulige forskellige baser, men vi skal udelukkende arbejde med baserne  $(\vec{e_x}, \vec{e_y})$  og  $(\vec{e_x}, \vec{e_y}, \vec{e_z})$ , hvor  $e_x$ ,  $e_y$  og  $e_z$  er enhedsvektorer ensrettet med den positive del af henholdsvis *x*-, *y*- og *z*-aksen. Man kalder baser af denne type for *ortonormerede baser*, fordi basisvektorerne alle er ortogonale på hverandre og normerede (har længden 1).

**Disse baser er udgangspunktet, når vi angiver vektorer ved koordinater.**

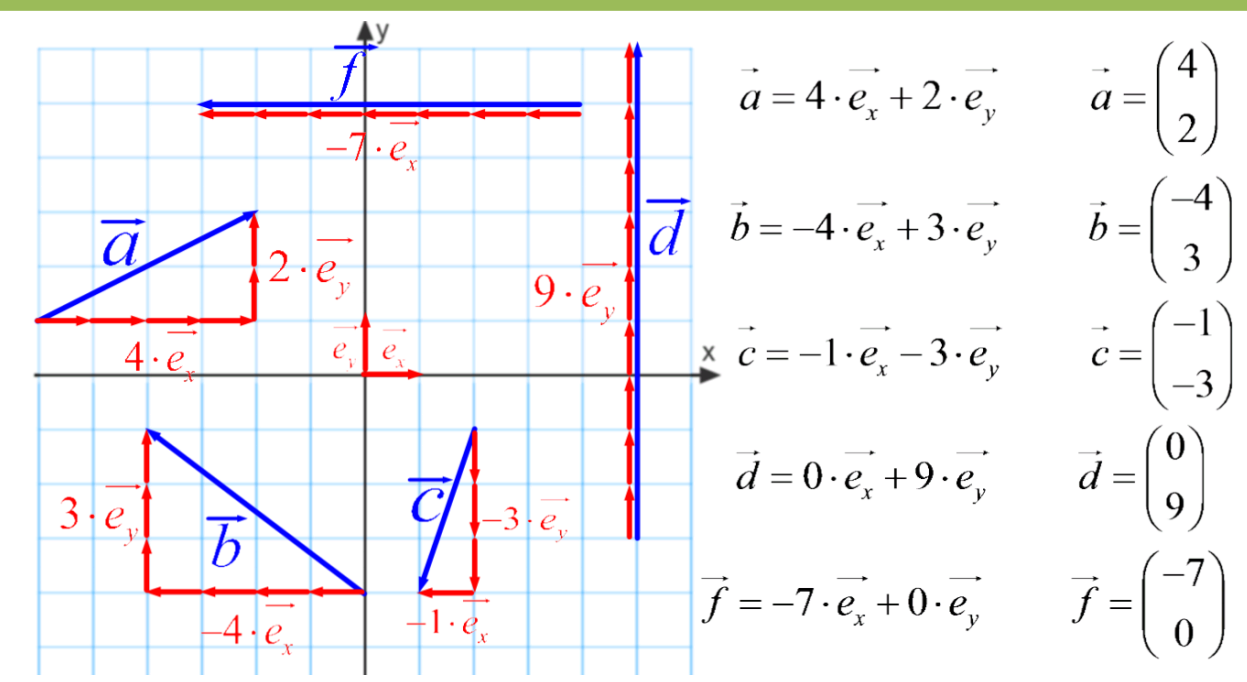

Bemærk på ovenstående figur følgende ting, som du skal have helt styr på:

- 1) Basis er  $(\vec{e}_x, \vec{e}_y)$ , dvs. enhedsvektorerne i *x* og *y*-aksernes retning.
- 2) De fem vektorer  $a, b, c, d$  og  $f$  er (entydigt) opløst efter basens retninger og skrevet som summen af to vektorer, der er basisvektorerne ganget med en skalar.
- 3) Koefficienterne bliver negative, når man bevæger sig vandret til venstre eller lodret nedad.
- 4) De entydige koefficienter er anvendt til at opskrive vektorerne med koordinater.
- 5) Hvis *x*-koordinaten for en egentlig vektor er 0, peger den i lodret retning, og hvis det er *y*koordinaten, der er 0, er retningen vandret.

Nulvektoren i planen angives med koordinater:  $\vec{0} = \begin{pmatrix} 0 \\ 0 \end{pmatrix}$ 0 0  $=\begin{pmatrix} 0 \\ 0 \end{pmatrix}.$ 

**Eksempel 1:** Når man i et koordinatsystem skal tegne vektorer angivet med koordinater, skal man huske på, at vektoren kan placeres overalt i koordinatsystemet, fordi man egentlig angiver en repræsentant for den pågældende vektor. Nedenfor er angivet to forskellige repræsentanter for *a* :

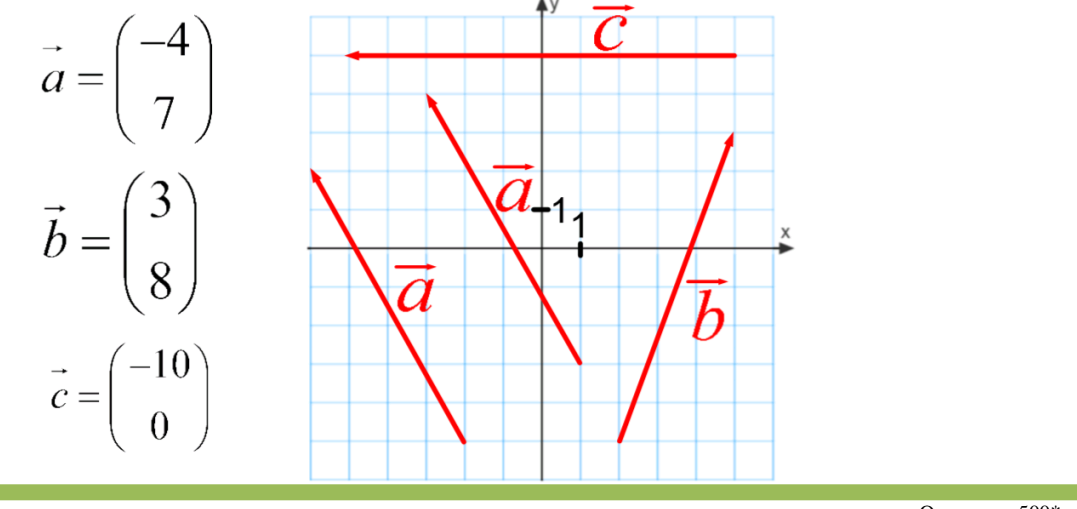

Opgaverne 500\*

**Eksempel 2:** I rummet anvender vi basen  $(\vec{e}_x, \vec{e}_y, \vec{e}_z)$ . Husk, at *z*-aksens retning er fastsat sådan, at når man fra den positive del af *z*-aksen kigger ned på *xy*-planen, så er omløbsretningen positiv (dvs. mod uret), hvis man ved den kortest mulige rotation skal bringe *x*-aksen over på *y*-aksen.

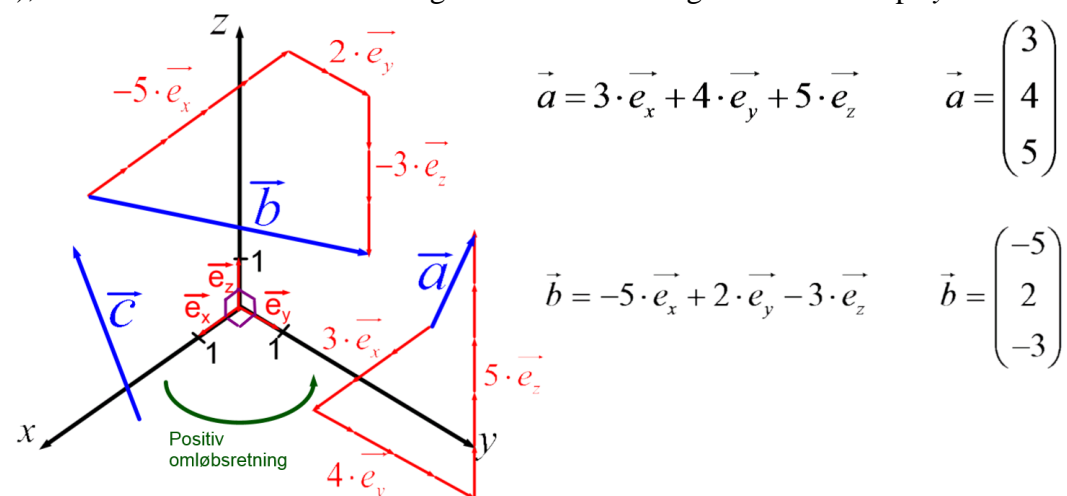

Tjek, at du forstår følgende på ovenstående figur:

- 1) Akserne og dermed også basisvektorerne står vinkelret på hverandre.
- 2) Hvordan akserne peger i forhold til hverandre.
- 3) Hvordan vektorerne *a* og *b* er opløst efter de givne retninger, og hvordan deres koordinater derved er fremkommet.

Opgaverne 501\*

Bemærk, at man i rummet ikke kan aflæse en vektors koordinater, hvis den bare er tegnet. For prøv at se på *c* ovenfor. Du kan ikke se, i hvilken retning vektoren peger. Prøv inde i dit hoved at få vektoren til at pege nedad i forhold til *xy*-planen - og derefter opad. Og prøv også andre retninger. Nogle er nemmere end andre. Dette skyldes **selvfølgelig ikke**, at opløsningen ikke er entydig, for det har vi bevist, at den er. Pointen er bare, at man ikke kan tegne noget tredimensionelt i to dimensioner. Når vi kan skabe 3D-effekt, skyldes det, at vi alle ved, hvordan ting "bør" se ud. Men en pil har ikke nogen måde, den "bør" se ud, bortset fra dens spids, der egentlig burde ændre udseende afhængigt af retningen. Desuden forventer vi nok ikke, at den peger ekstrem langt ud i en af retningerne, og jeg vil tro, at disse to er blandt de væsentligste årsager til, at nogle retninger er sværere at forestille sig end andre.

$$
\vec{a} = \begin{pmatrix} 2 \\ 5 \end{pmatrix} \text{udtales "Vektor a er to over fem" og } \vec{b} = \begin{pmatrix} 3 \\ -1 \\ 4 \end{pmatrix} \text{ "Vektor b er tre over minus en over fire".}
$$

Man kan dog også angive vektorer vandret, så ovenstående ville blive  $a = (2,5)$ og  $b = (3,-1,4)$ , og man vil sige, at *"Vektor a er to komma fem*". Den vandrette notation er dog hverken god at udtale eller skrive, hvis koordinaterne er decimaltal, men i så fald kan man anvende semikolon.

Bemærk altså: Punkters koordinater kan **kun** angives vandret. Vektorers koordinater kan angives både vandret og lodret.

Man kan som nævnt ikke aflæse en vektors koordinater i tre dimensioner. Når det alligevel var muligt i eksempel 2, skyldes det, at der var "snydt" lidt, ved at man i forvejen havde angivet "den rigtige" opløsning.

Men man kan godt afsætte en repræsentant for en vektor, når man kender dens koordinater. Dette ses ved at tage udgangspunkt i højresiden i eksempel 2, hvor vektoren er givet. Derefter afsætter man med udgangspunkt i et vilkårligt punkt de røde pile som vist på figuren. Og den blå vektor kan derefter afsættes fra det punkt, man begyndte ved, og til det punkt, hvor den sidste røde pil endte.

I Maple anvender man følgende notationer, **som du skal tilføje til dine favoritter**:

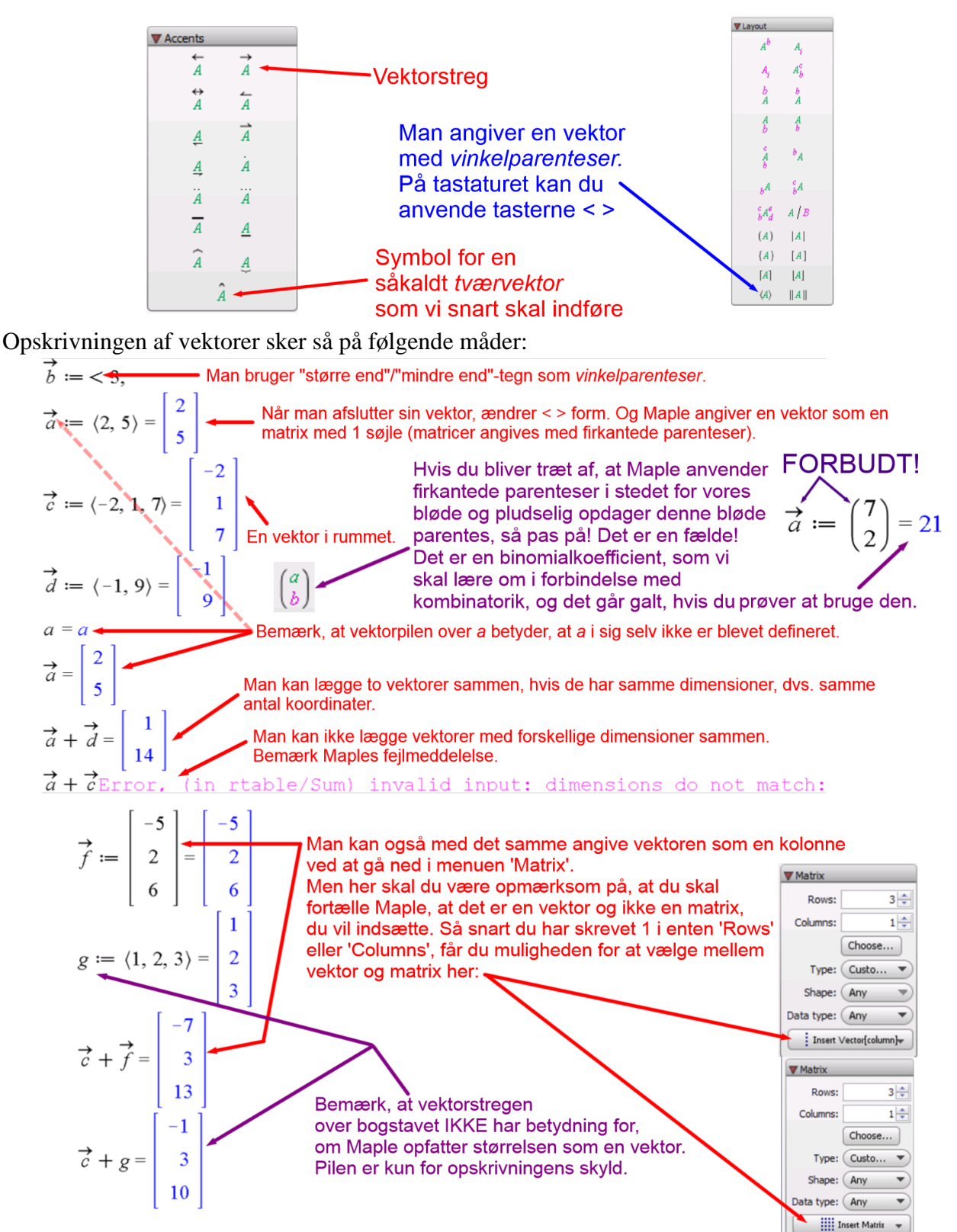

**Øvelse 1:** Arbejd med alle de opskrivninger, der er vist ovenfor. Afprøv alle de forskellige notationer og prøv både ting, der virker, og ting, der ikke virker.

# **REGNING MED VEKTORER**

<span id="page-7-0"></span>Vi har lært at regne med vektorer ved at flytte rundt på dem og skalere dem op eller ned. Vi skal nu se på, hvordan man regner med vektorer, når man har dem på koordinatform. Det er her vigtigt at huske på, at vores geometriske måde at behandle vektorer på opfylder de 10 aksiomer fra vektorrummet. For vi kan bruge disse i vores beviser.

**Sætning 1:** Vektorer adderes og subtraheres koordinatvis, og en skalar multipliceres på en vektor ved at multiplicere den på hver koordinat.

#### **2 dimensioner:** Givet  $\vec{a} = \begin{vmatrix} a_1 \\ b \end{vmatrix}$   $\vec{b} = \begin{vmatrix} b_1 \\ b_2 \end{vmatrix}$ *<sup>a</sup> b*  $a=1$  <sup>1</sup> 1 *b*  $=\begin{pmatrix} a_1 \\ a_2 \end{pmatrix}$   $\vec{b} = \begin{pmatrix} b_1 \\ b_2 \end{pmatrix}$ . Så er  $\vec{a} + \vec{b} = \begin{pmatrix} a_1 + b_1 \\ a_2 + b_2 \end{pmatrix}$   $\vec{a} - \vec{b} = \begin{pmatrix} a_1 - b_1 \\ a_2 - b_2 \end{pmatrix}$   $t \cdot \vec{a} = \begin{pmatrix} t \cdot a_1 \\ t \cdot a_2 \end{pmatrix}$  $a_1 + b_2$   $\rightarrow$   $a_2 - b_1$   $\rightarrow$   $a_3 - b_2$  $a + b = 1$   $a - b = 1$   $a - b = 1$   $a - b = 1$  $(a_1+b_1)$  →  $\rightarrow$   $(a_1-b_1)$  →  $(t \cdot a_1)$  $+ b = \begin{pmatrix} 1 & 1 \\ a_2 + b_2 \end{pmatrix}$   $a - b = \begin{pmatrix} 1 & 1 \\ a_2 - b_2 \end{pmatrix}$   $t \cdot a = \begin{pmatrix} 1 \\ t \cdot a_2 \end{pmatrix}$

### **3 dimensioner:**

 $2^{2}$   $2^{2}$   $2^{2}$   $2^{2}$   $2^{2}$   $2^{2}$   $2^{2}$   $2^{2}$   $2^{2}$   $2^{2}$   $2^{2}$   $2^{2}$   $2^{2}$   $2^{2}$   $2^{2}$   $2^{2}$   $2^{2}$   $2^{2}$   $2^{2}$   $2^{2}$   $2^{2}$   $2^{2}$   $2^{2}$   $2^{2}$   $2^{2}$   $2^{2}$   $2^{2}$   $2^{2}$   $2^{2}$   $2^{2}$   $2^{2}$   $2^{2$ 

 $a_2 + b_2$   $a_3 - b_2$   $t \cdot a$ 

$$
\text{Givet } \vec{a} = \begin{pmatrix} a_1 \\ a_2 \\ a_3 \end{pmatrix} \vec{b} = \begin{pmatrix} b_1 \\ b_2 \\ b_3 \end{pmatrix}, \text{Så er } \vec{a} + \vec{b} = \begin{pmatrix} a_1 + b_1 \\ a_2 + b_2 \\ a_3 + b_3 \end{pmatrix} \vec{a} - \vec{b} = \begin{pmatrix} a_1 - b_1 \\ a_2 - b_2 \\ a_3 - b_3 \end{pmatrix} \quad t \cdot \vec{a} = \begin{pmatrix} t \cdot a_1 \\ t \cdot a_2 \\ t \cdot a_3 \end{pmatrix}
$$

### *n* **dimensioner:**

$$
\text{Givet } \vec{a} = \begin{pmatrix} a_1 \\ a_2 \\ a_3 \\ \vdots \\ a_n \end{pmatrix} \vec{b} = \begin{pmatrix} b_1 \\ b_2 \\ b_3 \\ \vdots \\ b_n \end{pmatrix} . \text{ Så er } \vec{a} + \vec{b} = \begin{pmatrix} a_1 + b_1 \\ a_2 + b_2 \\ a_3 + b_3 \\ \vdots \\ a_n + b_n \end{pmatrix} \vec{a} - \vec{b} = \begin{pmatrix} a_1 - b_1 \\ a_2 - b_2 \\ a_3 - b_3 \\ \vdots \\ a_n - b_n \end{pmatrix} \qquad \vec{t} \cdot \vec{a} = \begin{pmatrix} t \cdot a_1 \\ t \cdot a_2 \\ t \cdot a_3 \\ \vdots \\ t \cdot a_n \end{pmatrix}
$$

**Eksempel 3:** Lad 
$$
\vec{a} = \begin{pmatrix} 2 \\ 7 \end{pmatrix}
$$
  $\vec{b} = \begin{pmatrix} -3 \\ 4 \end{pmatrix}$   $\vec{c} = \begin{pmatrix} 5 \\ -1 \end{pmatrix}$   
Så er  $\vec{a} + \vec{b} = \begin{pmatrix} 2 + (-3) \\ 7 + 4 \end{pmatrix} = \begin{pmatrix} -1 \\ 11 \end{pmatrix}$   $\vec{a} - \vec{b} = \begin{pmatrix} 2 - (-3) \\ 7 - 4 \end{pmatrix} = \begin{pmatrix} 5 \\ 3 \end{pmatrix}$   $\vec{b} - \vec{c} = \begin{pmatrix} -3 - 5 \\ 4 - (-1) \end{pmatrix} = \begin{pmatrix} -8 \\ 5 \end{pmatrix}$   
4  $\vec{a} = \begin{pmatrix} 4 \cdot 2 \\ 4 \cdot 7 \end{pmatrix} = \begin{pmatrix} 8 \\ 28 \end{pmatrix}$   $\vec{c} = \begin{pmatrix} -2 \cdot (-3) \\ -2 \cdot 4 \end{pmatrix} = \begin{pmatrix} 6 \\ -8 \end{pmatrix}$   $0 \cdot \vec{c} = \begin{pmatrix} 0 \cdot 5 \\ 0 \cdot (-1) \end{pmatrix} = \begin{pmatrix} 0 \\ 0 \end{pmatrix} = \vec{0}$ 

Nogle af resultaterne tjekkes i Maple:

2/ $\sqrt{2}$ 

*<sup>a</sup> b*

$$
\vec{a} := \langle 2, 7 \rangle : \vec{b} := \langle -3, 4 \rangle : \vec{c} := \langle 5, -1 \rangle : \n\vec{a} + \vec{b} = \begin{bmatrix} -1 \\ 11 \\ 5 \end{bmatrix} \n\vec{b} - \vec{c} = \begin{bmatrix} -8 \\ 5 \\ -8 \end{bmatrix} \n-2 \cdot \vec{b} = \begin{bmatrix} 6 \\ -8 \\ -8 \end{bmatrix}
$$

Opgaverne 502\*

**Bevis 1:** Beviset gennemgås i tre dimensioner. Du skal selv tænke over, hvordan det meget nemt kan udvides til *n* dimensioner.

$$
\text{Lad}\ \vec{a} = \begin{pmatrix} a_1 \\ a_2 \\ a_3 \end{pmatrix} \ \vec{b} = \begin{pmatrix} b_1 \\ b_2 \\ b_3 \end{pmatrix}.
$$

Hvis udgangspunktet er basen  $(\vec{e_x}, \vec{e_y}, \vec{e_z})$ , har man altså:

$$
\vec{a} = a_1 \cdot \vec{e}_x + a_2 \cdot \vec{e}_y + a_3 \cdot \vec{e}_z \qquad \vec{b} = b_1 \cdot \vec{e}_x + b_2 \cdot \vec{e}_y + b_3 \cdot \vec{e}_z
$$

Allerede i denne opskrivning har vi anvendt associativitet ved addition, da vi lægger tre vektorer sammen uden at sætte parentes. Den kommutative lov fortæller os, at vi må bytte rundt på led, og ved også at anvende associativitet ved skalar multiplikation og de to distributive love får man:

$$
\vec{a} + \vec{b} = (a_1 \cdot \vec{e_x} + a_2 \cdot \vec{e_y} + a_3 \cdot \vec{e_z}) + (b_1 \cdot \vec{e_x} + b_2 \cdot \vec{e_y} + b_3 \cdot \vec{e_z})_{\text{kommutative low}}
$$
\n
$$
(a_1 \cdot \vec{e_x} + b_1 \cdot \vec{e_x}) + (a_2 \cdot \vec{e_y} + b_2 \cdot \vec{e_y}) + (a_3 \cdot \vec{e_z} + b_3 \cdot \vec{e_z})_{\text{anden distributive low}}
$$
\n
$$
(a_1 + b_1) \cdot \vec{e_x} + (a_2 + b_2) \cdot \vec{e_y} + (a_3 + b_3) \cdot \vec{e_z} = \begin{pmatrix} a_1 + b_1 \\ a_2 + b_2 \\ a_3 + b_3 \end{pmatrix}
$$

$$
\vec{a} - \vec{b} = (a_1 \cdot \vec{e_x} + a_2 \cdot \vec{e_y} + a_3 \cdot \vec{e_z}) - (b_1 \cdot \vec{e_x} + b_2 \cdot \vec{e_y} + b_3 \cdot \vec{e_z})_{\text{kommutative low}}
$$
\n
$$
(a_1 \cdot \vec{e_x} - b_1 \cdot \vec{e_x}) + (a_2 \cdot \vec{e_y} - b_2 \cdot \vec{e_y}) + (a_3 \cdot \vec{e_z} - b_3 \cdot \vec{e_z})_{\text{anden distributive low}}
$$
\n
$$
(a_1 - b_1) \cdot \vec{e_x} + (a_2 - b_2) \cdot \vec{e_y} + (a_3 - b_3) \cdot \vec{e_z} = \begin{pmatrix} a_1 - b_1 \\ a_2 - b_2 \\ a_3 - b_3 \end{pmatrix}
$$

$$
t \cdot \vec{a} = t \cdot (a_1 \cdot \vec{e_x} + a_2 \cdot \vec{e_y} + a_3 \cdot \vec{e_z}) = \n\begin{cases}\n\vec{a_1} \cdot \vec{e_x} + a_2 \cdot \vec{e_y} + a_3 \cdot \vec{e_z}\n\end{cases}
$$
\n
$$
t \cdot (a_1 \cdot \vec{e_x}) + t \cdot (a_2 \cdot \vec{e_y}) + t \cdot (a_3 \cdot \vec{e_z}) = \n\begin{cases}\n\vec{a_1} \cdot \vec{e_x} + (t \cdot a_1) \cdot \vec{e_x} + (t \cdot a_2) \cdot \vec{e_y} + (t \cdot a_3) \cdot \vec{e_z} = \begin{pmatrix}\nt \cdot a_1 \\
t \cdot a_2 \\
t \cdot a_3\n\end{pmatrix}
$$

Som sagt kan beviset meget nemt udvides til *n* dimensioner. Men bemærk også, at sætningen ikke siger noget om, at vi skal have taget udgangspunkt i basen  $(\vec{e_x}, \vec{e_y}, \vec{e_z})$ . Denne basis blev godt nok indført i beviset, men prøv at bemærke den rolle, basen spiller i beviset. Du kan udføre præcis det samme bevis med en vilkårlig basis.

Nu ses på en række eksempler, der ikke blot er ren udregning:

### **Eksempel 4:** Lad  $\vec{a} = \begin{pmatrix} 2 \\ 2 \end{pmatrix}$   $\vec{b} = \begin{pmatrix} 3 \\ 5 \end{pmatrix}$   $\vec{c} = \begin{pmatrix} -6 \\ 12 \end{pmatrix}$ 5 1 - 7 1 13  $\vec{a} = \begin{pmatrix} 2 \\ -5 \end{pmatrix} \vec{b} = \begin{pmatrix} 3 \\ -7 \end{pmatrix} \vec{c} = \begin{pmatrix} -6 \\ 13 \end{pmatrix}.$

Hvilken linearkombination af a ogb svarer til c?

Vi indsætter vores kendte vektorer og får:

Det kunne også formuleres: Hvad skal *s* og *t* være, for at 
$$
s \cdot \vec{a} + t \cdot \vec{b} = \vec{c}
$$
 ?  
\nVi indsætter vores kendte vektorer og får:  
\n
$$
s \cdot \begin{pmatrix} 2 \\ -5 \end{pmatrix} + t \cdot \begin{pmatrix} 3 \\ -7 \end{pmatrix} = \begin{pmatrix} -6 \\ 13 \end{pmatrix} \Leftrightarrow \begin{pmatrix} 2 \cdot s \\ -5 \cdot s \end{pmatrix} + \begin{pmatrix} 3 \cdot t \\ -7 \cdot t \end{pmatrix} = \begin{pmatrix} -6 \\ 13 \end{pmatrix} \Leftrightarrow \begin{pmatrix} 2 \cdot s + 3 \cdot t \\ -5 \cdot s - 7 \cdot t \end{pmatrix} = \begin{pmatrix} -6 \\ 13 \end{pmatrix}
$$
\nPointes, and, it is the base of the base of the plane, the line is the right of the object.

Pointen er så, at man her har at gøre med to ligninger, da vektorerne på hver side af lighedstegnet netop er ens, hvis de både har ens første- og andenkoordinater, dvs.:

$$
G = \mathbb{R}^2 : \begin{cases} 2s + 3t = -6 \\ -5s - 7t = 13 \end{cases} \Leftrightarrow \begin{cases} 10s + 15t = -30 \\ -10s - 14t = 26 \end{cases} \Rightarrow (10s + 15t) + (-10s - 14t) = -30 + 26 \Leftrightarrow \underline{t = -4}
$$

værdien indsættes i den første, øverste ligning: *t* −

$$
2s+3\cdot(-4) = -6 \Leftrightarrow 2s-12 = -6 \Leftrightarrow 2s = 6 \Leftrightarrow \underline{s=3}
$$

Den søgte linearkombination er altså:  $3 \cdot a - 4 \cdot b$ 

Vi har tidligere i forbindelse med lineære ligningssystemer set, at man i Maple kan løse to ligninger med to ubekendte ved:

$$
[2s + 3t = -6, -5s - 7t = 13] \xrightarrow{\text{solve}} \{s = 3, t = -4\}
$$

En anden mulig opskrivning er:

I

$$
\overrightarrow{a} := \langle 2, -5 \rangle : \overrightarrow{b} := \langle 3, -7 \rangle : \overrightarrow{c} := \langle -6, 13 \rangle : \n\left[ s \cdot \overrightarrow{a_1} + t \cdot \overrightarrow{b_1} = \overrightarrow{c_1}, s \cdot \overrightarrow{a_2} + t \cdot \overrightarrow{b_2} = \overrightarrow{c_2} \right] \xrightarrow{\text{solve}} \{s = 3, t = -4\}
$$

Bemærk, at tallene, der ligner indices, IKKE er indices. Dvs. de er IKKE skrevet med dobbelt 'underscore'. De er skrevet med 'ctrl' + 'underscore', dvs. man holder både 'ctrl' og 'shift' knapperne nede, mens man trykker på 'underscore'-knappen (og kun ét tryk). Som omtalt i vores introduktionsforløb, svarer det til  $\frac{a_n}{n}$  i Maple. Med denne notation henviser man til nummeret i en liste (eller en vektor). Dvs.  $a_1$  henviser til  $a$ 's førstekoordinat, dvs. tallet 2.

Tjek, at du kan få begge opskrivninger til at virke i Maple.

**Eksempel 5:** En problemstilling, der matematisk kommer til at minde meget om eksempel 4, er: Lad  $\vec{a} = \begin{pmatrix} 6 \\ 2 \end{pmatrix}$   $\vec{b} = \begin{pmatrix} 4 \\ 2 \end{pmatrix}$   $\vec{c} = \begin{pmatrix} -2 \\ 2 \end{pmatrix}$ 3 | 17 | 15  $\vec{a} = \begin{pmatrix} 6 \\ 0 \end{pmatrix} \vec{b} = \begin{pmatrix} 4 \\ 0 \end{pmatrix} \vec{c} = \begin{pmatrix} -2 \\ 0 \end{pmatrix}$  $=\begin{pmatrix} 0 \\ -3 \end{pmatrix}$   $b=\begin{pmatrix} 7 \\ 7 \end{pmatrix}$   $c=\begin{pmatrix} 2 \\ 5 \end{pmatrix}$ . Bestem *s*, således at  $s \cdot a + b$  er parallel med *c*. Vektorerne, der er parallelle med c, er netop vektorerne på formen  $t \cdot c$ , hvor  $t \neq 0$ . Dvs. man skal løse ligningssystemet  $s \cdot \begin{pmatrix} 6 \\ 2 \end{pmatrix} + \begin{pmatrix} 4 \\ 7 \end{pmatrix} = t \cdot \begin{pmatrix} -2 \\ 7 \end{pmatrix}$  $s \cdot {6 \choose -3} + {4 \choose 7} = t \cdot {2 \choose 5}$ ;  $G = \mathbb{R} \times \mathbb{R} \setminus \{0\}$ . Dette gøres i Maple: Dvs.  $s = -\frac{17}{12}$  $s = -\frac{1}{12}$ 

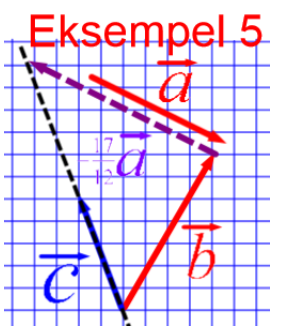

I forbindelse med indførelsen af vektorers koordinater blev det pointeret, at de *n* vektorer, der i *n* dimensioner fungerer som basis, skal være *lineært uafhængige*, hvilket vil sige, at ingen af de *n* vektorer må kunne skrives som en linearkombination af de andre.

Lad os prøve at se på et eksempel i to dimensioner, der skal illustrere, hvordan det går galt, hvis man tager udgangspunkt i to parallelle vektorer:

**Eksempel 6:** Lad  $\vec{a} = \begin{pmatrix} 1 \\ 2 \end{pmatrix}$   $\vec{b} = \begin{pmatrix} -4 \\ 12 \end{pmatrix}$ 3 | 12  $\vec{a} = \begin{pmatrix} 1 \\ -3 \end{pmatrix}$   $\vec{b} = \begin{pmatrix} -4 \\ 12 \end{pmatrix}$ . Bemærk, at disse to vektorer er parallelle, da  $\vec{b} = -4 \cdot \vec{a}$ .

Vi forsøger nu ligesom tidligere at svare på spørgsmålene:

- a) Hvilken linearkombination af  $\vec{a}$  og  $\vec{b}$  svarer til  $\vec{c} = \begin{pmatrix} 2 \\ 2 \end{pmatrix}$  $\vec{c} = \begin{pmatrix} 2 \\ 7 \end{pmatrix}$ ?
- b) Hvilken linearkombination af *a* og *b* svarer til 5 15 *d*  $=\begin{pmatrix} 5 \\ -15 \end{pmatrix}$ ?

a) Vi indsætter vores kendte vektorer og får:

$$
s \cdot \begin{pmatrix} 1 \\ -3 \end{pmatrix} + t \cdot \begin{pmatrix} -4 \\ 12 \end{pmatrix} = \begin{pmatrix} 2 \\ 7 \end{pmatrix} \Leftrightarrow \begin{pmatrix} 1 \cdot s \\ -3 \cdot s \end{pmatrix} + \begin{pmatrix} -4 \cdot t \\ 12 \cdot t \end{pmatrix} = \begin{pmatrix} 2 \\ 7 \end{pmatrix} \Leftrightarrow \begin{pmatrix} s - 4 \cdot t \\ -3 \cdot s + 12 \cdot t \end{pmatrix} = \begin{pmatrix} 2 \\ 7 \end{pmatrix}
$$

Ligningssystemet løses:

$$
G = \mathbb{R}^2 : \begin{cases} s - 4t = 2 \\ -3s + 12t = 7 \end{cases} \Leftrightarrow \begin{cases} 3s - 12t = 6 \\ -3s + 12t = 7 \end{cases} \Rightarrow (3s - 12t) + (-3s + 12t) = 6 + 7 \Leftrightarrow \underline{0 = 13}
$$

Udsagnet er falsk, dvs. ligningssystemet har ingen løsning. Der er altså ingen linearkombination af *a* og *b* , der svarer til *<sup>c</sup>* . HVIS man havde forsøgt at anvende *a* og *b* som basis, ville man altså ikke kunne tildele koordinater til *c* .

b) Vi indsætter vores kendte vektorer og får:

$$
s \cdot \begin{pmatrix} 1 \\ -3 \end{pmatrix} + t \cdot \begin{pmatrix} -4 \\ 12 \end{pmatrix} = \begin{pmatrix} 5 \\ -15 \end{pmatrix} \Leftrightarrow \begin{pmatrix} 1 \cdot s \\ -3 \cdot s \end{pmatrix} + \begin{pmatrix} -4 \cdot t \\ 12 \cdot t \end{pmatrix} = \begin{pmatrix} 5 \\ -15 \end{pmatrix} \Leftrightarrow \begin{pmatrix} s - 4 \cdot t \\ -3 \cdot s + 12 \cdot t \end{pmatrix} = \begin{pmatrix} 5 \\ -15 \end{pmatrix}
$$

Ligningssystemet løses:

$$
G = \mathbb{R}^2 : \begin{cases} s - 4t = 5 \\ -3s + 12t = -15 \end{cases} \Leftrightarrow \begin{cases} 3s - 12t = 15 \\ -3s + 12t = -15 \end{cases} \Rightarrow (3s - 12t) + (-3s + 12t) = 15 - 15 \Leftrightarrow \underline{0 = 0}
$$

Vi får en identitet, hvilket skal fortolkes på den måde, at alle de talpar  $(s,t)$ , der er løsninger til den ene ligning, også er løsning til den anden. Hvis man isolerer *s* i den øverste ligning, fås  $s = 5 + 4t$ , og dermed vil alle linearkombinationer af formen  $(5+4t) \cdot a + t \cdot b$ , hvor  $t \in \mathbb{R}$ , svare til  $\vec{a}$ . Man ville altså heller ikke kunne tildele *d* (entydige) koordinater.

Hvis man anvender Maple til at løse ligningssystemerne i eksempel 6, får man:

$$
[s-4 t=2,-3 s+12 t=7] \xrightarrow{\text{source}} \{s-4 t=5,-3 s+12 t=-15\} \xrightarrow{\text{solve}} \{s=5+4 t, t=t\}
$$

 $\alpha$ alam

Bemærk, at hvor der ikke er nogen løsning, skriver Maple ingenting. Ved at kigge på symbolet kan man se, at Maple ikke er i gang med at løse ligningssystemet, da  $\bullet$  ikke lyser rødt.

Bemærk også, hvordan Maple angiver tilfældet med uendeligt mange løsninger. Maple fortæller, at *t*-værdien kan være hvad som helst, mens *s*-værdien så kan beregnes ud fra den pågældende *t*-værdi. Opgaverne 503\*

Vi ser nu på nogle eksempler i tre dimensioner:

**Eksempel 7:** Lad 
$$
\vec{a} = \begin{pmatrix} 2 \\ -1 \\ 5 \end{pmatrix}
$$
,  $\vec{b} = \begin{pmatrix} -3 \\ 8 \\ 6 \end{pmatrix}$  og  $\vec{c} = \begin{pmatrix} 5 \\ 4 \\ -7 \end{pmatrix}$ .

Bestem – om muligt – den linearkombination af  $a \text{ og } b$ , der svarer til  $c$ .

\nVi skal altså løse ligningssystemet: \n
$$
s \cdot \begin{pmatrix} 2 \\ -1 \\ 5 \end{pmatrix} + t \cdot \begin{pmatrix} -3 \\ 8 \\ 6 \end{pmatrix} = \begin{pmatrix} 5 \\ 4 \\ -7 \end{pmatrix}
$$
\n $2s - 3t = 5$ \n $2s - 3t = 5$ \n $5s + 6t = -7$ \n

Maple benyttes:

 $\left[2 s - 3 t = 5, -s + 8 t = 4, 5 s + 6 t = -7\right] \xrightarrow{\text{solve}}$ 

Maple finder ingen løsning til ligningssystemet.

Der er altså ingen linearkombination af  $a \text{ og } b$ , der svarer til  $c$ .

I eksempel 7 kom vi ud for det problem, vi i to dimensioner oplevede, når *a* og *b* var parallelle. Men i eksempel 7 er a og b IKKE parallelle (tjek selv). Men her er der tre dimensioner, og pointen er nu, at c ikke ligger i den plan, der udspændes af a og b (For at forstå, hvad der menes med, at to vektorer *udspænder* en plan, kan du sætte dine to pegefingre sammen ved knoerne og lade dem pege i vilkårlige retninger: Kan du forestille dig den plan, der udspændes af pegefingrene?). Man kan også sige, at vi får 3 ligninger med 2 ubekendte (et såkaldt *overbestemt ligningssystem*), dvs. vi mangler en ubekendt (eller har en ligning for meget).

To vektorer kan højst udspænde en plan. Man har brug for tre vektorer for at udspænde et rum:

**Eksempel 8:** Lad 
$$
\vec{a} = \begin{pmatrix} -4 \\ 3 \\ 5 \end{pmatrix}
$$
,  $\vec{b} = \begin{pmatrix} 2 \\ 1 \\ -7 \end{pmatrix}$ ,  $\vec{c} = \begin{pmatrix} -6 \\ -5 \\ 2 \end{pmatrix}$ og  $\vec{d} = \begin{pmatrix} 10 \\ 28 \\ 14 \end{pmatrix}$ .

Vi vil finde den linearkombination af  $a$ ,  $b$  og  $c$ , der svarer til  $d$ . I Maple løses ligningssystemet:

$$
s \cdot \begin{pmatrix} -4 \\ 3 \\ 5 \end{pmatrix} + t \cdot \begin{pmatrix} 2 \\ 1 \\ -7 \end{pmatrix} + u \cdot \begin{pmatrix} -6 \\ -5 \\ 2 \end{pmatrix} = \begin{pmatrix} 10 \\ 28 \\ 14 \end{pmatrix} \text{ eller } \begin{aligned} -4s + 2t - 6u &= 10 \\ 3s + t - 5u &= 28 \\ 5s - 7t + 2u &= 14 \end{aligned} \quad ; \ G = \mathbb{R}^3
$$

$$
[-4 s + 2 t - 6 u = 10, 3 s + t - 5 u = 28, 5 s - 7 t + 2 u = 14]
$$
  
Thus, den søgte linear  
combination er  $3 \cdot \vec{a} - 1 \cdot \vec{b} - 4 \cdot \vec{c}$ .

Opgaverne 504\*

## **STEDVEKTOR**

<span id="page-12-0"></span>Der er forskel på punkter og vektorer, det begynder vi med. Det er der ikke gnist af tvivl om. Vi har tidligere set, hvordan man kan flytte rundt på vektorer (fordi vi egentlig bare vælger en anden repræsentant for den samme vektor), mens man ikke kan flytte et punkt uden at ændre det til et andet punkt. Derfor er der også forskel på nulvektoren og et punkt, selvom de angives på den samme måde i et koordinatsystem. Desuden kan vi regne med vektorer (addition, subtraktion, multiplikation med tal), men ikke med punkter. Og endelig har vi set, at vi både kan angive vektorers koordinater vandret og lodret, mens punkters koordinater SKAL angives vandret.

Vi skal nu indføre begrebet *stedvektor*, der fungerer som en slags bindeled mellem punkter og vektorer. Det er vigtigt med sådan et bindeled. Husk på, at vi har arbejdet med rette linjer, parabler, hyperbler, ellipser, cirkler, planer og kugler beskrevet ved ligninger, hvor pointen er, at figuren er det geometriske sted for alle de **punkter**, der opfylder den pågældende ligning. Man kan altså sige, at det er med indførelsen af *stedvektorer*, at vi introducerer vektorgeometrien.

**Definition 1:** Givet punktet *A* i et *n*-dimensionalt rum (*n* > 1), kaldes *OA* for *stedvektoren til A*.

Bemærk, at vores definition bl.a. gælder i både to og tre dimensioner.

Husk på, at *OA* er en vektor, dvs. den kan flyttes rundt ligesom alle andre vektorer. Men HVIS den placeres med udgangspunkt i origo (*O*), så vil den ende i punktet *A*. Og dette fører direkte til den centrale sætning i forbindelse med stedvektorer, der gælder i et *n*-dimensionalt rum  $(n > 1)$ :

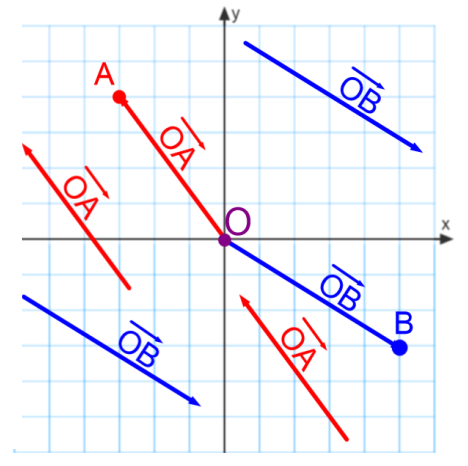

## **Sætning 2:** Punktet *A* og stedvektoren til *A* har ens koordinater.

Bemærk, at denne sætning kun gælder, når udgangspunktet er baserne  $(\vec{e_x}, \vec{e_y})$  og  $(\vec{e_x}, \vec{e_y}, \vec{e_z})$  og tilsvarende i flere dimensioner. Som tidligere nævnt er det underforstået, at vi tager udgangspunkt i disse baser, så det skrives ikke i hver sætning.

**Bevis 2:** Beviset foretages i 2 dimensioner. Tænk selv over, hvordan det kan udvides til flere dimensioner. Sætningen følger direkte af den måde, hvorpå vi indførte vektorers koordinater.

For at komme fra origo til  $A(a_1, a_2)$ , skal man bevæge sig 1 *a* langs *x*-aksen (regnet med fortegn) og 2 *a* langs *y*-aksen. Dette gøres med vektorerne  $a_1 \cdot e_x$  og  $a_2 \cdot e_y$ , og man har:  $\overrightarrow{OA} = a_1 \cdot \overrightarrow{e_x} + a_2 \cdot \overrightarrow{e_x} = \begin{bmatrix} a_1 \\ a_2 \end{bmatrix}$  $v_x$   $u_2$   $v_y$ 2  $\overrightarrow{OA} = a \cdot \overrightarrow{e} + a \cdot \overrightarrow{e} = \begin{vmatrix} a \\ c \end{vmatrix}$ *a*  $(a_1)$  $= a_1 \cdot \overrightarrow{e_x} + a_2 \cdot \overrightarrow{e_y} = \begin{bmatrix} a_1 \\ a_2 \end{bmatrix}.$ 

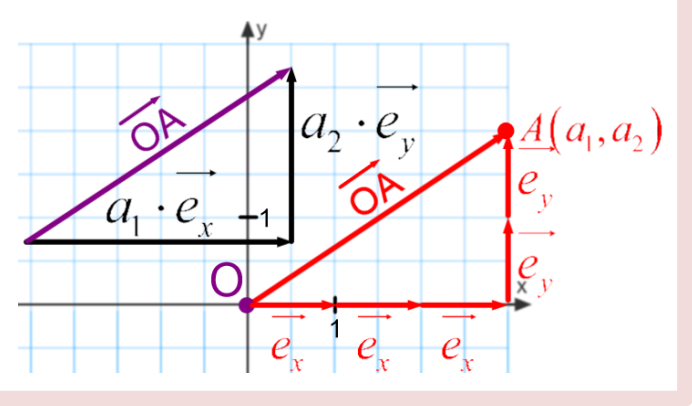

**Eksempel 9:** a) I rummet ligger punkterne  $A(4, -1, 3)$  og  $B(8, 27, -5)$ .

Stedvektorerne til de to punkter er 4 8  $1 \log OB = 27$ 3  $1 - 5$  $\overrightarrow{OA} = \begin{pmatrix} 4 \\ -1 \\ 3 \end{pmatrix}$  og  $\overrightarrow{OB} = \begin{pmatrix} 8 \\ 27 \\ -5 \end{pmatrix}$ .

b) I planen har man stedvektorerne  $\overrightarrow{OC} = \begin{pmatrix} 6 \\ -1 \end{pmatrix}$ og  $\overrightarrow{OD} = \begin{pmatrix} -3 \\ -9 \end{pmatrix}$  $\overrightarrow{OC} = \begin{pmatrix} 6 \\ -1 \end{pmatrix}$  og  $\overrightarrow{OD} = \begin{pmatrix} -3 \\ -9 \end{pmatrix}$  til til punkterne *C* og *D*.

Dvs. at punkterne er  $C(6,-1)$  og  $D(-3,-9)$ .

c) Da en vektors koordinater både kan skrives vandret og lodret, kan man også skrive:  $H(4,7)$  og  $\overrightarrow{OH} = (4,7)$  samt  $P(-3,2,8)$  og  $\overrightarrow{OP} = (-3,2,8)$ .

## **VEKTOR MELLEM PUNKTER**

<span id="page-13-0"></span>En stedvektor til et punkt er som sagt en vektor, der går fra origo til det pågældende punkt. Ofte er vi interesserede i vektorer *AB*, der ligger mellem to vilkårlige punkter *A* og *B*. Her gælder:

**Sætning 3:** Koordinaterne til *AB* er differenserne mellem punkterne *B* og *A*'s koordinater. **2 dimensioner:**  $A(a_1, a_2)$  og  $B(b_1, b_2)$ . Så er  $\overrightarrow{AB} = \begin{bmatrix} b_1 - a_1 \\ b_2 \end{bmatrix}$ 2  $\mathbf{u}_2$ *b <sup>a</sup> AB*  $b<sub>2</sub> - a$  $=\binom{b_1 - a_1}{b_2 - a_2}$ **3 dimensioner:**  $A\big(a_1, a_2, a_3 \big)$ og  $B\big(b_1, b_2, b_3 \big)$ . Så er 1 <sup>u</sup>1 2  $\mathbf{u}_2$ 3 3  $b - a$  $AB = b - a$  $b<sub>2</sub> - a$  $(b_1-a_1)$  $\begin{bmatrix} 1 & 1 \\ 1 & 1 \end{bmatrix}$  $=\begin{pmatrix} b_2 - a_2 \\ b_3 - a_3 \end{pmatrix}$ **n** dimensioner:  $A\big(a_1,a_2,a_3,\ldots,a_n\big)$ og  $B\big(b_1,b_2,b_3,\ldots,b_n\big)$ . Så er  $v_1$   $u_1$ 2  $u_2$  $\frac{u_3}{3}$  $b_1 - a$  $b<sub>2</sub> - a$  $AB = b<sub>3</sub> - a$  $b_n - a$  $(b_1-a_1)$  $\vert b_2-a_2 \vert$  $= |b_3 - a_3|$   $\begin{pmatrix} \vdots \\ b_n - a_n \end{pmatrix}$ 

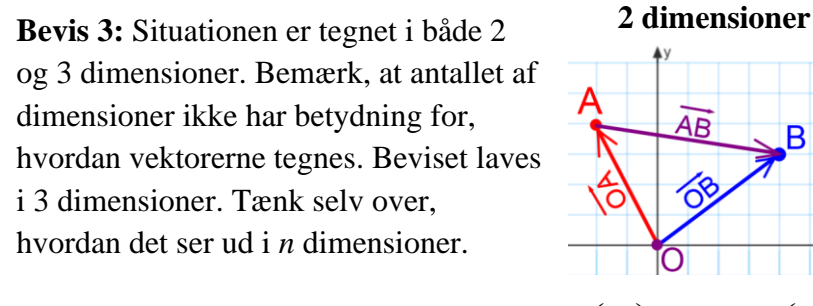

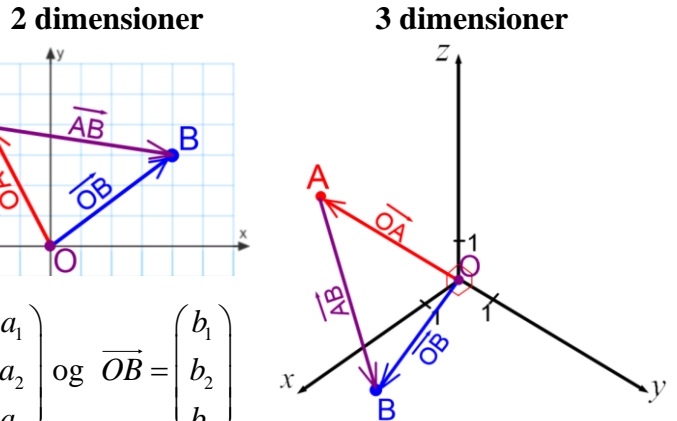

*n n*

Lad  $A(a_1, a_2, a_3)$ og  $B(b_1, b_2, b_3)$ . Så er  $3 / \sqrt{23}$  $OA = |a|$   $|oq$   $OB = |b|$ *<sup>a</sup> b*  $=\begin{pmatrix} a_1 \\ a_2 \\ a_3 \end{pmatrix}$  og  $\overrightarrow{OB} = \begin{pmatrix} b_1 \\ b_2 \\ b_3 \end{pmatrix}$ 

Vi ser nu på stedvektoren  $\overline{OB}$ , der går fra origo til *B*. Indskudsreglen fortæller os, at vi på vores vej kan indskyde punktet *A* mellem origo og *B* og få  $\overline{OB} = \overline{OA} + \overline{AB}$ . Vi har dermed:<br> $\begin{pmatrix} b_1 \\ 1 \end{pmatrix}$   $\begin{pmatrix} a_1 \\ 1 \end{pmatrix}$   $\begin{pmatrix} b_1 - a_1 \\ 1 \end{pmatrix}$ 

$$
\overrightarrow{AB} = \overrightarrow{OB} - \overrightarrow{OA} = \begin{pmatrix} b_1 \\ b_2 \\ b_3 \end{pmatrix} - \begin{pmatrix} a_1 \\ a_2 \\ a_3 \end{pmatrix} = \begin{pmatrix} b_1 - a_1 \\ b_2 - a_2 \\ b_3 - a_3 \end{pmatrix}
$$

**Eksempel 10:** I planen har vi punkterne  $A(5,1), B(-7,6)$  og  $C(-9,-1)$ .

Vi bestemmer vektorer mellem punkterne:

$$
\overrightarrow{AB} = \begin{pmatrix} -7-5 \\ 6-1 \end{pmatrix} = \begin{pmatrix} -12 \\ 5 \end{pmatrix}
$$
  
\n
$$
\overrightarrow{BA} = \begin{pmatrix} 5-(-7) \\ 1-6 \end{pmatrix} = \begin{pmatrix} 12 \\ -5 \end{pmatrix} = -\overrightarrow{AB}
$$
  
\n
$$
\overrightarrow{AC} = \begin{pmatrix} -9-5 \\ -1-1 \end{pmatrix} = \begin{pmatrix} -14 \\ -2 \end{pmatrix}
$$
  
\n
$$
\overrightarrow{CA} = \begin{pmatrix} 5-(-9) \\ 1-(-1) \end{pmatrix} = \begin{pmatrix} 14 \\ 2 \end{pmatrix} = -\overrightarrow{AC}
$$
  
\n
$$
\overrightarrow{BC} = \begin{pmatrix} -9-(-7) \\ -1-6 \end{pmatrix} = \begin{pmatrix} -2 \\ 7 \end{pmatrix}
$$
  
\n
$$
\overrightarrow{CB} = \begin{pmatrix} -7-(-9) \\ 6-(-1) \end{pmatrix} = \begin{pmatrix} 2 \\ 7 \end{pmatrix} = -\overrightarrow{BC}
$$
  
\n
$$
\overrightarrow{BC} = \overrightarrow{BC} = \begin{pmatrix} 2 \\ 2 \end{pmatrix} = -\overrightarrow{BC}
$$
  
\n
$$
\overrightarrow{BC} = \overrightarrow{OC} = \overrightarrow{OA} = \begin{pmatrix} -2 \\ -7 \end{pmatrix}
$$
  
\n
$$
\overrightarrow{BC} = \overrightarrow{OC} - \overrightarrow{OA} = \begin{pmatrix} -14 \\ -2 \\ -7 \end{pmatrix}
$$
  
\n
$$
\overrightarrow{BC} = \overrightarrow{OC} - \overrightarrow{OA} = \begin{pmatrix} -14 \\ -2 \\ -7 \end{pmatrix}
$$
  
\n
$$
\overrightarrow{BC} = \overrightarrow{OC} - \overrightarrow{OA} = \begin{pmatrix} -14 \\ -2 \\ -7 \end{pmatrix}
$$
  
\n
$$
\overrightarrow{BC} = \begin{pmatrix} -7-(-9) \\ 6-(-1) \end{pmatrix} = \begin{pmatrix} 2 \\ 7 \end{pmatrix} = -\overrightarrow{BC}
$$
  
\n
$$
\overrightarrow{BC} = \overrightarrow{OC} - \overrightarrow{OB} = \begin{pmatrix} -2 \\ -7 \end{pmatrix}
$$
  
\n
$$
\overrightarrow{BC} = \overrightarrow{OC} - \
$$

Opgaverne 505\*

Bemærk, at det helt generelt gælder, at *AB* = −*BA*, hvilket følger direkte af Sætning 3.

**Eksempel 11:** I rummet oplyses det, at 
$$
A(3,7,-5)
$$
 og  $\overrightarrow{AB} = \begin{pmatrix} 2 \\ -6 \\ 4 \end{pmatrix}$ .

Bestem koordinatsættet til punktet *B*.

Vi skal bestemme koordinatsættet til et punkt, men vi kan ikke regne på en blanding af punkter og vektorer. Derfor indføres stedvektorer til de involverede punkter, og vi skal altså bestemme *OB* , da denne vektor har samme koordinatsæt som punktet *B*. Indskudsreglen giver os:

$$
\overrightarrow{OB} = \overrightarrow{OA} + \overrightarrow{AB} = \begin{pmatrix} 3 \\ 7 \\ -5 \end{pmatrix} + \begin{pmatrix} 2 \\ -6 \\ 4 \end{pmatrix} = \begin{pmatrix} 3+2 \\ 7-6 \\ -5+4 \end{pmatrix} = \begin{pmatrix} 5 \\ 1 \\ -1 \end{pmatrix}
$$
 Dvs. at B(5,1,-1)

**Eksempel 12:** Det oplyses, at 
$$
\overrightarrow{AO} = \begin{pmatrix} 3 \\ -7 \end{pmatrix}
$$
,  $\overrightarrow{AC} = \begin{pmatrix} 5 \\ 2 \end{pmatrix}$ ,  $\overrightarrow{DB} = \begin{pmatrix} -4 \\ 1 \end{pmatrix}$  og  $\overrightarrow{CB} = \begin{pmatrix} 9 \\ 12 \end{pmatrix}$ .  
\nBestem koordinat  
lgeen vælger vi at bestemme stedvektoren til *D*. Vi tegner en skitse. Den  
tegnes uden koordinat  
viskal bruge den til at se, hvordan vi skal komme fra O til *D*.  
\nIndskudsreglen giver os:  $\overrightarrow{OD} = \overrightarrow{OA} + \overrightarrow{AC} + \overrightarrow{CB} + \overrightarrow{BD}$ .  

Opgaverne 506\*

## **MIDTPUNKT PÅ LINJESTYKKE**

<span id="page-15-0"></span>Man kan godt uden bevis indse, at koordinaterne til midtpunktet på et linjestykke er de aritmetiske gennemsnit af endepunkternes koordinater – uanset antallet af dimensioner. Men det kan også meget nemt illustreres (og bevises) med vektorer.

Her angives og bevises sætningen i 3 dimensioner. Tænk selv over, hvordan den ser ud i andre dimensioner.

 ${\bf S}$ ætning 4: Midtpunktet  $M$  på linjestykket  $AB$ , hvor  $A\big(a_1,a_2,a_3\big)\ {\rm og}\ B\big(b_1,b_2,b_3\big),$  er:  $\frac{a_1 + b_1}{2}, \frac{a_2 + b_2}{2}, \frac{a_3 + b_3}{2}$  $M\left(\frac{a_1+b_1}{a_2+b_2}, \frac{a_3+b_3}{a_3+b_3}\right)$  $\left(\frac{\frac{n_1}{2}+n_1}{2},\frac{\frac{n_2}{2}+n_2}{2},\frac{\frac{n_3}{2}+n_3}{2}\right)$ 

**Bevis 4:** Punkterne afsættes uden koordinatsystem for at illustrere, at beviset ikke afhænger af antallet af dimensioner:

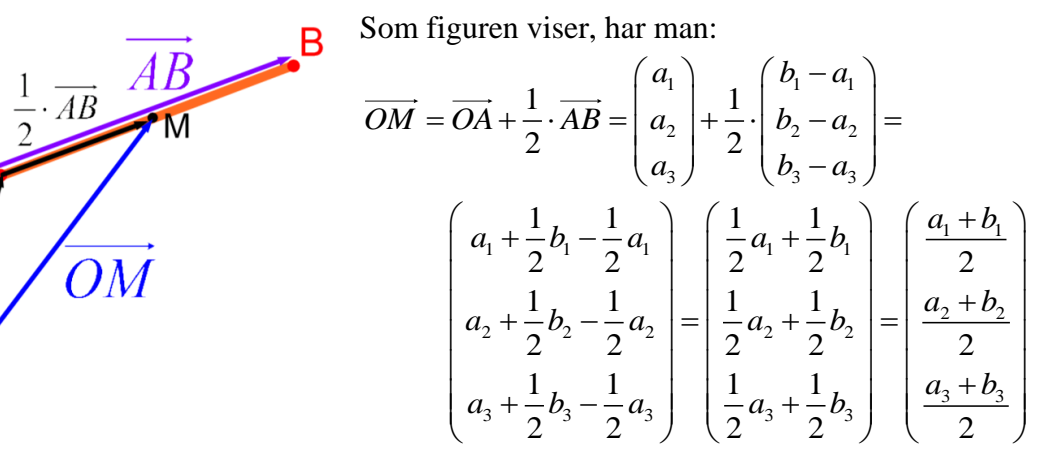

Da stedvektoren *OM* har samme koordinater som punktet *M*, er sætningen vist.

**Eksempel 13:** Lad punkterne  $A(4, -1, 7), B(-6, 5, 3)$  og  $C(0, -3, -5)$  være givet. De danner en

trekant *ABC*. Vi vil nu bestemme vektoren *AM a* , der går fra trekantens ene vinkelspids til midtpunktet af den modstående side (hvis det havde været et linjestykke, ville det altså være en median, vi fandt):

$$
\overrightarrow{AM_a} = \overrightarrow{OM_a} - \overrightarrow{OA} = \begin{pmatrix} \frac{b_1 + c_1}{2} \\ \frac{b_2 + c_2}{2} \\ \frac{b_3 + c_3}{2} \end{pmatrix} - \begin{pmatrix} a_1 \\ a_2 \\ a_3 \end{pmatrix} = \begin{pmatrix} \frac{b_1 + c_1}{2} - a_1 \\ \frac{b_2 + c_2}{2} - a_2 \\ \frac{b_3 + c_3}{2} - a_3 \end{pmatrix} = \begin{pmatrix} \frac{-6 + 0}{2} - 4 \\ \frac{5 - (-3)}{2} - (-1) \\ \frac{3 - (-5)}{2} - 7 \end{pmatrix} = \begin{pmatrix} -7 \\ 5 \\ -3 \end{pmatrix}
$$

Opgaverne 507\*

# **PARAMETERFREMSTILLINGER**

<span id="page-16-0"></span>Vi har tidligere set på rette linjer som grafer for funktioner  $f: x \mapsto a \cdot x + b$ ;  $Dm(f) = \mathbb{R}$ .

Vi har også beskrevet rette linjer som det geometriske sted for de punkter, der opfylder en af

ligningerne  $y = a \cdot x + b$ ;  $G = \mathbb{R}^2$  og  $a \cdot x + b \cdot y + c = 0$ ;  $G = \mathbb{R}^2$ .

Ī

Begge disse beskrivelser kan kun anvendes i to dimensioner. I tre dimensioner kan man ikke finde en ligning, der beskriver en ret linje. Og da man også kan indse, at der i tre dimensioner **må findes** rette linjer, har vi indtil videre stået med et problem, nemlig et geometrisk sted, vi ikke har kunnet beskrive.

Dette problem løser vi nu ved at indføre såkaldte parameterfremstillinger (egentlig blev begrebet kort introduceret i forbindelse med introduktionen til vektorer, men da var det bare som et eksempel på indskudsreglen). Man kan sige, at parameterfremstillinger er en slags alternativ til ligninger. Mange geometriske figurer kan beskrives ved både ligninger og parameterfremstillinger (men som nævnt kan en ret linje i tre dimensioner ikke beskrives med en ligning), og nogle gange er den ene beskrivelse at foretrække frem for den anden. Vi skal i første omgang kun se på rette linjer, cirkler og planer. Senere skal vi i forløbet om *Vektorfunktioner* – som parameterfremstillinger er et specialtilfælde af - se på langt mere komplicerede figurer.

## *Parameterfremstillinger for rette linjer (både i planen og rummet)*

<span id="page-16-1"></span>Vi har tidligere i planen anvendt hældningskoefficienten til at beskrive en ret linjes orientering, men nu skal vi i stedet – i både planen og rummet - anvende såkaldte *retningsvektorer*, dvs. vi skal udnytte, at vektorer har en orientering.

**Definition 2:** En *retningsvektor* for en ret linje eller en plan er en egentlig vektor, der, uanset hvilket punkt på det geometriske sted, den placeres med udgangspunkt i, vil ende i et punkt på det geometriske sted.

Hvis man vender definitionen om, kan man se, at man ud fra to vilkårlige forskellige punkter *A* og *B* på den pågældende linje eller plan kan danne en retningsvektor ved at finde *AB* .

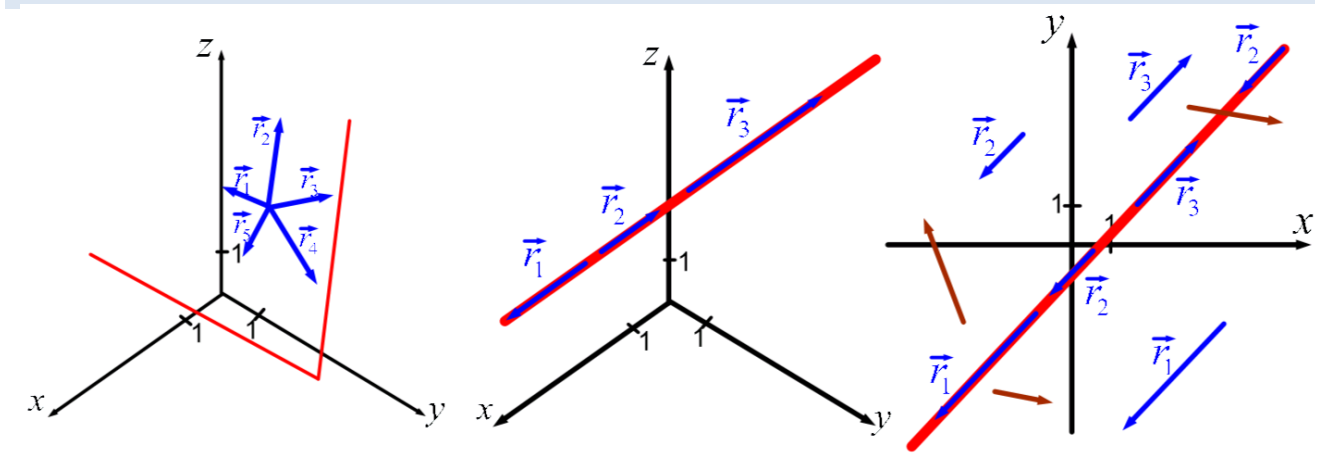

På ovenstående figurer er de blå pile repræsentanter for retningsvektorer for de pågældende geometriske steder. På figuren til højre er desuden tegnet tre brune vektorer, der IKKE er retningsvektorer for linjen. Bemærk følgende:

• En retningsvektor for en linje eller en plan er ikke nogen entydig størrelse. For linjer er der to mulige orienteringer (der er hinandens modsatte retninger), og alle længder kan bruges. For linjer gælder det, at samtlige retningsvektorer er parallelle med en given retningsvektor. I praksis vil man typisk vælge den simplest mulige retningsvektor, dvs.

hvis man f.eks. får oplyst, at en retningsvektor for en given linje er  $r_1$ 100  $\vec{r}_1 = \begin{pmatrix} -100 \\ -300 \end{pmatrix}$ , vil man i

det videre arbejde i stedet for denne retningsvektor vælge  $r_2$ 1  $\overrightarrow{r_2} = \begin{pmatrix} 1 \\ 3 \end{pmatrix}$ , der er en modsatrettet

vektor skaleret ned med en faktor 100.

- En plans retningsvektorer er ikke alle parallelle (se figuren). Hvis man tager udgangspunkt i to ikke-parallelle retningsvektorer, kan man ved linearkombinationer af disse danne samtlige retningsvektorer for planen.
- Retningsvektorer er vektorer, og vi kan derfor tegne dem, hvor vi vil. Se figuren til højre, hvor der er tegnet tre forskellige repræsentanter for vektoren  $r<sub>2</sub>$ .

Vi er nu klar til at indføre parameterfremstillinger for rette linjer. Vi ser på en ret linje, og vi skal finde på en måde at beskrive alle de punkter  $P(x, y, z)$ , som danner linjen.

I planen har vi i forbindelse med ligninger set, at man kan tage udgangspunkt i et givet punkt, der ligger på linjen, og det vil vi også gøre her. Så vi tager udgangspunkt i, at punktet  $P_{0}\big(x_{0},y_{0},z_{0}\big)$ ligger på linjen. Desuden antager vi, at vi kender en retningsvektor *r* for linjen:

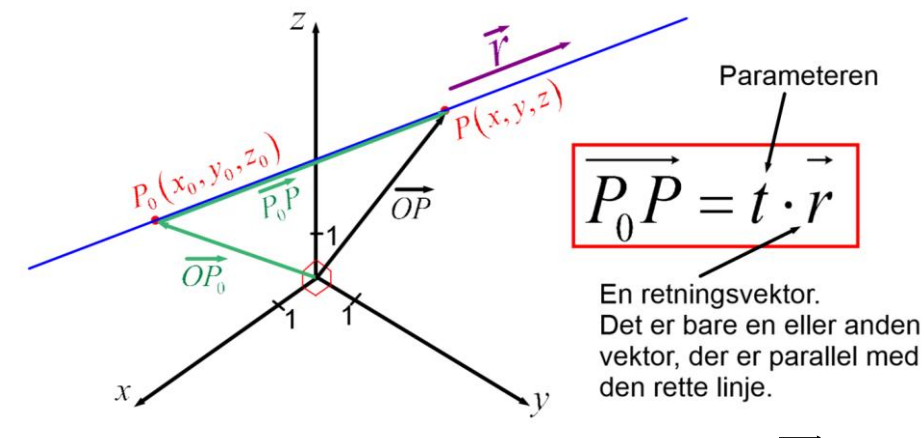

For at komme direkte fra origo til et punkt *P* anvender man stedvektoren *OP* . Men vi husker, at *P* repræsenterer samtlige punkter på linjen, og dermed dækker symbolet *OP* over uendeligt mange vektorer med forskellige længder og med forskellige orienteringer (tjek, at du forstår dette).

For at undgå de forskellige orienteringer kan man imidlertid undlade at gå den direkte vej fra *O* til *P* og i stedet først gå fra *O* til  $P_0$  og derefter fra  $P_0$  til *P*. Vi **indskyder** altså punktet  $P_0$  på vejen, og indskudsreglen giver så (se figuren ovenfor):

$$
\overrightarrow{OP} = \overrightarrow{OP_0} + \overrightarrow{P_0P}
$$

Vi husker, at stedvektoren  $\overrightarrow{OP}$  har samme koordinater som punktet *P*, og  $OP_0$  har samme koordinater som *P*0 . Desuden bemærker vi den helt centrale pointe, der er grunden til, at vi indskyder punktet  $P_0$  i stedet for at gå den direkte vej, nemlig at:

$$
\overrightarrow{P_0P}=t\cdot\vec{r} \quad ;\, t\in\mathbb{R}
$$

For  $P_0P$  er jo ligesom r en retningsvektor for linjen (jf. definitionen), og alle retningsvektorer for en ret linje er parallelle. Bemærk, at alle argumenter gælder både i planen og rummet, så vi har argumenteret for, at følgende definition giver mening:

**Definition 3:** Givet et punkt  $P_0$  på en ret linje *l* og en retningsvektor *r* for linjen, er en

*parameterfremstilling* for linjen:

$$
\overrightarrow{OP} = \overrightarrow{OP_0} + t \cdot \overrightarrow{r} , t \in \mathbb{R}
$$

hvor *t* kaldes *parameteren*.

**I plane:** 
$$
P_0(x_0, y_0)
$$
,  $P(x, y)$ ,  $\vec{r} = \begin{pmatrix} r_x \\ r_y \end{pmatrix}$ :  
\n**I**  $\mathbf{r}$   $\mathbf{r}$ 

**Eksempel 14:** En ret linje *l* i planen går gennem punktet  $P_0(4, -7)$ , og en retningsvektor for linjen

 $\vec{r} = \begin{pmatrix} -3 \\ -3 \end{pmatrix}$  $\vec{r} = \begin{pmatrix} -3 \\ 5 \end{pmatrix}$ . En parameterfremstilling for linjen er så:

$$
l:\binom{x}{y} = \binom{4}{-7} + t \cdot \binom{-3}{5} \ ; \ t \in \mathbb{R}
$$

**Eksempel 15:** En ret linje i rummet er angivet ved 4) (6  $: |y| = |-1| + t \cdot |0|;$ 3 | 1 - 5 *x*  $l$  : |  $y$  |=|-1|+t ·| 0|; t *z*  $\begin{pmatrix} x \\ y \\ z \end{pmatrix} = \begin{pmatrix} 4 \\ -1 \\ 3 \end{pmatrix} + t \cdot \begin{pmatrix} 6 \\ 0 \\ -5 \end{pmatrix} ; t \in \mathbb{R}.$ 

Ud fra parameterfremstillingen kan man aflæse, at punktet  $P_0(4, -1, 3)$ ligger på

linjen, samt at 6 0 5  $\vec{r} = \begin{pmatrix} 6 \\ 0 \\ -5 \end{pmatrix}$ er en retningsvektor for linjen.

Opgaverne 508\*

Bemærk, at en parameterfremstilling for en ret linje ikke er nogen entydig størrelse. Der er uendelig mange punkter, der ligger på linjen, og der er uendelig mange retningsvektorer for linjen, og hvert af disse punkter og retningsvektorer kan anvendes i parameterfremstillingen.

I rummet anvender man parameterfremstillinger, når man skal beskrive rette linjer. I planen kan man både anvende ligninger og parameterfremstillinger. Men parameterfremstillinger kan anvendes til noget, som ligninger ikke kan:

Givet en parameterfremstilling svarer enhver værdi af parameteren *t* til et punkt på linjen. Ved at betragte *t* som tiden (målt i en passende enhed) kan en parameterfremstilling anvendes til at beskrive et objekts bevægelse. Dvs. man kan forestille sig linjen blive dannet i tidens løb, hvor man med ligninger har hele linjen givet på én gang.

Man kan desuden beskrive linjestykker ved at begrænse det interval, som *t* tilhører.

**Eksempel 16:** Nedenfor er givet en ret linje og en parameterfremstilling for denne. For at finde forskellige punkter på linjen indsættes forskellige *t*-værdier i parameterfremstillingen:

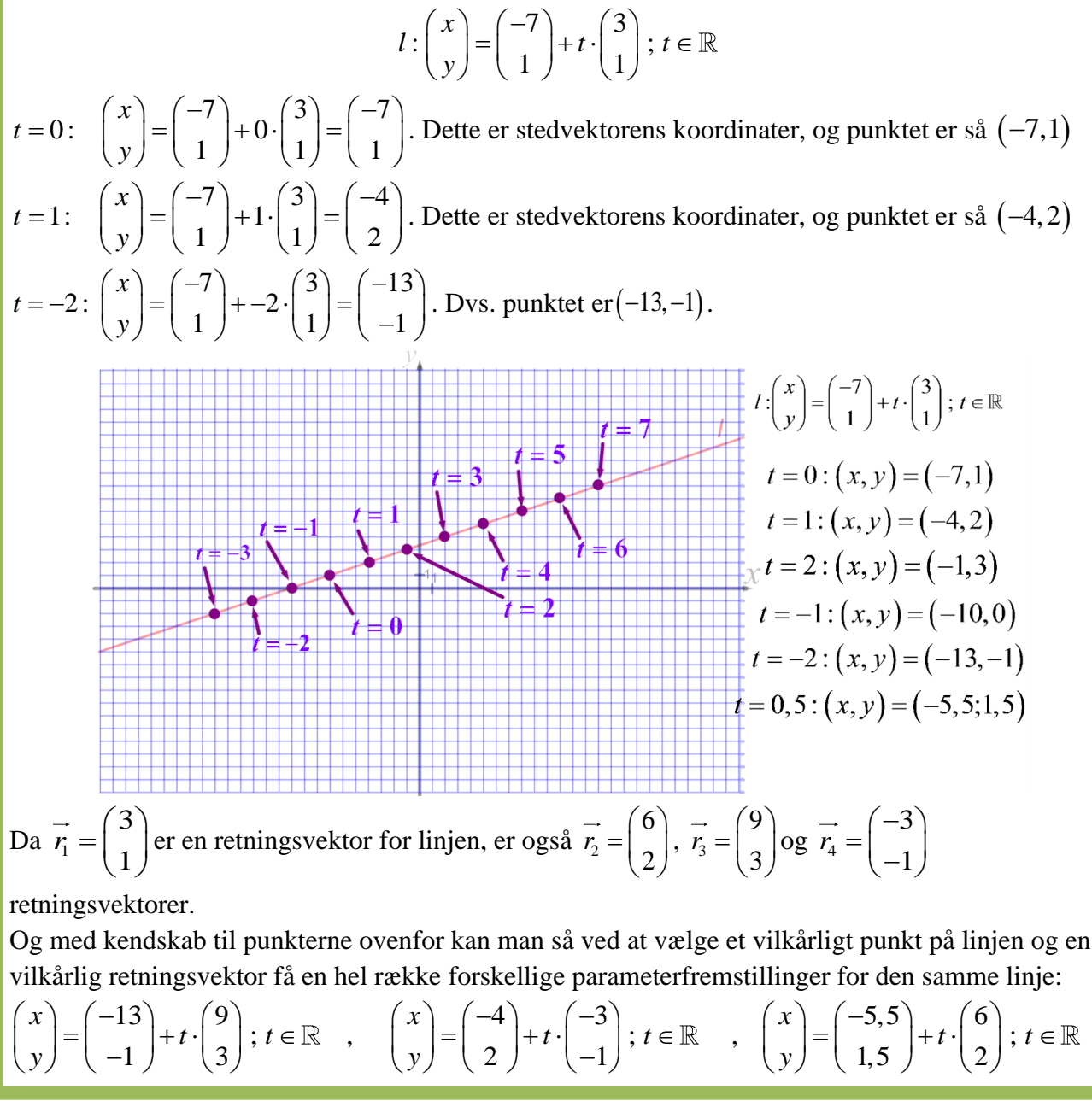

Hvis man skal afgøre, om et givet punkt ligger på en given ret linje, skal man se, om der findes en værdi for parameteren, der giver det pågældende punkt.

**Eksempel 17:** En ret linje *l* er givet ved parameterfremstillingen

$$
\begin{pmatrix} x \\ y \\ z \end{pmatrix} = \begin{pmatrix} -5 \\ 2 \\ -4 \end{pmatrix} + t \cdot \begin{pmatrix} 3 \\ 1 \\ -6 \end{pmatrix}; t \in \mathbb{R}.
$$

Ligger punktet (−2,3,−1) på linjen?

Det svarer til at afgøre, om der findes en værdi for *t*, således at  $2) (-5) (3)$ 3  $|= 2 + t \cdot 1$ 1  $-4$   $-6$  $(-2)$   $(-5)$   $(3)$  $\begin{bmatrix} 3 \\ -1 \end{bmatrix} = \begin{bmatrix} 2 \\ -4 \end{bmatrix} + t \cdot \begin{bmatrix} 1 \\ -6 \end{bmatrix}$ .

Man skal altså løse et ligningssystem bestående af 3 ligninger med én ubekendt:

$$
-2 = -5 + 3t
$$

$$
3 = 2 + t
$$

$$
-1 = -4 - 6t
$$

Man får:

$$
-2 = -5 + 3t \quad \Leftrightarrow t = 1
$$
  

$$
3 = 2 + t \quad \Leftrightarrow t = 1
$$
  

$$
-1 = -4 - 6t \quad \Leftrightarrow t = -\frac{1}{2}
$$

Da det ikke er for de samme *t*-værdier, at udsagnene er sande, har ligningssystemet ingen løsning. Det ses også, hvis man prøver at løse ligningssystemet i Maple:

 $[-2 = -5 + 3 \cdot t, 3 = 2 + t, -1 = -4 - 6 \cdot t] \xrightarrow{\text{solve}}$ 

Konklusionen er, at punktet ikke ligger på linjen.

Ligger punktet (−14,−1,14) på linjen?

Det svarer til at afgøre, om der findes en værdi for *t*, således at 14)  $(-5)$  (3)  $1 \leq 2 \leq +t \leq 1$ 14 | 1-4 | 1-6 *t*  $(-14)$   $(-5)$   $(3)$  $\begin{pmatrix} -1 \\ 14 \end{pmatrix} = \begin{pmatrix} 2 \\ -4 \end{pmatrix} + t \cdot \begin{pmatrix} 1 \\ -6 \end{pmatrix}.$ 

Man skal altså løse et ligningssystem bestående af 3 ligninger med én ubekendt:

$$
-14 = -5 + 3t
$$

$$
-1 = 2 + t
$$

$$
14 = -4 - 6t
$$

Man får:

$$
-14 = -5 + 3t \qquad \Leftrightarrow t = -3
$$
  

$$
-1 = 2 + t \qquad \Leftrightarrow t = -3
$$
  

$$
14 = -4 - 6t \qquad \Leftrightarrow t = -3
$$

Da det er den samme *t*-værdi, der gør alle tre udsagn sande, er *t* =−3 løsningen til ligningssystemet. Maple giver:  $c$ olya

$$
[-14=-5+3 \cdot t, -1=2+t, 14=-4-6 \cdot t] \xrightarrow{\text{source}} \{t=-3\}
$$

Konklusionen er, at punktet ligger på linjen.

Opgaverne 509\*

Når man arbejder med ligninger på formen  $y = a \cdot x + b$ ;  $G = \mathbb{R}^2$ , kan man både komme ud for at skulle bestemme ligningen ud fra to punkter og ud fra et begyndelsespunkt og en hældning. Vi skal nu se på de samme situationer i forbindelse med parameterfremstillinger:

### **Parameterfremstilling ud fra to punkter (plan og rum) og ud fra hældning (kun i planen):**

**Eksempel 18:** Vi vil bestemme en parameterfremstilling for den rette linje *l*, der går gennem  $p$ unkterne  $P_1(-1, 5)$  og  $P_2(3, -4)$ .

Vi kan frit vælge et af de to punkter som det givne punkt på linjen og mangler derfor kun en retningsvektor.

Som retningsvektor kan man bruge  $P_1P_2$ , da den opfylder definitionen på en retningsvektor.

$$
\vec{r} = \overrightarrow{P_1P_2} = \begin{pmatrix} 3 - (-1) \\ -4 - 5 \end{pmatrix} = \begin{pmatrix} 4 \\ -9 \end{pmatrix}
$$

Hermed er en parameterfremstilling:

$$
l: \begin{pmatrix} x \\ y \end{pmatrix} = \begin{pmatrix} 3 \\ -4 \end{pmatrix} + t \cdot \begin{pmatrix} 4 \\ -9 \end{pmatrix} ; t \in \mathbb{R}
$$

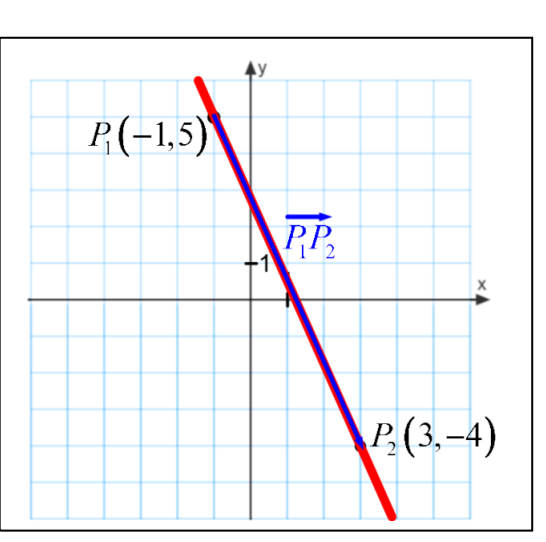

**Eksempel 19:** Vi vil bestemme en parameterfremstilling for den rette linje *l*, der går gennem punkterne  $P_1(3,7,-2)$  og  $P_2(9,3,-10)$ .

Først findes:  $(-2)$  $P_1 P_2$  $9 - 3 \t (6)$  $3 - 7$   $=$   $-4$  $\begin{bmatrix} 10 - (-2) \end{bmatrix}$   $\begin{bmatrix} -8 \end{bmatrix}$  $\overrightarrow{P_1P_2} = \begin{pmatrix} 9-3 \\ 3-7 \end{pmatrix} = \begin{pmatrix} 6 \\ -4 \end{pmatrix}.$  $=\begin{pmatrix} 5 & 5 \ 3 & -7 \ -10 & -(-2) \end{pmatrix} = \begin{pmatrix} 5 \ -4 \ -8 \end{pmatrix}.$ .

Man kunne godt anvende denne vektor som retningsvektor, men hvis man skal arbejde videre med parameterfremstillingen, kan det ofte være nemmere at arbejde med en simplere (dvs. i dette tilfælde kortere) vektor. Som retningsvektor vælges derfor en vektor, der er skaleret ned med en faktor 2:

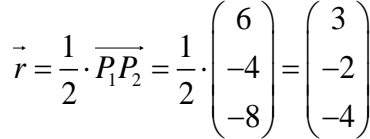

Og med  $P_1(3,7,-2)$  som det givne punkt, har man altså:

2  $\vert -4 \vert$  $\begin{pmatrix} x \\ y \\ z \end{pmatrix} = \begin{pmatrix} 3 \\ 7 \\ -2 \end{pmatrix} + t \cdot \begin{pmatrix} 3 \\ -2 \\ -4 \end{pmatrix}$ ;  $t \in$ 

3 (3

 $y$   $\vert = \vert$  7  $\vert + t \cdot \vert -2 \vert$ ; t

*x*

*z*

 $7$   $|+t \cdot |-2|$ ;

Opgaverne 510\*

Når man blot skal have beskrevet en ret linje, er der altså uendelig mange mulige parameterfremstillinger. Hvis man skal beskrive en bevægelse, hvor *t* repræsenterer tiden, er det anderledes. Her vil det givne punkt blive fastlagt ud fra, hvornår vi starter tiden, og retningsvektoren skal erstattes af en hastighedsvektor, der er entydigt bestemt, når man kender de enheder, man arbejder med. Det arbejder vi videre med under emnet Vektorfunktioner.

Som illustreret på nedenstående figur kan man i planen gå fra en oplyst hældning *a* til en retningsvektor ved:

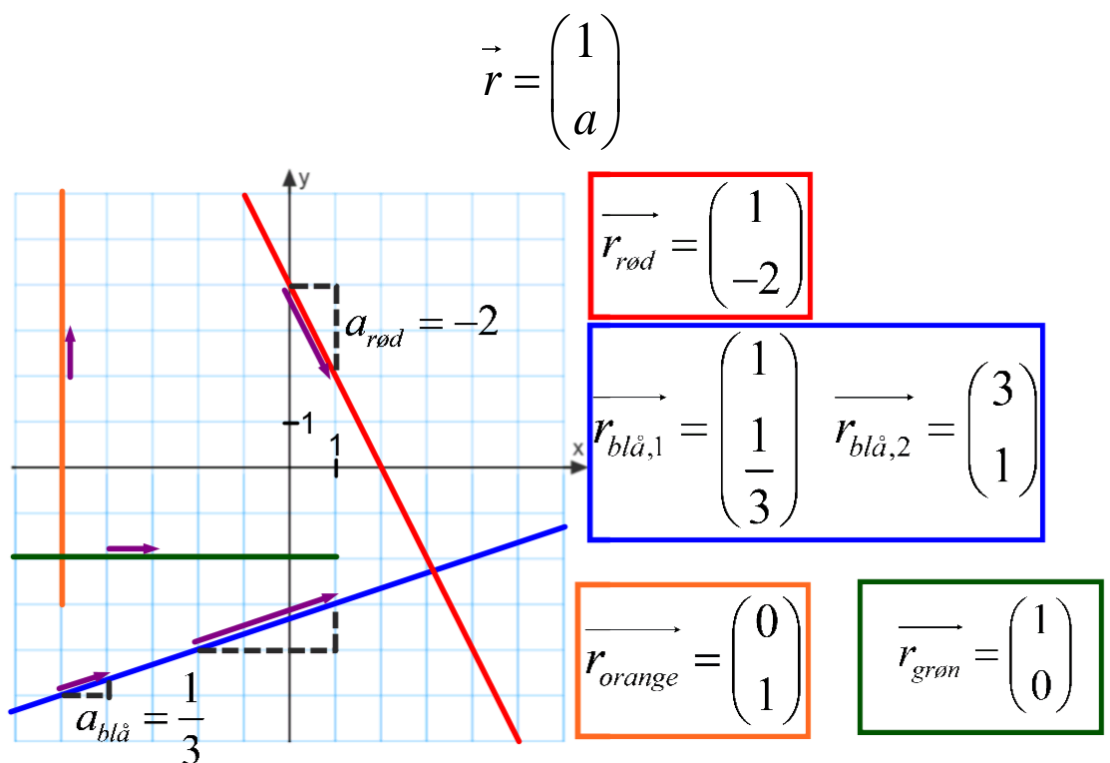

Bemærk hvilke retningsvektorer, man kan anvende i forbindelse med lodrette (orange) og vandrette (grøn) linjer. Bemærk også (se på den blå linje), hvordan man i nogle tilfælde med fordel kan skalere retningsvektoren op, så der kun optræder hele tal i koordinaterne.

Hvis man omvendt har fået oplyst en retningsvektor, kan man – hvis linjen ikke er lodret – bestemme hældningen som vist på nedenstående figur (linjestykkerne er regnet med fortegn, så de er negative, hvis man går nedad):

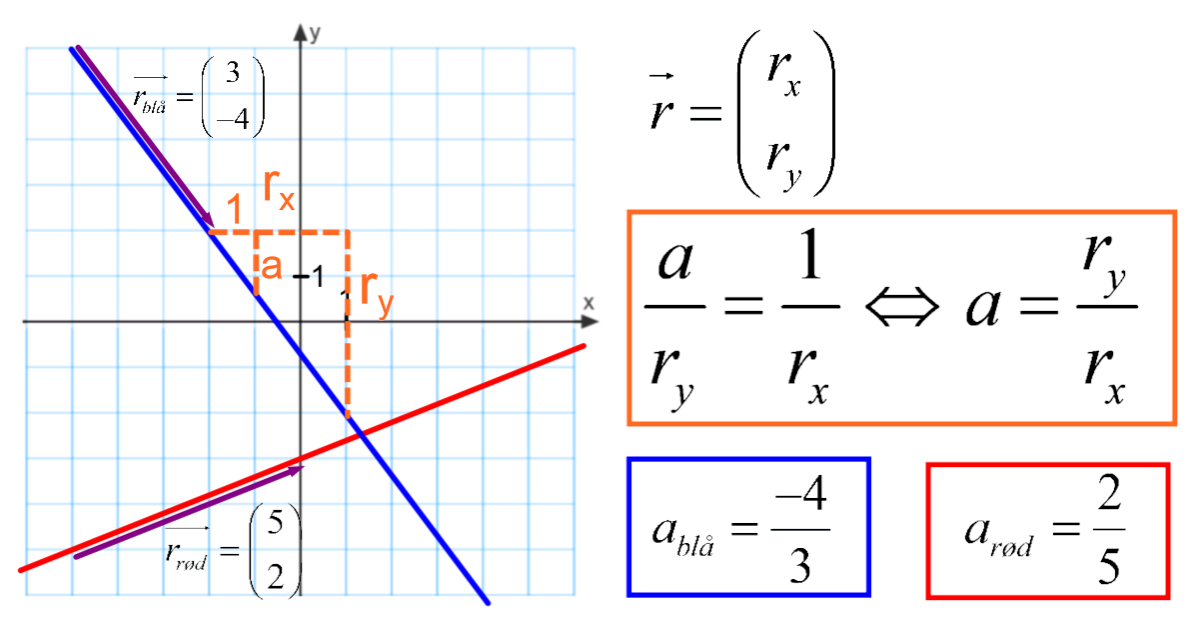

Da vi desuden i *Grundlæggende matematiske begreber del 3* har vist, at sammenhængen mellem den spidse vinkel *v*, som linjen danner med *x*-aksen, og hældningen *a* er  $v = \tan^{-1}(|a|)$ , så har vi nu tre forskellige måder at angive orienteringen af en linje:

**Sætning 5:** For en ret linje med hældningen *a* og retningsvektor  $\vec{r} = \begin{bmatrix} x \\ y \end{bmatrix}$ ;  $r_x \neq 0$ *y r*  $r = \begin{pmatrix} r \end{pmatrix}$ ; r  $(r_{\rm v})$  $=\begin{pmatrix} r_x \\ r_y \end{pmatrix}$ ;  $r_x \neq 0$ , der danner den

spidse vinkel *v* med *x*-aksen, gælder følgende sammenhænge:

$$
a = \frac{r_y}{r_x}
$$
,  $v = \tan^{-1} \left( \left| \frac{r_y}{r_x} \right| \right)$  og  $\overrightarrow{r_1} = \begin{pmatrix} 1 \\ a \end{pmatrix}$ 

, hvor  $r_1$  også er en retningsvektor for linjen.

**Eksempel 20:** For den rette linje givet ved  $y = -5x + 7$ ;  $G = \mathbb{R}^2$  er  $\vec{r} = \begin{pmatrix} 1 \\ 1 \end{pmatrix}$  $\vec{r} = \begin{pmatrix} 1 \\ -5 \end{pmatrix}$  en retningsvektor.

Den rette linje skærer *y*-aksen i 7, så punktet (0,7) ligger på linjen.

Dermed er en parameterfremstilling for den rette linje:  $\begin{pmatrix} x \\ y \end{pmatrix} = \begin{pmatrix} 0 \\ z \\ z \end{pmatrix} + t \cdot \begin{pmatrix} 1 \\ y \end{pmatrix}$  $7 \mid +t \cdot \mid -5 \mid$  $\begin{bmatrix} x \\ y \end{bmatrix} = \begin{bmatrix} 0 \\ +t \end{bmatrix} + t \cdot \begin{bmatrix} 1 \\ 0 \end{bmatrix}$  $\begin{pmatrix} x \\ y \end{pmatrix} = \begin{pmatrix} 0 \\ 7 \end{pmatrix} + t \cdot \begin{pmatrix} 1 \\ -5 \end{pmatrix}$ ;  $t \in$  $(y)$  (7) (-5)

**Eksempel 21:** For den rette linje 
$$
y = \frac{3}{7}x - 15
$$
;  $G = \mathbb{R}^2$ er  $\vec{r_1} = \begin{pmatrix} 1 \\ \frac{3}{7} \end{pmatrix}$ og  $\vec{r_2} = \begin{pmatrix} 7 \\ 3 \end{pmatrix}$ retningsvektorer.

Linjen skærer y-aksen i −15, så punktet $\left( 0,-15\right)$ ligger på linjen.

Dermed er en parameterfremstilling for den rette linje:  $\begin{pmatrix} x \\ y \end{pmatrix} = \begin{pmatrix} 0 \\ 0 \\ 0 \end{pmatrix} + t \cdot \begin{pmatrix} 7 \\ 2 \\ 0 \end{pmatrix}$  $15$ <sup>+t</sup>'(3)<sup>;</sup>  $\begin{bmatrix} x \\ y \end{bmatrix} = \begin{bmatrix} 0 \\ 1+t \end{bmatrix} + t \cdot \begin{bmatrix} t \\ 1 \end{bmatrix}$  $\begin{pmatrix} x \\ y \end{pmatrix} = \begin{pmatrix} 0 \\ -15 \end{pmatrix} + t \cdot \begin{pmatrix} 7 \\ 3 \end{pmatrix}$ ;  $t \in$  $\left(y\right)\left(-15\right)\left(3\right)$ 

**Eksempel 22:** En ret linje *l* er givet ved parameterfremstillingen  $\begin{pmatrix} x \\ y \end{pmatrix} = \begin{pmatrix} 4 \\ 2 \end{pmatrix} + t \cdot \begin{pmatrix} -2 \\ 7 \end{pmatrix}$  $3^{+t}$   $\begin{array}{c} 3 \end{array}$   $\begin{array}{c} 3 \end{array}$  $\begin{bmatrix} x \\ y \end{bmatrix} = \begin{bmatrix} 4 \\ +t \end{bmatrix} + t \begin{bmatrix} -2 \\ 1 \end{bmatrix}$ *y*  $(x) (4) (-2)$  $\begin{vmatrix} 1 \\ 1 \end{vmatrix} = \begin{vmatrix} 1 \\ 2 \end{vmatrix} + t \cdot \begin{vmatrix} 1 \\ 5 \end{vmatrix}$  $\left(y\right)\left(-3\right)\left(5\right)$ . Dvs. *l* går gennem punktet $(4, -3)$  og har hældningen  $a = \frac{-5}{2} = -\frac{5}{2}$  $a = \frac{-3}{2} = -\frac{3}{2}$ . En ligning for den rette linje er hermed: En ligning for den r<br> $y - y_0 = a \cdot (x - x_0)$  $y_0 = a \cdot (x - x_0)$ <br>  $(-3) = -\frac{5}{2} \cdot (x - 4) \Leftrightarrow y = -\frac{5}{2} \cdot x + 7$  ;  $G = \mathbb{R}^2$  $\frac{5}{2} \cdot (x-4) \Leftrightarrow y = -\frac{5}{2}$ *y* - *y*<sub>0</sub> =  $a \cdot (x - x_0)$ <br> *y* - (-3) =  $-\frac{5}{2} \cdot (x - 4) \Leftrightarrow y = -\frac{5}{2} \cdot x + 7$  ;  $G = \mathbb{R}^2$ 1 ligning for den rette<br>-  $y_0 = a \cdot (x - x_0)$ 

Opgaverne 511\*

### *Parameterfremstillinger for planer i rummet*

<span id="page-23-0"></span>Vi har tidligere i forbindelse med indførelse af vektorers koordinater set, hvordan man med linearkombinationer af de to enhedsvektorer  $e_x$  og  $e_y$  kan få enhver vektor i planen.

På samme måde kan man for enhver plan i rummet, hvor man har to ikke-parallelle retningsvektorer  $r_1$  og  $r_2$ , med linearkombinationer  $s \cdot r_1 + t \cdot r_2$  danne enhver retningsvektor for planen. Forskellen er blot, at vores retningsvektorer nu har tre koordinater.

Vi tager udgangspunkt i, at vi kender et punkt  $P_0(x_0, y_0, z_0)$  i og to ikke-parallelle retningsvektorer  $r_1$  og  $r_2$  for den plan, vi vil bestemme en parameterfremstilling for. Igen repræsenterer  $P(x, y, z)$  samtlige punkter i planen:

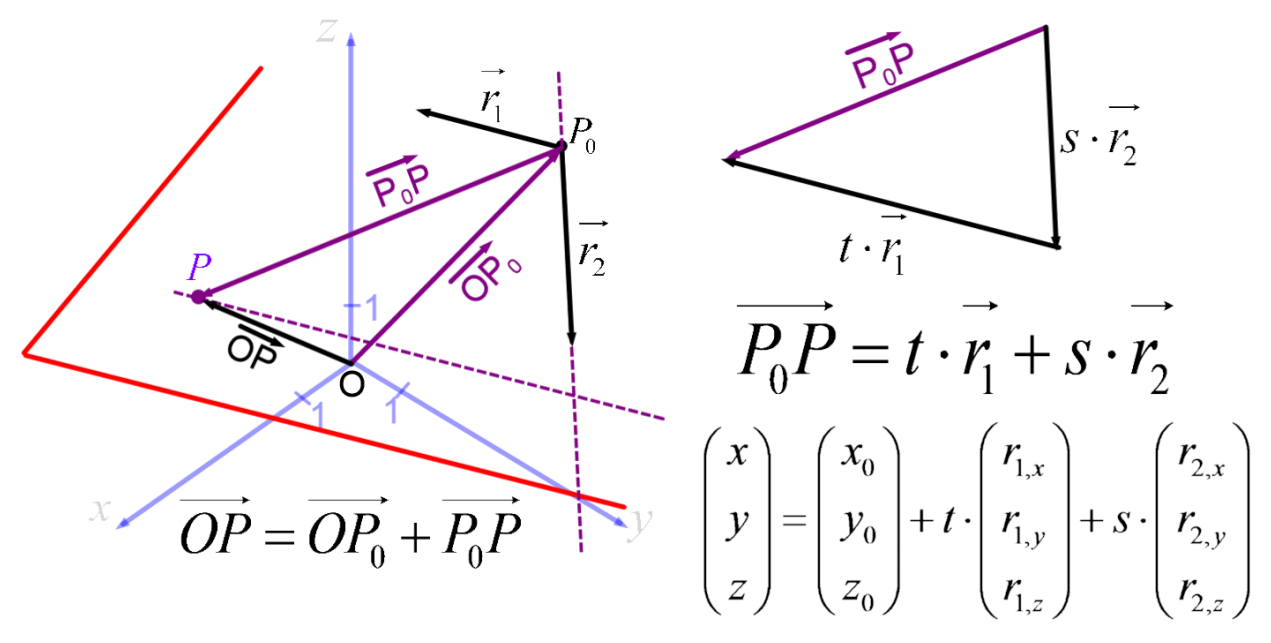

Indskudsreglen giver os  $OP = OP_0 + P_0P$ , og da  $P_0P$  ligger i planen, er det en retningsvektor, der som illustreret på figuren ovenfor kan skrives som en linearkombination  $P_0P = s \cdot r_1 + t \cdot r_2$  af de to ikke-parallelle retningsvektorer. Vi har dermed:

**Sætning 6:** Parameterfremstillingen for en plan i rummet, der indeholder punktet  $\,_{0}^{D}\big(x_{0},y_{0},z_{0}\big),$  er:  $\big(s,t\big)$ 0 |  $\left( \begin{array}{c} 1, x \\ 1, x \end{array} \right)$   $\left( \begin{array}{c} 2, x \\ 2, x \end{array} \right)$ 2  $\sigma_0$  | + S · |  $r_{1, y}$  | + t · |  $r_{2, y}$  | ; (S,  $0$  /  $\left( \begin{array}{cc} 1 & 1 \\ 1 & 2 \end{array} \right)$   $\left( \begin{array}{cc} 1 & 2 \\ 2 & 2 \end{array} \right)$ *x x y y z z*  $x + x_0 + x_1 + x_2 + x_3$  $y$  |=|  $y_0$  |+  $s \cdot$ |  $r_{1, v}$  |+t $\cdot$ |  $r_{2, v}$  | ; (s,t)  $Z$ ,  $Z_0$ ,  $r_{1z}$ ,  $r_{2z}$  $(x)$   $(x_0)$   $(r_{1x})$   $(r_{2x})$  $\begin{bmatrix} 1 & 1 \\ 1 & 1 \end{bmatrix}$   $\begin{bmatrix} 1 & 1 \\ 1 & 1 \end{bmatrix}$   $\begin{bmatrix} 1 & 1 \\ 1 & 1 \end{bmatrix}$   $\begin{bmatrix} 2 & 1 \\ 1 & 1 \end{bmatrix}$  $\begin{pmatrix} y \\ z \end{pmatrix} = \begin{pmatrix} y_0 \\ z_0 \end{pmatrix} + s \cdot \begin{pmatrix} r_{1,y} \\ r_{1,z} \end{pmatrix} + t \cdot \begin{pmatrix} r_{2,y} \\ r_{2,z} \end{pmatrix}$  ;  $(s,t) \in$ , hvor  $\vec{r_1} = (r_{1,x}, r_{1,y}, r_{1,z})$ og  $\vec{r_2} = (r_{2,x}, r_{2,y}, r_{2,z})$ er to ikke-parallelle retningsvektorer for planen.

For både en plan og en ret linje i rummet har punkter og retningsvektorer tre koordinater. Men en ret linje er en 1-dimensionel figur, hvilket kommer til udtryk i, at der kun er én parameter. En plan er en 2-dimensionel figur, hvilket kommer til udtryk i, at der er to parametre.

**Eksempel 23:** Punktet (4, -1,5) ligger i planen 
$$
\alpha
$$
, som  $\vec{r_1} = \begin{pmatrix} 5 \\ -2 \\ 1 \end{pmatrix}$ og  $\vec{r_2} = \begin{pmatrix} -4 \\ 6 \\ 19 \end{pmatrix}$ er retningsvektorer til.  
Da  $\vec{r_1} \nparallel \vec{r_2}$ , er en parameterfremstilling for  $\alpha$ :  $\begin{pmatrix} x \\ y \\ z \end{pmatrix} = \begin{pmatrix} 4 \\ -1 \\ 5 \end{pmatrix} + s \cdot \begin{pmatrix} 5 \\ -2 \\ 1 \end{pmatrix} + t \cdot \begin{pmatrix} -4 \\ 6 \\ 19 \end{pmatrix}$ ;  $(s, t) \in \mathbb{R}^2$ 

**Eksempel 24:** Vi ønsker at bestemme en parameterfremstilling for den plan $\alpha$ , der indeholder  $\text{punkterne}\,A\big(4,-2,3\big),B\big(-1,5,9\big)\text{og}\,C\big(6,0,7\big)\,.$ 

Forudsætningen for, at der er netop én plan, der indeholder alle tre punkter, er, at punkterne ikke ligger på linje. Det kunne man godt prøve at undersøge med det samme, men vi får automatisk svaret undervejs i vores udregninger.

Som retningsvektorer for planen vælges AB og AC (man kan vælge frit blandt

*AB BA AC CA BC CB* , , , , og , så længe man ikke vælger to vektorer mellem de samme to punkter, f.eks. CA og AC . Overvej, hvorfor!).

$$
\vec{r_1} = \overrightarrow{AB} = \begin{pmatrix} -1-4 \\ 5-(-2) \\ 9-3 \end{pmatrix} = \begin{pmatrix} -5 \\ 7 \\ 6 \end{pmatrix} \qquad \qquad \vec{r_2} = \overrightarrow{AC} = \begin{pmatrix} 6-4 \\ 0-(-2) \\ 7-3 \end{pmatrix} = \begin{pmatrix} 2 \\ 2 \\ 4 \end{pmatrix}
$$

Man kan se, at disse vektorer ikke er parallelle (man kan ikke finde et tal, som den ene kan ganges med og give den anden), og dermed ligger punkterne ikke på linje.

Som punkt i planen kan man frit vælge mellem *A, B* og *C*. Her vælges *A*. Så er:

$$
\begin{pmatrix} x \\ y \\ z \end{pmatrix} = \begin{pmatrix} 4 \\ -2 \\ 3 \end{pmatrix} + s \cdot \begin{pmatrix} -5 \\ 7 \\ 6 \end{pmatrix} + t \cdot \begin{pmatrix} 2 \\ 2 \\ 4 \end{pmatrix} ; (s, t) \in \mathbb{R}^2
$$

Hvert talpar  $\left( s,t\right)$ svarer nu til et punkt i planen. Nogle eksempler er:

$$
(s,t)=(0,0): \begin{pmatrix} x \\ y \\ z \end{pmatrix} = \begin{pmatrix} 4 \\ -2 \\ 3 \end{pmatrix} + 0 \cdot \begin{pmatrix} -5 \\ 2 \\ 4 \end{pmatrix} = \begin{pmatrix} 4 \\ -2 \\ 3 \end{pmatrix}, \text{dvs. vi "genfinder" her punktet A.}
$$
  
\n
$$
(s,t)=(1,0): \begin{pmatrix} x \\ y \\ z \end{pmatrix} = \begin{pmatrix} 4 \\ -2 \\ 3 \end{pmatrix} + 1 \cdot \begin{pmatrix} -5 \\ 7 \\ 6 \end{pmatrix} + 0 \cdot \begin{pmatrix} 2 \\ 2 \\ 4 \end{pmatrix} = \begin{pmatrix} -1 \\ 5 \\ 9 \end{pmatrix}, \text{dvs. vi "genfinder" her punktet B.}
$$
  
\n
$$
(s,t)=(0,1): \begin{pmatrix} x \\ y \\ z \end{pmatrix} = \begin{pmatrix} 4 \\ -2 \\ 3 \end{pmatrix} + 0 \cdot \begin{pmatrix} -5 \\ 7 \\ 6 \end{pmatrix} + 1 \cdot \begin{pmatrix} 2 \\ 2 \\ 4 \end{pmatrix} = \begin{pmatrix} 6 \\ 0 \\ 7 \end{pmatrix}, \text{dvs. vi "genfinder" her punktet C.}
$$
  
\n
$$
(s,t)=(1,1): \begin{pmatrix} x \\ y \\ z \end{pmatrix} = \begin{pmatrix} 4 \\ -2 \\ 3 \end{pmatrix} + 1 \cdot \begin{pmatrix} -5 \\ 7 \\ 6 \end{pmatrix} + 1 \cdot \begin{pmatrix} 2 \\ 2 \\ 4 \end{pmatrix} = \begin{pmatrix} 1 \\ 7 \\ 13 \end{pmatrix}, \text{punkt } (1,7,13) \text{ ligger altså i } \alpha.
$$
  
\n
$$
(s,t)=(-3,4): \begin{pmatrix} x \\ y \\ z \end{pmatrix} = \begin{pmatrix} 4 \\ -2 \\ 3 \end{pmatrix} - 3 \cdot \begin{pmatrix} -5 \\ 7 \\ 3 \end{pmatrix} + 4 \cdot \begin{pmatrix} 2 \\ 2 \\ 4 \end{pmatrix} = \begin{pmatrix} 27 \\ -15 \\ 1 \end{pmatrix}, \text{punkt } (27,-15,1) \text{ ligger altså i } \alpha.
$$

Der er en enentydig sammenhæng mellem punkterne i planen og talparret  $(s,t)$ . Dvs. vi kan finde ethvert punkt i planen ved at vælge et passende talpar.

En parameterfremstilling for en plan i rummet består egentlig af tre ligninger – en for hver koordinat. Man kan skrive dette ved:

$$
\begin{pmatrix} x \\ y \\ z \end{pmatrix} = \begin{pmatrix} x_0 \\ y_0 \\ z_0 \end{pmatrix} + s \cdot \begin{pmatrix} r_{1,x} \\ r_{1,y} \\ r_{1,z} \end{pmatrix} + t \cdot \begin{pmatrix} r_{2,x} \\ r_{2,y} \\ r_{2,z} \end{pmatrix} \quad \text{eller} \quad \begin{aligned} x &= x_0 + s \cdot r_{1,x} + t \cdot r_{2,x} \\ y &= y_0 + s \cdot r_{1,y} + t \cdot r_{2,y} \\ z &= z_0 + s \cdot r_{1,z} + t \cdot r_{2,z} \end{aligned} \quad ; (s,t) \in \mathbb{R} \times \mathbb{R}
$$

Hvis man skal afgøre, om et punkt ligger i planen, får man altså et lineært ligningssystem bestående af 3 ligninger med 2 ubekendte. Punktet ligger i planen, netop hvis der findes et talpar

(*s t*, ) , der gør samtlige 3 udsagn sande.

**Eksempel 25:** Vi ser på parameterfremstillingen fra eksempel 24:

$$
\begin{pmatrix} x \\ y \\ z \end{pmatrix} = \begin{pmatrix} 4 \\ -2 \\ 3 \end{pmatrix} + s \cdot \begin{pmatrix} -5 \\ 7 \\ 6 \end{pmatrix} + t \cdot \begin{pmatrix} 2 \\ 2 \\ 4 \end{pmatrix} ; (s, t) \in \mathbb{R}^2
$$

Vi vil undersøge, om punktet  $(24, -6, 9)$  ligger i planen.

Dette svarer til at undersøge, om nedenstående ligningssystem har en løsning.

$$
24 = 4 - 5s + 2t
$$
  
-6 = -2 + 7s + 2t  $G = \mathbb{R}^2$   
 $9 = 3 + 6s + 4t$ 

Først løses ligningssystemet bestående af de to øverste ligninger ved at trække den nederste fra den øverste:<br>  $24 - (-6) = (4 - 5s + 2t) - (-2 + 7s + 2t) \Leftrightarrow 30 = 6 - 12s \Leftrightarrow s = -2$ nederste fra den øverste:

$$
24 - (-6) = (4 - 5s + 2t) - (-2 + 7s + 2t) \Leftrightarrow 30 = 6 - 12s \Leftrightarrow s = -2
$$
  
Indsættes i den øverste ligning:  

$$
24 = 4 - 5 \cdot (-2) + 2t \Leftrightarrow t = 5
$$

Indsættes i den øverste ligning:

$$
24 = 4 - 5 \cdot (-2) + 2t \Leftrightarrow t = 5
$$

Vi ved altså, at talparret  $(s,t) = (-2,5)$  er det eneste talpar, der gør begge de to øverste udsagn sande. Spørgsmålet er nu, om det også gør det sidste sandt:  $9 = 3 + 6 \cdot (-2) + 4 \cdot 5 \Leftrightarrow 9 = 11$ 

Vi får et falsk udsagn. Talparret gør altså ikke udsagnet sandt, og der findes altså ikke noget talpar, der gør alle tre udsagn sande. Vores konklusion er hermed, at punktet IKKE ligger i planen.

I Maple er indtastningen:

$$
[24 = 4 - 5s + 2t, -6 = -2 + 7s + 2t, 9 = 3 + 6s + 4t] \xrightarrow{\text{solve}}
$$

Maple finder som vist heller ingen løsning til ligningssystemet.

**Øvelse 2:** Vis, at punktet  $(21,3,21)$  ligger i planen fra eksempel 25 ved at vise, at talparret

 $(s,t) = (-1,6)$  giver tre sande udsagn.

Vi har tidligere set, at man i planen kan bestemme ligningen for en ret linje, hvis man enten kender *2 punkter på grafen* eller *ét punkt og linjens hældning*.

Vi har nu set, hvordan man i rummet kan bestemme parameterfremstillingen for en plan, hvis man enten kender *3 punkter* eller *ét punkt og to retningsvektorer*. Men her er der også en tredje mulighed. Man kan kende *to punkter og en retningsvektor*:

Vi ønsker at bestemme en parameterfremstilling for den plan, der både indeholder linjen *l* og punktet P<sub>2</sub>, der ikke ligger på *l*. Linjen *l* har retningsvektoren r og indeholder punktet P<sub>1</sub>.

Pointen er her, at man kan anvende vektoren  $P_1P_2$  (se nedenstående figur) som planens ene retningsvektor og  $\vec{r}$  som den anden. Disse vektorer er ikke parallelle, da  $P_2$ ikke ligger på *l*. Som punkt i planen kan man anvende enten  $P$ <sub>1</sub> eller  $P$ <sub>2</sub> . Hvis  $P$ <sub>1</sub> $(x_0, y_0, z_0)$  har man:

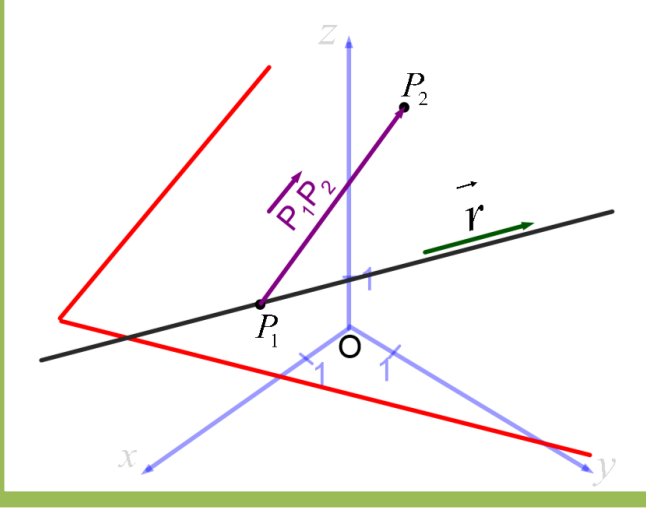

$$
l: \begin{pmatrix} x \\ y \\ z \end{pmatrix} = \begin{pmatrix} x_0 \\ y_0 \\ z_0 \end{pmatrix} + s \cdot \vec{r} + t \cdot \vec{P_1 P_2}
$$

Bemærk, at du skal se figuren på den måde, at både den sorte linje og de to punkter ligger i den røde plan.

Opgaverne 512\*

### *Enhedsvektorer i planen og parameterfremstillinger for cirkler i planen*

<span id="page-27-0"></span>Enhedsvektorer er pr. definition vektorer med længden 1.

Vi ønsker at finde en generel måde at angive enhedsvektorer på koordinatform. Vi anvender enhedscirklen og vælger at placere vores enhedsvektor som en stedvektor, dvs. så den udgår fra origo (se nedenstående figur). Vinklen *v*, som vektoren danner med 1. aksen, regnes med fortegn, og da det er en enhedsvektor, ender den i retningspunktet for vinklen *v*. Da stedvektoren og endepunktet har ens koordinater, får man dermed nedenstående udtryk for enhedsvektorer:

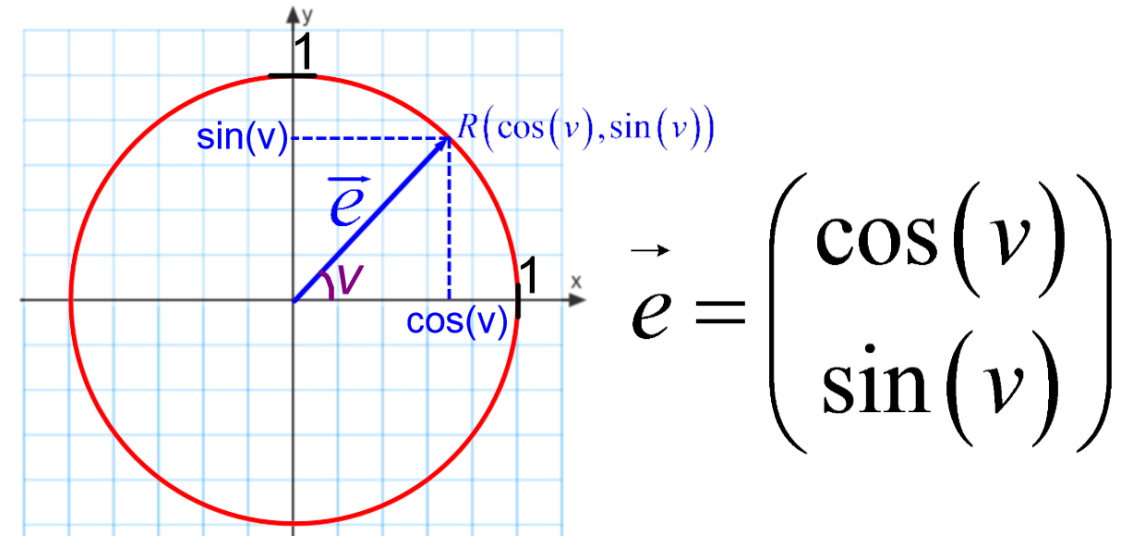

For at komme frem til parameterfremstillingen for en cirkel skal man bemærke, at man på nedenstående figurer kan lade punktet *P* bevæge sig rundt på cirklen ved at ændre vinklen, dvs. man lader vinklen være parameteren *t*.

På figuren til venstre ses en cirkel med centrum i origo og radius *r*, og her bemærkes det, at  $OP = r \cdot e$ , hvor *e* er den enhedsvektor, der peger fra origo ud mod *P*.

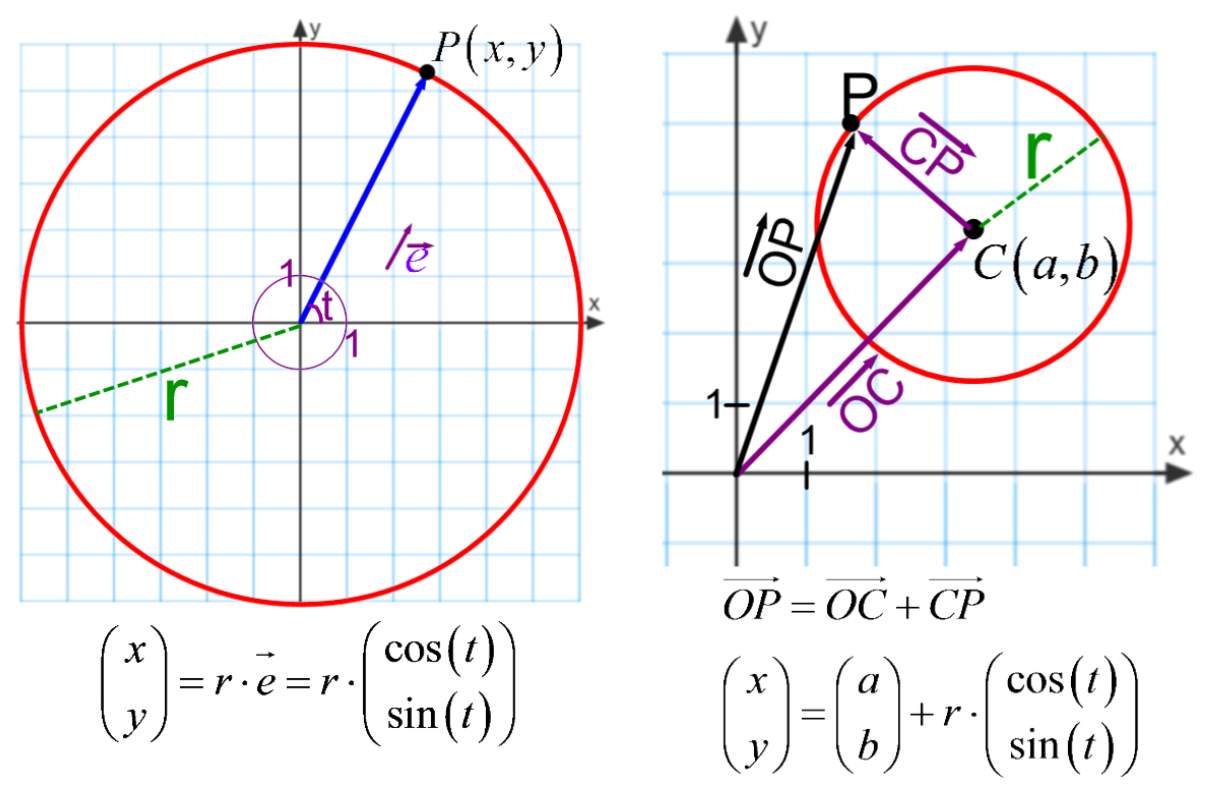

På figuren til højre ses på en cirkel med radius *r* og centrum i  $C(a,b)$ . Her anvendes indskudsreglen, og man ser, at der generelt gælder:

**Sætning 7:** Parameterfremstillingen for cirklen med centrum i  $C\big(a,b\big)$ og radius *r* er:  $\big(t\big)$  $\big(t\big)$  $\begin{bmatrix} \cos(t) \\ \sin(t) \end{bmatrix}$ ;  $t \in [0, 2\pi[$ ;  $t \in [0,2]$ sin  $x \mid (a)$   $\cos(t)$ *r t y f (b)*  $\sin(t$  $\pi$  $(x)$   $(a)$   $(\cos(t))$  $\begin{pmatrix} x \\ y \end{pmatrix} = \begin{pmatrix} z \\ b \end{pmatrix} + r \cdot \begin{pmatrix} z \cos(t) \\ \sin(t) \end{pmatrix}$  ;  $t \in$ 

Man kan godt lade  $t \in \mathbb{R}$ , hvis man vil lade punktet køre uendelig mange gange rundt på cirklen.

**Eksempel 26:** En parameterfremstilling for cirklen med centrum i  $(4, -9)$  og radius 7 er:  $(t)$  $(t)$  $\begin{bmatrix} 4 \\ -7 \end{bmatrix} + 7 \cdot \begin{bmatrix} \cos(t) \\ \sin(t) \end{bmatrix}$ ;  $t \in [0; 2\pi[$  $7 \cdot \begin{bmatrix} 7 \end{bmatrix}$  ;  $t \in [0;2]$ 9 | sin  $x \mid (4)$   $\cos(t)$ *t y*  $(-9)$   $\sin(t$  $\binom{x}{-}$   $\begin{pmatrix} 4 \\ +7 \end{pmatrix}$  + 7.  $\begin{pmatrix} \cos(t) \\ \cos(t) \end{pmatrix}$  :  $t \in [0; 2\pi]$  $\begin{pmatrix} x \\ y \end{pmatrix} = \begin{pmatrix} -9 \end{pmatrix} + 7 \cdot \begin{pmatrix} \cos(t) \\ \sin(t) \end{pmatrix}$ ;  $t \in$ 

Bemærk, hvordan man i både planen og rummet kan parallelforskyde en figur ved blot at tilføje et punkt i parameterfremstillingen.

**Eksempel 27:** En cirkel med  $C(0,0)$  og  $r = 4$  har parameter fremstillingen  $\left(x\right)$ <sup>*t*</sup>  $\left(\cos(t)\right)$  $(t)$  $\begin{pmatrix} x \\ y \end{pmatrix} = 4 \cdot \begin{pmatrix} 1 \\ \sin(t) \end{pmatrix}$ sin *y*  $\int$  sin(*t* .

 $\overline{M}$ 

Den parallelforskydes med 6 langs *x*-aksen og 10 langs *y*-aksen ved (blå cirkel):

$$
\begin{pmatrix} x \\ y \end{pmatrix} = 4 \cdot \begin{pmatrix} \cos(t) \\ \sin(t) \end{pmatrix}
$$
  
\n
$$
\begin{pmatrix} x \\ \sin(t) \end{pmatrix} = 4 \cdot \begin{pmatrix} \cos(t) \\ \sin(t) \end{pmatrix}
$$
  
\n
$$
\begin{pmatrix} x \\ y \end{pmatrix} = 4 \cdot \begin{pmatrix} \cos(t) \\ \sin(t) \end{pmatrix}
$$
  
\n
$$
\begin{pmatrix} x \\ y \\ z \end{pmatrix} = s \cdot \begin{pmatrix} -3 \\ 7 \\ 8 \end{pmatrix} + t \cdot \begin{pmatrix} 5 \\ -1 \\ 6 \end{pmatrix}; (s, t) \in \mathbb{R}^2
$$
indeholder origo.  
\nDen kan parallelforskydes, så den indeholder punktet (3, -6,5) ved:

$$
\begin{pmatrix} x \\ y \\ z \end{pmatrix} = \begin{pmatrix} 3 \\ -6 \\ 5 \end{pmatrix} + s \cdot \begin{pmatrix} -3 \\ 7 \\ 8 \end{pmatrix} + t \cdot \begin{pmatrix} 5 \\ -1 \\ 6 \end{pmatrix}; (s, t) \in \mathbb{R}^2
$$

Opgaverne 514\*

## **LÆNGDEN AF EN VEKTOR**

<span id="page-29-0"></span>Givet punkterne *A* og *B,* kan *AB* repræsenteres af en pil, der går fra *A* til *B*, og dermed må længden af vektoren *AB* svare til længden af linjestykket *AB*, der også svarer til afstanden mellem punkterne *A* og *B*. Vi har altså:

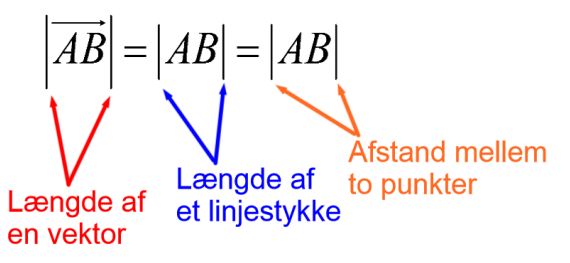

For os er der altså ikke nogen forskel på, om vi skal finde afstanden mellem to punkter eller længden af den vektor, der går fra det ene punkt til det andet.

Vi kender ligningerne for en cirkel og en kugle med radius  $r$  og  $C_{\text{cirkel}}(a,b)$ og  $C_{\text{kugle}}(a,b,c)$ :

$$
(x-a)^2 + (y-b)^2 = r^2
$$
 ;  $G = \mathbb{R}^2$   
\n $(x-a)^2 + (y-b)^2 + (z-c)^2 = r^2$  ;  $G = \mathbb{R}^3$ 

Ved at erstatte centrum med punktet *A* og punktet på cirklen med punktet *B* får man:

**Sætning 8:** Givet punkterne  $A\big(a_1, a_2\big)\mathrm{og}\,B\big(b_1, b_2\big)$ i planen er:

$$
\overrightarrow{AB} = |AB| = \sqrt{(b_1 - a_1)^2 + (b_2 - a_2)^2}
$$

Givet punkterne  $A(a_1, a_2, a_3)$  og  $B(b_1, b_2, b_3)$  i rummet er:

$$
|\overrightarrow{AB}| = |AB| = \sqrt{(b_1 - a_1)^2 + (b_2 - a_2)^2 + (b_3 - a_3)^2}
$$

Givet punkterne  $A(a_1, a_2, a_3, ..., a_n)$ og  $B(b_1, b_2, b_3, ..., b_n)$ i et *n*-dimensionalt rum er:

$$
\overrightarrow{AB} = |AB| = \sqrt{(b_1 - a_1)^2 + (b_2 - a_2)^2 + (b_3 - a_3)^2 + ... + (b_n - a_n)^2}
$$

Da koordinaterne for vektoren *AB* (her i 3 dimensioner) er 1 <sup>u</sup>1 2  $\mathbf{u}_2$  $=\begin{pmatrix} b_2 - a_2 \ b_3 - a_3 \end{pmatrix}$  $b - a$  $AB = b - a$  $(b_1-a_1)$  $\begin{bmatrix} 1 & 1 \\ 1 & 1 \end{bmatrix}$ , har man helt generelt:

**Sætning 9:** I henholdsvis plan, rum og *n*-dimensionalt rum gælder for følgende givne vektorer:

$$
\vec{a} = \begin{pmatrix} a_1 \\ a_2 \end{pmatrix} \qquad |\vec{a}| = \sqrt{a_1^2 + a_2^2}
$$

$$
\vec{a} = \begin{pmatrix} a_1 \\ a_2 \\ a_3 \end{pmatrix} \qquad |\vec{a}| = \sqrt{a_1^2 + a_2^2 + a_3^2}
$$

$$
\vec{a} = \begin{pmatrix} a_1 \\ a_2 \\ a_3 \\ \vdots \\ a_n \end{pmatrix} \qquad |\vec{a}| = \sqrt{a_1^2 + a_2^2 + a_3^2 + \dots + a_n^2}
$$

**Eksempel 28:** Vi vil bestemme længden af følgende vektorer: 6 1 2 5  $|12|, b = | -4 |$  og  $c = | 3$ 3 4  $\vec{a} = \begin{pmatrix} 5 \\ -12 \end{pmatrix}, \vec{b} = \begin{pmatrix} 6 \\ -4 \\ 3 \end{pmatrix}$  og  $\vec{c} = \begin{pmatrix} 1 \\ 2 \\ 3 \\ 4 \\ 5 \end{pmatrix}$ .

$$
\left|\vec{a}\right| = \sqrt{5^2 + \left(-12\right)^2} = \sqrt{25 + 144} = \sqrt{169} = 13
$$
\n
$$
\left|\vec{b}\right| = \sqrt{6^2 + \left(-4\right)^2 + 3^2} = \sqrt{36 + 16 + 9} = \sqrt{61}
$$
\n
$$
\left|\vec{c}\right| = \sqrt{1^2 + 2^2 + 3^2 + 4^2 + 5^2} = \sqrt{1 + 4 + 9 + 16 + 25} = \sqrt{55}
$$

Bemærk, at man ikke kan få negative led under kvadratrødderne, da hvert led er et kvadrat. Eller med andre ord: Husk som altid at sætte parentes om negative tal!

Opgaverne 516\*

1

5

I Maple kan udregningerne foretages på forskellige måder. I Gym-pakken ligger kommandoen *len*, der kan anvendes:

with 
$$
(Gym)
$$
:  
\n $\vec{a} := (5,-12) : \vec{b} := (6,-4,3) : \vec{c} := (1, 2, 3, 4, 5) :$   
\n $len(\vec{a}) = 13$   
\n $len(\vec{c}) = \sqrt{61}$   
\n $len(\vec{c}) = \sqrt{55}$ 

Men man kan også anvende Maples egen kommando *norm* eller symbolet for normen. Her er det dog væsentligt, at det er 2-normen, der anvendes:

Symbolet ligger i paletten *Layout*, og du skal selv tilføje 2-tallet med 'ctrl'+'shift'+'underscore'. Hvis du anvender en anden norm, får du ikke længden:

$$
\begin{array}{c}\n\text{norm}(\overrightarrow{a}, 2) = 13 \\
\|\overrightarrow{a}\|_2 = 13\n\end{array}
$$

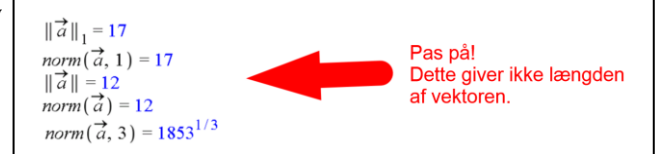

**Eksempel 29:** For punkterne  $A(10, -3, 8)$  og  $B(6, 2, -5)$  gælder:<br>  $|\overline{AB}| = \sqrt{(6-10)^2 + (2-(-3))^2 + (-5-8)^2} = \sqrt{16-16}$ 

For punkterne 
$$
A(10,-3,8) \text{ og } B(6,2,-5)
$$
 gælder:  
\n
$$
|\overline{AB}| = \sqrt{(6-10)^2 + (2-(-3))^2 + (-5-8)^2} = \sqrt{16+25+169} = \sqrt{210}
$$

I Maple er indtastningerne:

with 
$$
(Gym)
$$
:  
\n
$$
\overrightarrow{OA} := \langle 10, -3, 8 \rangle : \overrightarrow{OB} := \langle 6, 2, -5 \rangle :
$$
\n
$$
\overrightarrow{AB} := \overrightarrow{OB} - \overrightarrow{OA} = \begin{bmatrix} -4 \\ 5 \\ -13 \end{bmatrix}
$$
\n
$$
len(\overrightarrow{AB}) = \sqrt{210}
$$

**Eksempel 30:** Vi har vist, at alle enhedsvektorer i planen kan skrives som  $(v)$  $(v)$ cos sin *v e v*  $=\begin{pmatrix} \cos(v) \\ \sin(v) \end{pmatrix}$ 

> Vi ved allerede, at længden af en enhedsvektor (pr. definition) er 1, men lad os alligevel se på, hvad sætning 9 giver:

$$
\left|\vec{e}\right| = \sqrt{\cos^2(v) + \sin^2(v)} = \frac{1}{\text{Grundrelationen}}\sqrt{1} = 1
$$

Opgaverne 517\*

.

I Sætning 7 blev vektoren fra centrum ud til et punkt på cirklen udtrykt ved radius og vinklen *v* dannet med *x*-aksen. Dette udtryk kan generaliseres for alle vektorer i planen:

En egentlig vektor *a* i planen kan skrives som  $(v)$  $(v)$ cos sin *v*  $a = |a|$ *v*  $(\cos(v))$  $= |a| \cdot \left( \frac{\cos(\theta)}{\sin(\theta)} \right)$ , hvor *v* er  $\vec{a}$  's vinkel med *x*-aksen.

Som vi kan se ud fra Maples notation, findes der flere forskellige normer (længdemål), og de skrives generelt med dobbeltstreger $\|\vec{a}\|$ .

"Vores" norm, der er baseret på Pythagoras' sætning og kaldes *Den Euklidiske Norm*, er dog den klart mest almindelige, og den skrives oftest  $|\vec{a}|$ . Det er den, der passer med vores dagligdags anvendelse af længdemål. Men der er også andre længdemål …

### **Lidt om normer og metrikker …**

Vi har set på vektorrum *V*, hvor vi har en mængde af størrelser – kaldet vektorer – hvortil der er knyttet to regneoperationer, nemlig vektoraddition og multiplikation med skalar.

Ved at knytte en ekstra operation – *normen* – til vektorrummet får man et såkaldt *normeret vektorrum*. Vi havde 10 aksiomer, som vektoraddition og multiplikation med skalar skulle opfylde. Der er 3 aksiomer, som en norm skal opfylde, udover den grundlæggende betingelse, at normen af en vektor skal være et ikke-negativt tal:

*Normen* for et vektorrum er en funktion  $f: V \to \mathbb{R}$  angivet som  $f(\vec{a}) = ||\vec{a}||$ , der afbilder ethvert element  $\vec{a} \in V$  over i et ikke-negativt reelt tal, og som opfylder følgende 3 aksiomer:

1)  $\|\vec{a} + \vec{b}\| \le \|\vec{a}\| + \|\vec{b}\|$   $\forall \vec{a}, \vec{b} \in V$ *a b a b a b V* + + , (Også kaldet *trekantuligheden*)

2) 
$$
\|\vec{t} \cdot \vec{a}\| = |\vec{t}| \cdot \|\vec{a}\|
$$
  $\forall t \in \mathbb{R}, \vec{a} \in V$ 

3)  $\|\vec{a}\| = 0 \Leftrightarrow \vec{a} = \vec{0}$ 

Bemærk (eller tænk over), at disse tre regler gælder for Den Euklidiske Norm (vores længdemål for en vektor). Men der er også andre mulige normer, der opfylder dette:<br>with(Gym)

$$
\vec{a} := \langle a_1, a_2, a_3, a_4, a_5 \rangle : \nnorm(\vec{a}, 1) = |a_1| + |a_2| + |a_3| + |a_4| + |a_5| \nnorm(\vec{a}, 2) = \sqrt{|a_1|^2 + |a_2|^2 + |a_3|^2 + |a_4|^2 + |a_5|^2} \nnorm(\vec{a}, 3) = (|a_1|^3 + |a_2|^3 + |a_3|^3 + |a_4|^3 + |a_5|^3)^{1/3} \nnorm(\vec{a}, 4) = (|a_1|^4 + |a_2|^4 + |a_3|^4 + |a_4|^4 + |a_5|^4)^{1/4} \nnorm(\vec{a}, \infty) = \max(|a_1|, |a_2|, |a_3|, |a_4|, |a_5|)
$$
\n
$$
\|\vec{a}\| = \max(|a_1|, |a_2|, |a_3|, |a_4|, |a_5|)
$$

$$
\vec{b} := \langle -1, 2, -3, 4, -5 \rangle :
$$
  
norm $(\vec{b}, 1) = 15$   
norm $(\vec{b}, 2) = \sqrt{55}$  at 5 digits  
norm $(\vec{b}, 3) = 225^{1/3}$  at 5 digits  
norm $(\vec{b}, 4) = 979^{1/4}$  at 5 digits  
norm $(\vec{b}, 4) = 979^{1/4}$ 

Bemærk, at fortegnet på de enkelte koordinater er uden betydning.

Jo højere norm, jo større betydning for normen får den numerisk største koordinat, fordi man i den *n*'te norm summerer de *n*'te potenser af de enkelte led, inden man uddrager den *n'te* rod.

Vores euklidiske norm er ikke den eneste størrelse, der er et specialtilfælde af et mere generelt begreb. Vi har set, at længden af vores vektor *AB* svarer til afstanden mellem punkterne *A* og *B*, og denne euklidiske afstand er et specialtilfælde af det generelle afstandsmål, en *metrik*, der anvendes til at skabe *metriske rum.* Man kalder også vores afstandsmål for Den Euklidiske Metrik.

Et *metrisk rum* er en mængde *M* med et tilknyttet afstandsmål (en *metrik*), der til ethvert par af elementer fra *M* knytter et ikke-negativt reelt tal, kaldet afstanden.

Metrikken *d* skal opfylde følgende 3 aksiomer:

1) 
$$
d(A,B)=0 \Leftrightarrow A=B
$$

2) 
$$
d(A,B) = d(B,A) \quad \forall A,B \in M
$$

3)  $d(A,C) \leq d(A,B)+d(B,C) \quad \forall A,B,C \in M$  (Igen trekantuligheden)

Tallegemer, vektorrum, normerede vektorrum og metriske rum er blot nogle blandt en hel række matematiske strukturer, man kan møde efter gymnasiet, afhængigt af hvor man færdes …

## **PRODUKTER AF VEKTORER**

<span id="page-33-0"></span>Når man multiplicerer to fysiske størrelser, der ikke opfører sig som vektorer, foregår det ved helt almindelig talmultiplikation. F.eks. multiplicerer man værdierne for densiteten og rumfanget af et stof, hvis man skal finde massen af stoffet ( $m = \rho \cdot V$ ).

Hvis man har at gøre med to fysiske størrelser, hvor den ene opfører sig som en vektor, foregår udregningen ved vores regel for skalarmultiplikation fra vektorrum. Herved vil resultatet blive en vektor parallel med den oprindelige vektor (f.eks.  $F = m \cdot a$ ).

Men hvad hvis vi har at gøre med to fysiske størrelser, der begge opfører sig som vektorer?

Der er situationer, hvor kun den vektorkomposant  $a_{\text{effektiv,1}}$  fra den ene vektor $\vec{a}$ , der er parallel med den anden vektor *b* , bidrager til resultatet. Det er f.eks. tilfældet med *kraftens arbejde*, hvor kun den del  $F_{\text{effective}}$  af kraften  $F$ , der er parallel med bevægelsesretningen  $\Delta s$ , bidrager til størrelsen af det udførte arbejde *A*. *A* bliver negativt, hvis  $F_{\text{effective}}$  er modsatrettet  $\Delta s$ , og positivt, hvis disse vektorer er ensrettede. Kun det ensrettede tilfælde er illustreret på nedenstående figurer med vektorerne  $\,a_{\it effektiv,1}\, {\rm og}\, b_{\it effektiv,1}\,,$  men  $\, \cos(v) \, {\rm dækker}\, {\rm ogs\aa}$  det modsatrettede tilfælde, hvor  $\vec{a} \cdot \vec{b} = -\left| \vec{a}_{\text{effective},1} \right| \cdot \left| \vec{b} \right|$ .

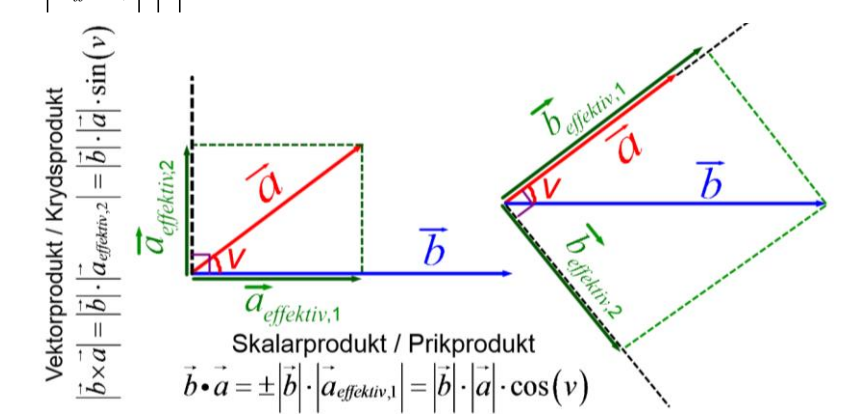

For at beskrive disse situationer har man indført *skalarproduktet*, der skrives med en prik og derfor også kaldes *prikproduktet*.

Man har imidlertid også i forbindelse med magnetfelter oplevet, at en ladet partikel, der bevæger sig gennem et magnetfelt, vil blive påvirket af en kraft, der peger vinkelret på både retningen af magnetfeltet og hastighedsvektoren for partiklen. Og i dette tilfælde vil størrelsen af kraften afhænge af den vektorkomposant af hastighedsvektoren, der står vinkelret på magnetfeltet og ligger

i den plan, som de to vektorer udspænder. Dette ses ovenfor med vektorerne  $a_{\text{eff}$ ektiv,2 Og  $b_{\text{eff}$ ektiv,2 . I dette tilfælde er resultatet af multiplikationen også en vektor, og man kalder det derfor et *vektorprodukt*. Det skrives med et kryds og kendes derfor også som *krydsproduktet* af vektorerne. I tilfældet med partiklen med ladningen q og hastigheden  $\vec{v}$  gennem magnetfeltet  $\vec{B}$  er formlen:

$$
\vec{F} = q \cdot \vec{v} \times \vec{B} .
$$

Vi har altså to forskellige produkter af vektorerne  $a \text{ og } b$ :

Skalarproduktet (prikproduktet)  $a \cdot b$ , der anvendes i både planen og rummet, og som er givet ved:

$$
\vec{a} \cdot \vec{b} = |\vec{a}| \cdot |\vec{b}| \cdot \cos(v)
$$

Vektorproduktet (krydsproduktet)  $a \times b$ , der KUN anvendes i rummet, og hvis længde er givet ved:

$$
|\vec{a} \times \vec{b}| = |\vec{a}| \cdot |\vec{b}| \cdot \sin(v)
$$

Tjek, at du ud fra figuren og forklaringen kan se, hvorfor cosinus kommer til at optræde i prikproduktet, mens sinus optræder i krydsproduktet.

## **PRIKPRODUKT (både i planen og rummet)**

<span id="page-34-0"></span>Husk pointen, at prikproduktet er en vektormultiplikation, hvor man multiplicerer længden af den ene vektor med længden af den anden vektors komposant i den første vektors retning (og tilføjer et negativt fortegn, hvis retningerne er modsatte).

**Definition 4 (i både planen og rummet):** For egentlige vektorer *a* og *b* er *skalarproduktet*  $a \cdot b$ :

$$
\vec{a} \cdot \vec{b} = |\vec{a}| \cdot |\vec{b}| \cdot \cos(v)
$$

hvor *v* er vinklen mellem de to vektorer. Tegnet mellem vektorerne er en *prik*, og skalarproduktet kaldes også *prikproduktet*

Bemærk i ovenstående definition, at det er prikken •, der tildeles en betydning, og det gøres ved en højreside bestående af størrelser og regnetegn, vi allerede kender. Tegnene på højresiden er almindelige multiplikationstegn, som vi kender dem fra tallene, da både vektorlængder og cosinusværdier er tal.

Vi skal nu udlede, hvordan man uhyre simpelt kan udregne skalarproduktet, når man arbejder med vektorer udtrykt ved koordinater. Vi ser på to egentlige ikke-parallelle vektorer a og b:

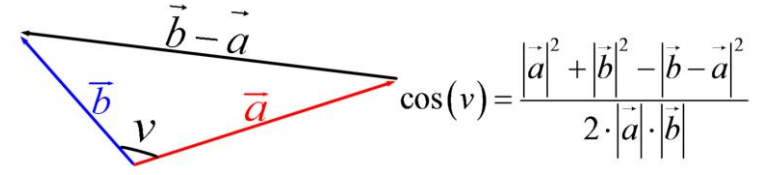

Sammen med vektoren $(\vec{b} - \vec{a})$ danner de to vektorer en trekant (da de ikke er parallelle).

Cosinusrelationen anvendt på trekanten giver ligningen til højre på figuren. Vi udnytter nu Definition 4 og får:

$$
\frac{\vec{a} \cdot \vec{b}}{|\vec{a}| \cdot |\vec{b}|} = \frac{|\vec{a}|^2 + |\vec{b}|^2 - |\vec{b} - \vec{a}|^2}{2 \cdot |\vec{a}| \cdot |\vec{b}|} \quad \Leftrightarrow \quad \vec{a} \cdot \vec{b} = \frac{|\vec{a}|^2 + |\vec{b}|^2 - |\vec{b} - \vec{a}|^2}{2}
$$

Denne ligning gælder både i planen og i rummet.

Men vi vil nu indføre koordinater og regner derfor videre, som om det er i rummet. I planen ville man blot kunne fjerne alle *z*-koordinaterne. Vi har altså:

$$
\vec{a} = \begin{pmatrix} a_1 \\ a_2 \\ a_3 \end{pmatrix}, \ \vec{b} = \begin{pmatrix} b_1 \\ b_2 \\ b_3 \end{pmatrix} \text{ og } \vec{b} - \vec{a} = \begin{pmatrix} b_1 - a_1 \\ b_2 - a_2 \\ b_3 - a_3 \end{pmatrix}
$$

Det er kvadratet på længderne, der skal udregnes, så vi slipper for kvadratrødderne:

$$
\vec{a} \cdot \vec{b} = \frac{a_1^2 + a_2^2 + a_3^2 + b_1^2 + b_2^2 + b_3^2 - \left( (b_1 - a_1)^2 + (b_2 - a_2)^2 + (b_3 - a_3)^2 \right)}{2} =
$$
\n
$$
\frac{a_1^2 + a_2^2 + a_3^2 + b_1^2 + b_2^2 + b_3^2 - (b_1^2 + a_1^2 - 2 \cdot a_1 \cdot b_1 + b_2^2 + a_2^2 - 2 \cdot a_2 \cdot b_2 + b_3^2 + a_3^2 - 2 \cdot a_3 \cdot b_3)}{2} =
$$
\n
$$
\frac{2 \cdot a_1 \cdot b_1 + 2 \cdot a_2 \cdot b_2 + 2 \cdot a_3 \cdot b_3}{2} = a_1 \cdot b_1 + a_2 \cdot b_2 + a_3 \cdot b_3
$$

Vi antog, at vores egentlige vektorer ikke var parallelle. Vi kan dog tjekke, om vores udledte resultat også passer i dette tilfælde.

Hvis *a* og *b* er ensrettede, er  $b = t \cdot a$ ;  $t > 0$ , dvs. vores to udtryk for skalarproduktet giver:

$$
\vec{b}
$$
er ensrettede, er  $\vec{b} = t \cdot \vec{a}$ ;  $t > 0$ , dvs. vores to udtryk for skalarproduktet given:  
\n
$$
\vec{a} \cdot \vec{b} = |\vec{a}| \cdot |\vec{b}| \cdot \cos(v) = |\vec{a}| \cdot t \cdot |\vec{a}| \cdot \cos(0^\circ) = t \cdot |\vec{a}|^2 \cdot 1 = t \cdot a_1^2 + t \cdot a_2^2 + t \cdot a_3^2
$$
\n
$$
\vec{a} \cdot \vec{b} = \vec{a} \cdot (t \cdot \vec{a}) = a_1 \cdot (t \cdot a_1) + a_2 \cdot (t \cdot a_2) + a_3 \cdot (t \cdot a_3) = t \cdot a_1^2 + t \cdot a_2^2 + t \cdot a_3^2
$$

Vi ser altså, at vores udledte udtryk også gælder for ensrettede vektorer.

**Øvelse 3:** Vis, at det udledte udtryk også gælder, hvis vektorerne er modsatrettede.

Vi har dermed vist:

**Setting 10:** For egentlige vektorer 
$$
\vec{a}
$$
 og  $\vec{b}$  gælder:  
\nI planen:  $\vec{a} = \begin{pmatrix} a_1 \\ a_2 \end{pmatrix}$  og  $\vec{b} = \begin{pmatrix} b_1 \\ b_2 \end{pmatrix}$   $\vec{a} \cdot \vec{b} = a_1 \cdot b_1 + a_2 \cdot b_2$   
\nI rummet:  $\vec{a} = \begin{pmatrix} a_1 \\ a_2 \\ a_3 \end{pmatrix}$  og  $\vec{b} = \begin{pmatrix} b_1 \\ b_2 \\ b_3 \end{pmatrix}$   $\vec{a} \cdot \vec{b} = a_1 \cdot b_1 + a_2 \cdot b_2 + a_3 \cdot b_3$   
\nIn dimensioner (pr. definition):  $\vec{a} = \begin{pmatrix} a_1 \\ a_2 \\ a_3 \\ \vdots \end{pmatrix}$  og  $\vec{b} = \begin{pmatrix} b_1 \\ b_2 \\ b_3 \\ \vdots \end{pmatrix}$   $\vec{a} \cdot \vec{b} = a_1 \cdot b_1 + a_2 \cdot b_2 + a_3 \cdot b_3 + ... + a_n \cdot b_n$   
\n**Exsempel 31:** For vektorerne  $\vec{a} = \begin{pmatrix} 5 \\ -1 \end{pmatrix}$ ,  $\vec{b} = \begin{pmatrix} 3 \\ 6 \end{pmatrix}$ ,  $\vec{c} = \begin{pmatrix} -2 \\ 1 \\ 7 \end{pmatrix}$ ,  $\vec{d} = \begin{pmatrix} 8 \\ 3 \\ -6 \end{pmatrix}$ ,  $\vec{f} = \begin{pmatrix} 9 \\ 2 \\ -7 \end{pmatrix}$  og  $\vec{g} = \begin{pmatrix} -1 \\ 5 \\ 5 \end{pmatrix}$ er:  
\n $\vec{a} \cdot \vec{b} = 5 \cdot 3 + (-1) \cdot 6 = 15 - 6 = 9$   
\n $\vec{c} \cdot \vec{d} = -2 \cdot 8 + 1 \cdot 3 + 7 \cdot (-6) = -16 + 3 - 42 = -55$   
\n $\vec{f} \cdot \vec{g} = 9 \cdot (-1) + 2 \cdot 4 + (-7) \cdot 5 + 3 \cdot 0 = -9 + 8 - 35 + 3 = -33$ 

Opgaverne 518\*

I Gym-pakken udføres prikproduktet med kommandoen *dotP*, men Maple kan også klare det med prikken, der findes under Common Symbols (føj den til dine favoritter):

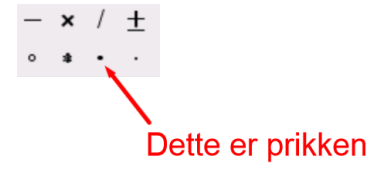

with  $(Gym)$ :  $\vec{a} := \langle 5, -1 \rangle : \vec{b} := \langle 3, 6 \rangle : \vec{c} := \langle -2, 1, 7 \rangle : \vec{d} := \langle 8, 3, -6 \rangle : \vec{f} := \langle 9, 2, -7, 3 \rangle : \vec{g} := \langle -1, 4, 5, 0 \rangle :$  $dotP(\vec{a}, \vec{b}) = 9$  $\overrightarrow{a} \cdot \overrightarrow{b} = 9$  $dotP(\vec{c}, \vec{d}) = -55$  $\overrightarrow{c} \cdot \overrightarrow{d} = -55$  $\frac{dotP(\vec{f}, \vec{g})}{\triangleq 0} = -36$  $\overrightarrow{f} \cdot \overrightarrow{g} = -36$ 

I forbindelse med tallegemer og vektorrum har vi set på en række aksiomer, som regneoperationerne skulle opfylde. Lad os se på hvilke aksiomer, prikproduktet opfylder:

**Øvelse 4:** Undersøg – evt. ved koordinatudregninger af begge sider - om følgende aksiomer gælder for prikproduktet (i både planen og rummet) af vektorer i vektorrummet *V*: Stabilitet:  $\forall a, b \in V : a \cdot b \in V$  ??? Dvs. er prikproduktet en vektor? Kommutativitet:  $\forall a, b \in V : a \cdot b = b \cdot a$  ??? Associativitet:  $\forall \vec{a}, \vec{b}, \vec{c} \in V : \vec{a} \cdot (\vec{b} \cdot \vec{c}) = (\vec{a} \cdot \vec{b}) \cdot \vec{c}$  ??? Distributivitet:  $\forall \vec{a}, \vec{b}, \vec{c} \in V : \vec{a} \cdot (\vec{b} + \vec{c}) = \vec{a} \cdot \vec{b} + \vec{a} \cdot \vec{c}$  ??? Multiplikation med tal:  $\forall \vec{a}, \vec{b} \in V, t \in \mathbb{R}$ :  $t \cdot (\vec{a} \cdot \vec{b}) = (t \cdot \vec{a}) \cdot \vec{b} = \vec{a} \cdot (t \cdot \vec{b})$  ??? Sammenhæng med længde:  $\forall \vec{a} \in V : \vec{a} \cdot \vec{a} = |\vec{a}|^2$  ???

Da vi nu har fundet en måde at bestemme skalarproduktet af to vektorer alene ud fra deres koordinater, kan vi vende Definition 4 om, så den nu kan anvendes til at bestemme vinklen mellem vektorer:

**Satning 11 (Vinkel mellem vektorer):** Vinklen *v* mellem egentlige vektorer 
$$
\vec{a}
$$
 og  $\vec{b}$  opfylder:  
\n
$$
\cos(v) = \frac{\vec{a} \cdot \vec{b}}{|\vec{a}| \cdot |\vec{b}|}
$$
\n**Eksempel 32:** Vi ønsker at bestemme vinklen mellem vektorerne  $\vec{a} = \begin{pmatrix} 4 \\ -9 \end{pmatrix}$  og  $\vec{b} = \begin{pmatrix} -2 \\ 3 \end{pmatrix}$ .  
\n
$$
\cos(v) = \frac{\vec{a} \cdot \vec{b}}{|\vec{a}| \cdot |\vec{b}|} = \frac{4 \cdot (-2) + (-9) \cdot 3}{\sqrt{4^2 + (-9)^2} \cdot \sqrt{(-2)^2 + 3^2}} = \frac{-8 - 27}{\sqrt{16 + 81} \cdot \sqrt{4 + 9}} = \frac{-35}{\sqrt{97} \cdot \sqrt{13}}
$$
\n
$$
v = \cos^{-1}\left(\frac{-35}{\sqrt{97} \cdot \sqrt{13}}\right) = 170, 2724216^\circ
$$

I Gym-pakken findes kommandoen *vinkel*, men den må du kun bruge til at teste dit resultat, da man jo ikke viser nogen forståelse ved at anvende den:

with 
$$
(Gym)
$$
:  
\n
$$
\vec{a} := \langle 4, -9 \rangle : \vec{b} := \langle -2, 3 \rangle :
$$
\n
$$
vinkel(\vec{a}, \vec{b}) = 170.2724215
$$

**Eksempel 33:** Bestem vinklen mellem vektorerne  $3 \mid$   $(-9)$  $4 \mid$  og  $b = | 5$ 8 | 2  $a = -4 \cos b$  $(3)$   $(-9)$  $\begin{bmatrix} 1 & 1 & 1 \\ 1 & 1 & 1 \end{bmatrix}$  $=\begin{pmatrix} -4 \\ 8 \end{pmatrix}$  og  $b=\begin{pmatrix} 5 \\ 2 \end{pmatrix}$ .

$$
\cos(v) = \frac{\vec{a} \cdot \vec{b}}{|\vec{a}| \cdot |\vec{b}|} = \frac{3 \cdot (-9) + (-4) \cdot 5 + 8 \cdot 2}{\sqrt{3^2 + (-4)^2 + 8^2} \cdot \sqrt{(-9)^2 + 5^2 + 2^2}} = \frac{-27 - 20 + 16}{\sqrt{9 + 16 + 64} \cdot \sqrt{81 + 25 + 4}} = \frac{-31}{\sqrt{89} \cdot \sqrt{110}}
$$
  

$$
v = \cos^{-1}\left(\frac{-31}{\sqrt{89} \cdot \sqrt{110}}\right) = 108,25865^{\circ}
$$

Du må gerne anvende Maple til nogle af udregningerne (men som sagt ikke bare *vinkel*). Du skal dog huske, at man altid skal angive den anvendte formel med rigtig notation, dvs. du må f.eks. gerne bruge *len* i din udregning, men du skal først have anvendt korrekt notation:

> restart with  $(Gym)$ :  $\vec{a} := (3,-4,8): \vec{b} := (-9,5,2):$ For at bestemme vinklen mellem vektorerne anvendes formlen:  $\cos(v) = \frac{\vec{a} \cdot \vec{b}}{|\vec{a}| \cdot |\vec{b}|}$ Maple giver: Cos(v) =  $\frac{\vec{a} \cdot \vec{b}}{len(\vec{a}) \cdot len(\vec{b})}$  solve {v = 108.2586500} Dvs. vinklen mellem vektorerne er  $y = 108.25865^{\circ}$

> > Opgaverne 519\*

Lad os igen se på formlen fra Sætning 11:

$$
\cos(v) = \frac{\vec{a} \cdot \vec{b}}{|\vec{a}| \cdot |\vec{b}|}
$$

Da længder af egentlige vektorer er positive, er fortegnet på cosinusværdien det samme som på skalarproduktet.

Og figuren til højre fortæller os, at cosinusværdien er positiv for spidse vinkler, 0 for rette vinkler og negativ for stumpe vinkler. Man har altså:

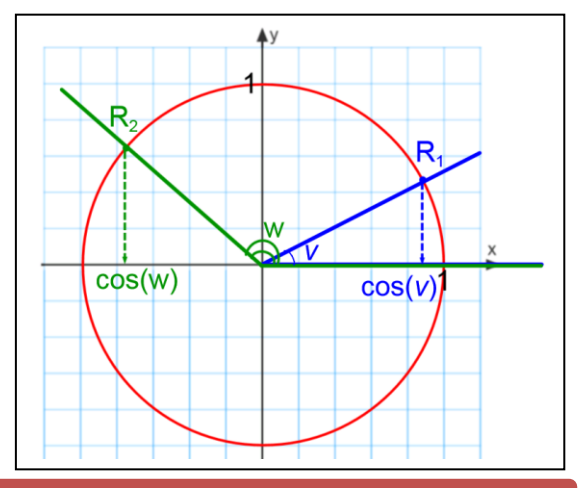

Sætning 12: For egentlige vektorer a og b gælder:

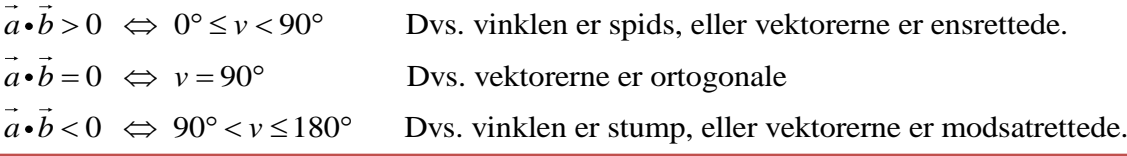

Bemærk, at dette angiver selve METODEN til at undersøge, om egentlige vektorer er ortogonale. Du udregner prikproduktet og ser, om det giver 0. Husk dette! Du kommer til at bruge det igen og igen.

**Eksempel 34:** Vi vil undersøge, om vinklerne mellem de ikke-parallelle vektorer  $\begin{pmatrix} 2 \\ 7 \end{pmatrix}$   $\begin{pmatrix} -6 \\ 7 \end{pmatrix}$ 

$$
\vec{a} = \begin{pmatrix} 2 \\ -3 \\ 5 \end{pmatrix}, \vec{b} = \begin{pmatrix} 7 \\ 5 \\ 1 \end{pmatrix} \text{ og } \vec{c} = \begin{pmatrix} -6 \\ -9 \\ -3 \end{pmatrix} \text{er spidse, rette eller stumpe:}
$$

 $a \cdot b = 2 \cdot 7 + (-3) \cdot 5 + 5 \cdot 1 = 14 - 15 + 5 = 4 > 0$ , dvs. vinklen mellem  $\vec{a}$  og  $\vec{b}$  er spids.  $\vec{a} \cdot \vec{b} = 2 \cdot 7 + (-3) \cdot 5 + 5 \cdot 1 = 14 - 15 + 5 = 4 > 0$ , dvs. vinklen mellem  $\vec{a} \cdot \vec{c} = 2 \cdot (-6) + (-3) \cdot (-9) + 5 \cdot (-3) = -12 + 27 - 15 = 0$ , dvs.  $\vec{a} \perp \vec{c}$ .  $\vec{a} \cdot \vec{c} = 2 \cdot (-6) + (-3) \cdot (-9) + 5 \cdot (-3) = -12 + 27 - 15 = 0$ , dvs.  $\vec{a} \perp \vec{c}$ .<br>  $\vec{b} \cdot \vec{c} = 7 \cdot (-6) + 5 \cdot (-9) + 1 \cdot (-3) = -42 - 45 - 3 = -90 < 0$ , dvs. vinklen mellem  $\vec{b}$  og  $\vec{c}$  er stump.

**Eksempel 35:** Bestem *t*, så vektorerne  $\vec{a} = \begin{pmatrix} -2 \\ 2 \end{pmatrix}$ og  $\vec{b} = \begin{pmatrix} 9 \\ 2 \end{pmatrix}$  $\log b = \begin{array}{c} 6 \end{array}$  $a = 1$   $\log b$ *t*  $=\left(\begin{matrix} -2 \\ t \end{matrix}\right)$ og  $\vec{b} = \left(\begin{matrix} 9 \\ 6 \end{matrix}\right)$ er ortogonale.

> Da vektorerne er egentlige vektorer uanset værdien af *t*, har man:  $\vec{a} \perp \vec{b} \Leftrightarrow \vec{a} \cdot \vec{b} = 0 \Leftrightarrow -2.9 + t \cdot 6 = 0 \Leftrightarrow -18 + 6t = 0 \Leftrightarrow t = 3$

> > Opgaverne 520\*

I Øvelse 4 blev det vist, at skalarproduktet ikke er stabilt, da resultatet er et tal og ikke en vektor, og der er ingen associativ lov. Men følgende resultater blev vist:

**Sætning 13:** For skalarproduktet gælder følgende regler:

- a) Kommutativitet:  $\forall a,b \in V : a \cdot b = b \cdot a$
- b) Distributivitet:  $\forall \vec{a}, \vec{b}, \vec{c} \in V : \vec{a} \cdot (\vec{b} + \vec{c}) = \vec{a} \cdot \vec{b} + \vec{a} \cdot \vec{c}$
- c) Multiplikation med tal:  $\forall \vec{a}, \vec{b} \in V, t \in \mathbb{R}$ :  $t \cdot (\vec{a} \cdot \vec{b}) = (t \cdot \vec{a}) \cdot \vec{b} = \vec{a} \cdot (t \cdot \vec{b})$
- d) Sammenhæng med længde:  $\forall \vec{a} \in V : \vec{a} \cdot \vec{a} = |\vec{a}|^2$ , og man skriver  $\vec{a} \cdot \vec{a} = \vec{a}^2$  $a \cdot a = a$

Distributiviteten og kommutativiteten sikrer, at vores kvadratsætninger også gælder for vektorer:

$$
\overrightarrow{(\vec{a}+\vec{b})}^2 = (\overrightarrow{a}+\overrightarrow{b}) \cdot (\overrightarrow{a}+\overrightarrow{b}) = (\overrightarrow{a}+\overrightarrow{b}) \cdot \overrightarrow{a} + (\overrightarrow{a}+\overrightarrow{b}) \cdot \overrightarrow{b} = \overrightarrow{a} \cdot \overrightarrow{a} + \overrightarrow{b} \cdot \overrightarrow{a} + \overrightarrow{a} \cdot \overrightarrow{b} + \overrightarrow{b} \cdot \overrightarrow{b} = \overrightarrow{a^2} + \overrightarrow{b^2} + 2 \cdot \overrightarrow{a} \cdot \overrightarrow{b}
$$

$$
(\overrightarrow{a}-\overrightarrow{b})^2 = (\overrightarrow{a}-\overrightarrow{b}) \cdot (\overrightarrow{a}-\overrightarrow{b}) = (\overrightarrow{a}-\overrightarrow{b}) \cdot \overrightarrow{a} - (\overrightarrow{a}-\overrightarrow{b}) \cdot \overrightarrow{b} = \overrightarrow{a} \cdot \overrightarrow{a} - \overrightarrow{b} \cdot \overrightarrow{a} - \overrightarrow{a} \cdot \overrightarrow{b} + \overrightarrow{b} \cdot \overrightarrow{b} = \overrightarrow{a^2} + \overrightarrow{b^2} - 2 \cdot \overrightarrow{a} \cdot \overrightarrow{b}
$$

$$
(\overrightarrow{a}+\overrightarrow{b}) \cdot (\overrightarrow{a}-\overrightarrow{b}) = (\overrightarrow{a}+\overrightarrow{b}) \cdot \overrightarrow{a} - (\overrightarrow{a}+\overrightarrow{b}) \cdot \overrightarrow{b} = \overrightarrow{a} \cdot \overrightarrow{a} + \overrightarrow{b} \cdot \overrightarrow{a} - \overrightarrow{a} \cdot \overrightarrow{b} - \overrightarrow{b} \cdot \overrightarrow{b} = \overrightarrow{a^2} - \overrightarrow{b^2}
$$

**Eksempel 36:** Vi vil gerne reducere udtrykket  $|\vec{a}|^2 + |\vec{b}|^2 + |\vec{b} - \vec{a}|^2$ . Først udnyttes sætning 13.d):  $\vec{a}\vec{b}^2 + |\vec{b}|^2 + |\vec{b} - \vec{a}|^2 = \vec{a}^2 + \vec{b}^2 - (\vec{b} - \vec{a})^2 = \vec{a}^2 + \vec{b}^2 - (\vec{b}^2 + \vec{a}^2 - 2 \cdot \vec{b} \cdot \vec{a}) = 2 \cdot \vec{b} \cdot \vec{a}$ 

Da vi indførte skalarproduktet var det med udgangspunkt i to fysiske vektorstørrelser, hvor vi så på en vektorkomposant *aeffektiv*,<sup>1</sup> , der var parallel med en anden vektor *b* . I matematik taler man om *projektioner* af vektorer på vektorer og siger, at man *projicerer* en vektor på en anden. Bemærk, at disse ord udtales med 'j', dvs. lige ud ad landevejen, og ikke som f.eks. et "skoleprojekt".

## *Projektion af vektor på vektor*

<span id="page-39-0"></span>En projektion af en vektor på en anden vektor er i sig selv en vektor.

Ordet projektion har flere forskellige anvendelser inden for matematik. Når vi *projicerer* en vektor på en vektor, placerer vi først de to vektorer, så de udgår fra samme punkt (se figuren nedenfor).

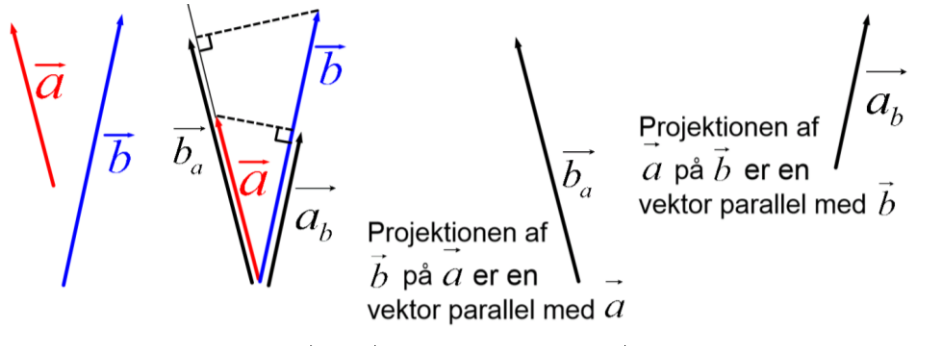

 $a<sub>b</sub>$  er betegnelsen for projektionen af *a* på *b*. Endepunktet for *a* nedfældes vinkelret i et punkt på *b* eller om nødvendigt en linjeforlængelse af *b* .

 $a<sub>b</sub>$  er så vektoren fra *a* og *b* 's fælles udgangspunkt til nedfældningspunktet.

*a b* er projektionen af *b* på *a* .

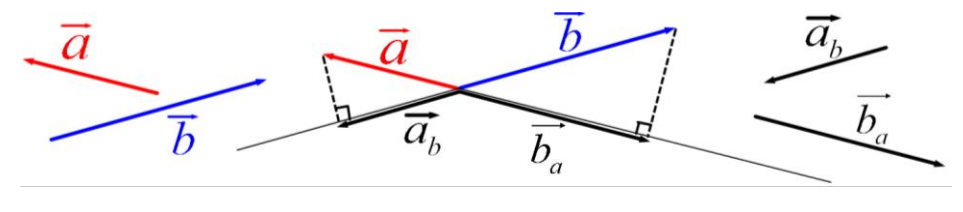

Opgaverne 522\*

Tjek, at du på ovenstående to figurer kan se, hvordan projektionerne dannes. Og tjek, at du har styr på:

- 1) Projektionen  $a<sub>b</sub>$  er en vektor parallel med  $\dot{b}$  (eller nulvektoren).
- 2) Hvis vinklen mellem *a* og *b* er spids, er  $a<sub>b</sub>$  ensrettet med *b*. Hvis vinklen er stump, er  $a<sub>b</sub>$  og *b* modsatrettede.
- 3)  $a<sub>b</sub>$  er den vektor, vi tidligere omtalte som  $a<sub>effektiv,1</sub>$ .

**Sætning 14 (både i planen og rummet):** For vektorerne *a* og *b* er projektionen  $a<sub>b</sub>$  af *a* på *b* :

$$
\overrightarrow{a_b} = \frac{\overrightarrow{a} \cdot \overrightarrow{b}}{\left|\overrightarrow{b}\right|^2} \cdot \overrightarrow{b}
$$

Og længden af projektionen er:

$$
|\overrightarrow{a_b}| = \frac{|\overrightarrow{a} \cdot \overrightarrow{b}|}{|\overrightarrow{b}|}
$$

Læg godt mærke til symbolerne i udtrykkene. | | optræder som længdesymbol alle stederne bortset fra omkring prikproduktet i den nederste ligning, og der optræder både vektormultiplikation (prik) og talmultiplikation (almindeligt gangetegn). Tjek, at du har styr på, hvorfor dette er tilfældet.

**Bevis 14:** Vi ser først på længden af projektionen *b <sup>a</sup>* .

Vi indfører vinklen *v* mellem vektorerne og opdeler i tre muligheder for vinklen (se figuren):

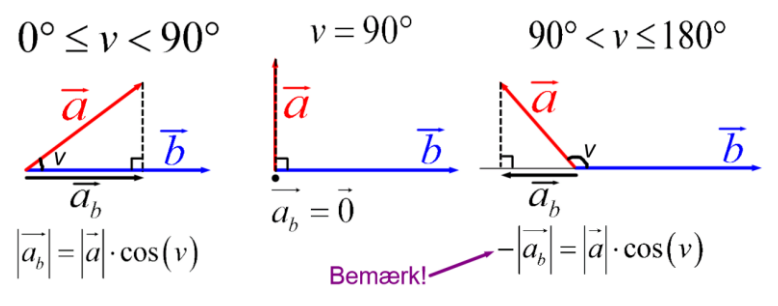

Når  $v = 90^\circ$ , er  $\cos(v) = 0$ , og når  $90^\circ < v \le 180^\circ$ , er  $\cos(v) < 0$ , så for alle tre muligheder for vinklen gælder:

 $|\vec{a}_b| = |\vec{a}| \cdot |\cos(v)|$  (tjek, at du kan se dette)

Ifølge vores definition på skalarproduktet (Definition 4), har man altså:

$$
\left|\overrightarrow{a_b}\right| = \left|\overrightarrow{a}\right| \cdot \frac{\left|\overrightarrow{a} \cdot \overrightarrow{b}\right|}{\left|\overrightarrow{a}\right| \cdot \left|\overrightarrow{b}\right|} \iff \left|\overrightarrow{a_b}\right| = \frac{\left|\overrightarrow{a} \cdot \overrightarrow{b}\right|}{\left|\overrightarrow{b}\right|}
$$
 (Hermed er formlen for  $\left|\overrightarrow{a_b}\right|$  vist)

Projektionen  $a<sub>b</sub>$  er en vektor parallel med  $\vec{b}$  eller nulvektoren, dvs. hvis  $e<sub>b</sub>$  er en enhedsvektor ensrettet med *b* , har man:

$$
\overrightarrow{a_b} = \pm \left| \overrightarrow{a_b} \right| \cdot \overrightarrow{e_b} = \pm \left| \overrightarrow{a_b} \right| \cdot \frac{\overrightarrow{b}}{\left| \overrightarrow{b} \right|} = \pm \frac{\left| a_b \right|}{\left| \overrightarrow{b} \right|} \cdot \overrightarrow{b}
$$

Her svarer + til ensrettede vektorer og – til modsatrettede vektorer. Bemærk, at man netop har et negativt fortegn i formlen under figuren med den stumpe vinkel, dvs. vores  $\pm$  forsvinder, når vi inddrager  $cos(v)$ :

$$
\overrightarrow{a_b} = \frac{|\overrightarrow{a}| \cdot \cos(v)}{|\overrightarrow{b}|} \cdot \overrightarrow{b}
$$

Og ved at indsætte definitionen på skalarproduktet (Definition 4), får man:

$$
\vec{a}_{b} = \frac{|\vec{a}| \cdot \cos(v)}{|\vec{b}|} \cdot \vec{b} = \frac{|\vec{a}| \cdot \vec{a} \cdot \vec{b}}{|\vec{b}| \cdot |\vec{a}| \cdot |\vec{b}|} \cdot \vec{b} = \frac{\vec{a} \cdot \vec{b}}{|\vec{b}|^{2}} \cdot \vec{b}
$$

**Eksempel 37:** I planen er givet vektorerne  $\vec{a} = \begin{pmatrix} -5 \\ 0 \end{pmatrix}$  og  $\vec{b} = \begin{pmatrix} 4 \\ 1 \end{pmatrix}$  $\left\lvert 9 \right\rvert$  og  $\left\lvert b = \right\rvert 1$  $\vec{a} = \begin{pmatrix} -5 \\ 9 \end{pmatrix}$  og  $\vec{b} = \begin{pmatrix} 4 \\ 1 \end{pmatrix}$ . Vi vil bestemme  $\vec{a}_b$  og  $\vec{b}_a$ :

Først bestemmes de størrelser, der skal anvendes:

í

$$
a \cdot b = -5 \cdot 4 + 9 \cdot 1 = -20 + 9 = -11
$$
  
\n
$$
|\vec{a}| = \sqrt{(-5)^2 + 9^2} = \sqrt{25 + 81} = \sqrt{106}
$$
  
\n
$$
|\vec{b}| = \sqrt{4^2 + 1^2} = \sqrt{16 + 1} = \sqrt{17}
$$
  
\n
$$
\vec{a}_b = \frac{\vec{a} \cdot \vec{b}}{|\vec{b}|^2} \cdot \vec{b} = -\frac{11}{\sqrt{17}} \cdot \left(\frac{4}{1}\right) = -\frac{11}{17} \cdot \left(\frac{4}{1}\right) = \left(-\frac{44}{17}\right)
$$
  
\n
$$
\vec{b}_a = \frac{\vec{b} \cdot \vec{a}}{|\vec{a}|^2} \cdot \vec{a} = \frac{-11}{\sqrt{106}} \cdot \left(-\frac{5}{9}\right) = -\frac{11}{106} \cdot \left(-\frac{5}{9}\right) = \left(-\frac{55}{106}\right)
$$

**Eksempel 38:** I rummet er givet vektorerne  $\vec{a}$  = 8 1  $\vec{a} = \begin{pmatrix} 8 \\ 1 \end{pmatrix}$  og  $\vec{b} = \begin{pmatrix} 1 \\ -2 \end{pmatrix}$ 4  $\vert -3 \vert$  $=\begin{pmatrix} 1 \\ -4 \end{pmatrix}$  og  $b=\begin{pmatrix} -2 \\ -3 \end{pmatrix}$ . Vi vil udregne  $\overrightarrow{a_b}$ ,  $\overrightarrow{b_a}$ ,  $\overrightarrow{a_b}$  og  $\overrightarrow{b_a}$ 

Først bestemmes de størrelser, der skal anvendes:

$$
a \cdot b = 8 \cdot 1 + 1 \cdot (-2) + (-4) \cdot (-3) = 8 - 2 + 12 = 18
$$
  
\n
$$
|\vec{a}| = \sqrt{8^2 + 1^2 + (-4)^2} = \sqrt{64 + 1 + 16} = \sqrt{81} = 9
$$
  
\n
$$
|\vec{b}| = \sqrt{1^2 + (-2)^2 + (-3)^2} = \sqrt{1 + 4 + 9} = \sqrt{14}
$$

Vi kan så beregne de forskellige størrelser:

$$
\overrightarrow{a_b} = \frac{\overrightarrow{a} \cdot \overrightarrow{b}}{|\overrightarrow{b}|^2} \cdot \overrightarrow{b} = \frac{18}{\sqrt{14}^2} \cdot \begin{pmatrix} 1 \\ -2 \\ -3 \end{pmatrix} = \frac{9}{7} \cdot \begin{pmatrix} 1 \\ -2 \\ -3 \end{pmatrix} = \begin{pmatrix} \frac{9}{7} \\ -\frac{18}{7} \\ -\frac{27}{7} \end{pmatrix} \quad \overrightarrow{b_a} = \frac{\overrightarrow{b} \cdot \overrightarrow{a}}{|\overrightarrow{a}|^2} \cdot \overrightarrow{a} = \frac{18}{9^2} \cdot \begin{pmatrix} 8 \\ 1 \\ -4 \end{pmatrix} = \frac{2}{9} \cdot \begin{pmatrix} 8 \\ 1 \\ -4 \end{pmatrix} = \begin{pmatrix} \frac{16}{9} \\ \frac{2}{9} \\ -\frac{8}{9} \end{pmatrix}
$$

$$
|\overrightarrow{a_b}| = \frac{|\overrightarrow{a} \cdot \overrightarrow{b}|}{|\overrightarrow{b}|} = \frac{|\overrightarrow{b} \cdot \overrightarrow{a}|}{|\overrightarrow{a}|} = \frac{|\overrightarrow{b} \cdot \overrightarrow{a}|}{|\overrightarrow{a}|} = \frac{|\overrightarrow{b} \cdot \overrightarrow{a}|}{9} = \frac{18}{9} = 2
$$

I Gym-pakken ligger kommandoen *proj*, der kan anvendes til at bestemme projektionen:  $with(Gym):$ 

$$
\vec{a} := (8, 1, -4): \vec{b} := (1, -2, -3):
$$
\n
$$
proj(\vec{a}, \vec{b}) = \begin{bmatrix} \frac{9}{7} \\ -\frac{18}{7} \\ -\frac{27}{7} \end{bmatrix} \quad proj(\vec{b}, \vec{a}) = \begin{bmatrix} \frac{16}{9} \\ \frac{2}{9} \\ -\frac{8}{9} \end{bmatrix} \quad len(proj(\vec{a}, \vec{b})) = \frac{9}{7} \sqrt{14} \quad len(proj(\vec{b}, \vec{a})) = 2
$$

Bemærk, at ovenstående opskrivning IKKE er tilstrækkelig i en opgavebesvarelse. Du kan kun bruge det til kontrol af udregninger.

En tilstrækkelig opskrivning skal indeholde en angivelse af formlen, inden du anvender Maples notation:

with 
$$
(Gym)
$$
:  
\n
$$
\vec{a} := \langle 8, 1, -4 \rangle : \vec{b} := \langle 1, -2, -3 \rangle :
$$
\n  
\nProjection  $\vec{a}_b$  if  $\vec{a}$  på  $\vec{b}$  er givet ved formlen:  $\vec{a}_b = \frac{\vec{a} \cdot \vec{b}}{|\vec{b}|^2} \cdot \vec{b}$ .

Dette bestemmes med Maples Gym-pakke ved:

$$
\overrightarrow{a}_{b} = \frac{\overrightarrow{a} \cdot \overrightarrow{b}}{\left(\text{len}(\overrightarrow{b})\right)^{2}} \cdot \overrightarrow{b} = \begin{bmatrix} \frac{9}{7} \\ -\frac{18}{7} \\ -\frac{27}{7} \end{bmatrix} \text{Dvs. at } \overrightarrow{a}_{b} = \begin{bmatrix} \frac{9}{7} \\ -\frac{18}{7} \\ -\frac{27}{7} \end{bmatrix}
$$

Opgaverne 523\* og 524\*

## **TVÆRVEKTOR (kun i planen)**

<span id="page-42-0"></span>Vi har indført prikproduktet og set, hvordan det bruges til at afgøre, om to vektorer er ortogonale. Vi skal nu finde en simpel metode til at **konstruere** en vektor, der er ortogonal med en given vektor. Vi indleder med en definition:

**Definition 5:** For en given egentlig vektor  $\vec{a}$  i planen er tværvektoren  $\hat{a}$  til  $\vec{a}$  den vektor, der fremkommer, når  $\vec{a}$  drejes 90° i positiv omløbsretning (mod uret). Cirkumfleksen  $\hat{ }$  kaldes en "hat", og  $\hat{a}$  udtales "a hat"

Af definitionen følger altså egenskaberne:

$$
|\hat{a}| = |\vec{a}|
$$
  

$$
\hat{a} \perp \vec{a}
$$

Ovenstående har selvfølgelig ikke bragt os videre med henblik på konstruktionen af en sådan tværvektor, men det gør følgende sætning:

**Sætning 15:** Tværvektoren til den egentlige vektor  $\vec{a} = \begin{pmatrix} a_1 \\ a \end{pmatrix}$ er  $\hat{a} = \begin{pmatrix} a_1 \\ a_2 \end{pmatrix}$ 

**Bevis 15:** Lad  $\vec{a} = \begin{bmatrix} a_1 \\ a_2 \end{bmatrix}$ 2 *a a a*  $= \begin{pmatrix} a_1 \\ a_2 \end{pmatrix}$ være en egentlig vektor. Vi kan så skrive  $(v)$  $(v)$ cos sin *v*  $a = a$ *v*  $(\cos(v))$  $= |a| \cdot \left( \frac{\sin(v)}{\sin(v)} \right)$ , hvor *v* er den

vinkel, som *a* danner med *x*-aksen, dvs.  $a_1 = |\vec{a}| \cdot \cos(v)$  og  $a_2 = |\vec{a}| \cdot \sin(v)$ .

Når denne vektor drejes 90° i positiv omløbsretning, får man med hjælp fra nogle overgangsformler (Geometri og trigonometri del 2):

$$
\hat{a} = |\vec{a}| \cdot \left( \frac{\cos(v + 90^{\circ})}{\sin(v + 90^{\circ})} \right) = |\vec{a}| \cdot \left( \frac{-\sin(v)}{\cos(v)} \right) = \left( \frac{-|\vec{a}| \cdot \sin(v)}{|\vec{a}| \cdot \cos(v)} \right) = \left( \frac{-a_2}{a_1} \right)
$$

**Eksempel 39:** Givet vektorerne 
$$
\vec{a} = \begin{pmatrix} 3 \\ 5 \end{pmatrix}
$$
,  $\vec{b} = \begin{pmatrix} -4 \\ 7 \end{pmatrix}$ ,  $\vec{c} = \begin{pmatrix} -2 \\ -13 \end{pmatrix}$ ,  $\vec{d} = \begin{pmatrix} 0 \\ -8 \end{pmatrix}$ og  $\vec{e} = \begin{pmatrix} -1 \\ 0 \end{pmatrix}$ har man:  

$$
\hat{a} = \begin{pmatrix} -5 \\ 3 \end{pmatrix}
$$
,  $\hat{b} = \begin{pmatrix} -7 \\ -4 \end{pmatrix}$ ,  $\hat{c} = \begin{pmatrix} 13 \\ -2 \end{pmatrix}$ ,  $\hat{d} = \begin{pmatrix} 8 \\ 0 \end{pmatrix}$ og  $\hat{e} = \begin{pmatrix} 0 \\ -1 \end{pmatrix}$ 

I Gym-pakken findes kommandoen *hat*, der anvendes til at bestemme tværvektoren:

$$
\overrightarrow{a} := \langle 3, 5 \rangle : \overrightarrow{b} := \langle -4, 7 \rangle :
$$
\n
$$
\overrightarrow{hat(a)} = \begin{bmatrix} -5 \\ 3 \end{bmatrix}
$$
\n
$$
\overrightarrow{hat(b)} = \begin{bmatrix} -7 \\ -4 \end{bmatrix}
$$

**Eksempel 40:** Spørgsmål: Kan du finde en vektor, der står vinkelret på *a* = $(-1)$  $\left(-7\right)$ 

Svar: Ja naturligvis, jeg tager bare vektorens tværvektor:  $\hat{a}$  =

Opgaverne 525\*

1 7

?

a) Tjek ved hjælp af prikproduktet, at  $\hat{a} \perp \vec{a}$ . Øvelse 5: b) Tjek ved hjælp af Sætning 5, at hvis man har to linjer, hvor  $a$  er en retningsvektor for den ene og  $\hat{a}$  for den anden, så giver produktet af de to linjers hældningskoefficienter -1. c) Vis, at  $\hat{\hat{a}} = \vec{a}$ .

## **DETERMINANT (kun i planen)**

<span id="page-43-0"></span>Prikproduktet blev indført for at kunne multiplicere to fysiske størrelser, der opfører sig som vektorer, og hvor det afgørende for produktet er komposanterne parallelt med hinanden.

Som nævnt er der også inden for rumgeometri et krydsprodukt, der indføres for at kunne multiplicere to vektorstørrelser, hvor det er komposanterne vinkelret på hinanden, der er afgørende for produktet. Dette fører til – som nedenstående figur illustrerer – at længden af krydsproduktet kommer til at svare til arealet af det parallelogram, der udspændes af vektorerne. Dette fortæller os også, at vi hermed får et redskab til at beregne, om to vektorer er parallelle, da parallelle vektorer ikke udspænder et parallelogram, hvilket ses ved et krydsprodukt, der er nulvektoren.

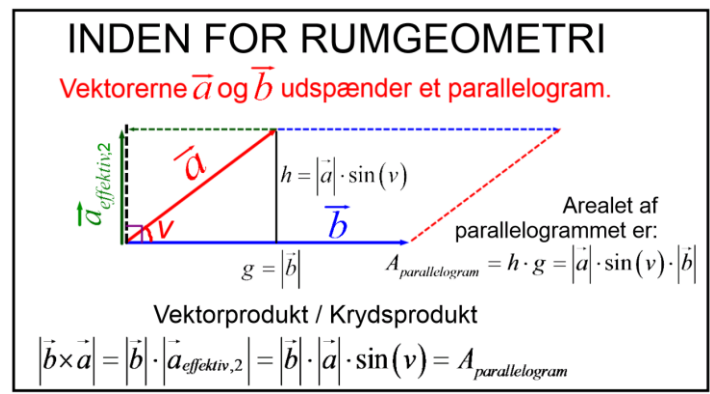

I planen har vi ikke et krydsprodukt, men vi kan godt konstruere et begreb med nogle af de samme egenskaber. Vi definerer derfor:

**Definition 6:** For egentlige vektorer  $\vec{a}$  og  $\vec{b}$  i planen er *determinanten for vektorparret*  $(\vec{a}, \vec{b})$ :

$$
\det(\vec{a},\vec{b}) = |\vec{a}| \cdot |\vec{b}| \cdot \sin(v_{a\rightarrow b}),
$$

hvor  $v_{a\rightarrow b} \in [-180^\circ, 180^\circ]$  er vinklen fra  $\vec{a}$  til  $\vec{b}$  regnet med fortegn.

Hvis en af vektorerne eller begge er nulvektoren, sættes det  $(\vec{a}, \vec{b}) = 0$ 

Vinklen  $v_{a\to b} \in [-180^\circ, 180^\circ]$  fra  $\vec{a}$  til  $\vec{b}$  regnet med fortegn skal forstås på den måde, at man ud over at angive selve vinklen også ser på, om man for at rotere vektor *a* den korteste vej over på *b* skal bevæge sig mod uret (positiv retning og fortegn) eller med uret (negativ retning og fortegn):

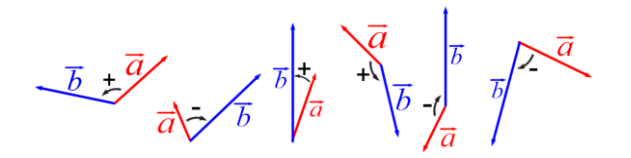

Opgaverne 526\*

Da  $v_{a\to b} = -v_{b\to a}$  og sin  $(v) = -\sin(-v)$ , har man ud fra definitionen og de overvejelser, der førte frem til definitionen:

Sætning 16: For vektorerne *a* og *b* i planen gælder:

a) det 
$$
(\vec{a}, \vec{b}) = -det(\vec{b}, \vec{a})
$$
  
\nb) det  $(\vec{a}, \vec{b}) = A_{parallellogram}$   
\nc) det  $(\vec{a}, \vec{b}) = 0 \Leftrightarrow \vec{a} || \vec{b} \lor \vec{a} = \vec{0} \lor \vec{b} = \vec{0}$   
\nd) det  $(\vec{a}, \vec{b}) > 0 \Leftrightarrow 0^{\circ} < v_{a \to b} < 180^{\circ}$ 

Med Definition 6 og Sætning 16 har vi helt styr på, hvad vi skal bruge determinanten til, så nu mangler vi blot at finde ud af, hvordan vi meget nemt kan beregne den:

**Setting 17:** For vektorerne 
$$
\vec{a} = \begin{pmatrix} a_1 \\ a_2 \end{pmatrix}
$$
og  $\vec{b} = \begin{pmatrix} b_1 \\ b_2 \end{pmatrix}$ i planen gælder:  

$$
\det(\vec{a}, \vec{b}) = \begin{vmatrix} a_1 & b_1 \\ a_2 & b_2 \end{vmatrix} = a_1 \cdot b_2 - a_2 \cdot b_1 = \hat{a} \cdot \vec{b}
$$

Bevis 17: Sætning 17 indeholder tre lighedstegn. Det sidste følger direkte af, at  $\hat{a} = \begin{pmatrix} -a_2 \\ a_1 \end{pmatrix}$ , og det andet kender vi allerede fra lineære ligningssystemer, hvor vi

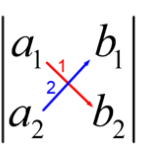

husker, at udtrykket med de lodrette streger udregnes på kryds.

Så det eneste, vi altså skal bevise, er, at determinanten som defineret i Definition 6 rent faktisk svarer til udtrykket  $\hat{a} \cdot \vec{b}$ .

Det bemærkes, at uanset beliggenheden af

vektorerne er  $v_{\hat{a}\rightarrow b} = v_{a\rightarrow b} - 90^{\circ}$  (se figuren til højre og tænk grundigt over vinklernes fortegn). En overgangsformlen og  $|\vec{a}| = |\hat{a}|$  giver:

$$
\det(\vec{a}, \vec{b}) = |\vec{a}| \cdot |\vec{b}| \cdot \sin(v_{a \to b}) = |\hat{a}| \cdot |\vec{b}| \cdot \sin(v_{\hat{a} \to b} + 90^{\circ}) = |\hat{a}| \cdot |\vec{b}| \cdot \cos(v_{\hat{a} \to b})
$$

Det sidste udtryk ligner meget højresiden i prikproduktet  $\hat{a} \cdot \vec{b}$ . Den eneste forskel er, at vi i prikproduktet anvender vinklen v uden fortegn, mens  $v_{\hat{a}\to b}$  regnes med fortegn. Men da  $\cos(v) = \cos(-v)$ , er fortegnet uden betydning, og vi har dermed: det $(\vec{a}, \vec{b}) = \hat{a} \cdot \vec{b}$ .

**Øvelse:** Benyt Definition 6 til at forklare, hvad man skal gøre, hvis vinklen fra a til bligger mellem -180° og -90° (dvs. den manglende tegning i Bevis 17).

**Eksempel 41:** Givet vektorerne  $\vec{a} = \begin{pmatrix} -6 \\ 2 \end{pmatrix}, \vec{b} = \begin{pmatrix} 4 \\ 2 \end{pmatrix}, \vec{c} = \begin{pmatrix} 3 \\ 1 \end{pmatrix}, \vec{d} = \begin{pmatrix} 0 \\ 0 \end{pmatrix}$ og  $\vec{e} = \begin{pmatrix} 0 \\ 1 \end{pmatrix}$  $_2$ ,  $b = \begin{pmatrix} 5 \end{pmatrix}$ ,  $c = \begin{pmatrix} 1 \end{pmatrix}$ ,  $d = \begin{pmatrix} 0 \end{pmatrix}$  og  $e = \begin{pmatrix} 1 \end{pmatrix}$  $\vec{a} = \begin{pmatrix} -6 \\ 2 \end{pmatrix}, \vec{b} = \begin{pmatrix} 4 \\ 5 \end{pmatrix}, \vec{c} = \begin{pmatrix} 3 \\ -1 \end{pmatrix}, \vec{d} = \begin{pmatrix} 0 \\ 0 \end{pmatrix}$ og  $\vec{e} = \begin{pmatrix} 0 \\ 1 \end{pmatrix}$ udregnes en række determinanter for vektorpar, og resultaterne fortolkes:  $(\vec{a}, \vec{b}) = \begin{vmatrix} -6 & 4 \\ 2 & 5 \end{vmatrix}$ det  $(a,b) = \begin{vmatrix} 2 & 5 \end{vmatrix} = -6.5 - 2.4 = -38$  $\vec{a} \cdot \vec{b}$  =  $\begin{vmatrix} 0 & 4 \\ 2 & 7 \end{vmatrix}$  = -6.5 - 2.4 = -38 Dvs. vektorerne  $\vec{a}$  og  $\vec{b}$  udspænder et parallelogram med  $A_{parallellogram} = \det (a, b)$  $\det(\vec{a}, \vec{b}) = |-38| = 38$  $(\vec{b}, \vec{a}) = \begin{vmatrix} 4 & -6 \\ 5 & 2 \end{vmatrix} = 4 \cdot 2 - 5 \cdot (-6)$ det  $(b, a) = \begin{vmatrix} 5 & 2 \end{vmatrix} = 4 \cdot 2 - 5 \cdot (-6) = 38$  $(\vec{b}, \vec{a}) = \begin{vmatrix} 4 & -9 \\ 5 & 2 \end{vmatrix} = 4 \cdot 2 - 5 \cdot (-6) = 38$  Bemærk, at det  $(\vec{a}, \vec{b}) = -\det(\vec{b}, \vec{a})$ , hvilket (selvfølgelig) passer med sætning 16.a. Og lige så selvfølgeligt fås det samme areal, da det er det samme parallelogram, der udspændes.  $(\vec{a}, \vec{c}) = \begin{vmatrix} -6 & 3 \\ 2 & -1 \end{vmatrix} = -6 \cdot (-1)$ det  $(\vec{a}, \vec{c}) = \begin{vmatrix} -\vec{c} & 0 & 0 \\ 2 & -1 & -\vec{c} \end{vmatrix} = -6 \cdot (-1) - 2 \cdot 3 = 0$  Dvs.  $\vec{a} || \vec{c}$ , da begge er egentlige vektorer.  $(\vec{a}, \vec{d}) = \begin{vmatrix} -6 & 0 \\ 2 & 0 \end{vmatrix}$ det  $(a,d) = \begin{vmatrix} 2 & 0 \end{vmatrix} = -6 \cdot 0 - 2 \cdot 0 = 0$  $(\vec{a}, \vec{d}) = \begin{vmatrix} -\vec{b} & 0 \\ 0 & 0 \end{vmatrix} = -6 \cdot 0 - 2 \cdot 0 = 0$  Da  $\vec{d} = \vec{0}$ , bliver det  $(\vec{a}, \vec{b}) = 0$  $(\vec{b}, \vec{e}) = \begin{vmatrix} 4 & 0 \\ 5 & 1 \end{vmatrix}$  $\det (b, e) = \begin{vmatrix} 1 & 0 \\ 5 & 1 \end{vmatrix} = 4 \cdot 1 - 5 \cdot 0 = 4$  Dvs. vektorerne *b* og *e* udspænder et parallelogram med  $\Delta_{parallellogram} = \det(b, e)$  $\det (\vec{b}, \vec{e}) = |4| = 4$ 

I Maples Gym-pakke kan kommandoen *det* anvendes til at beregne determinanter:

with 
$$
(Gym)
$$
:  
\n
$$
\overrightarrow{a} := \langle -6, 2 \rangle : b := \langle 4, 5 \rangle : \overrightarrow{c} := \langle 3, -1 \rangle :
$$
\n
$$
\det(\overrightarrow{a}, \overrightarrow{b}) = -38
$$
\n
$$
\det(\overrightarrow{a}, \overrightarrow{c}) = 0
$$

**Eksempel 42:** To egentlige ikke-parallelle vektorer udspænder et parallelogram, men de udspænder også en trekant med det halve areal:

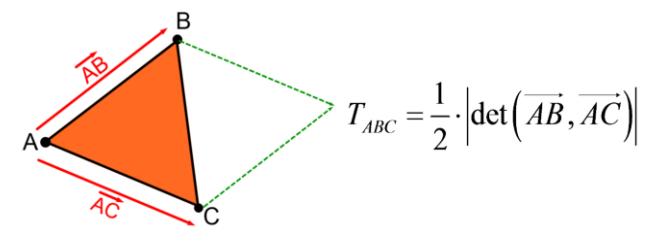

Hvis punkterne  $A(3,-8), B(-4,3)$ og  $C(2,1)$ er givet, får man:

$$
\overrightarrow{AB} = \begin{pmatrix} -4-3 \\ 3-(-8) \end{pmatrix} = \begin{pmatrix} -7 \\ 11 \end{pmatrix} \quad \overrightarrow{AC} = \begin{pmatrix} 2-3 \\ 1-(-8) \end{pmatrix} = \begin{pmatrix} -1 \\ 9 \end{pmatrix}
$$
  
\n
$$
T_{ABC} = \frac{1}{2} \cdot \left| \det(\overrightarrow{AB}, \overrightarrow{AC}) \right| = \frac{1}{2} \cdot \left\| \begin{pmatrix} -7 & -1 \\ 11 & 9 \end{pmatrix} \right\| = \frac{1}{2} \cdot \left| -7 \cdot 9 - 11 \cdot (-1) \right| = \frac{1}{2} \cdot \left| -52 \right| = \frac{52}{2} = 26
$$

Man kunne også have valgt f.eks. CA og CB som udspændende vektorer. Tegn altid en skitse, så du har styr på, hvilke vektorer du kan anvende.

Opgaverne 527\*

## **KRYDSPRODUKT (kun i rummet)**

<span id="page-46-0"></span>I planen kan vi anvende en tværvektor, når vi skal finde en vektor, der står ortogonalt på en given vektor, og vi kan med determinanten afgøre, om to vektorer er parallelle, samt bestemme arealet af det parallelogram, som to egentlige ikke-parallelle vektorer udspænder.

I rummet er det krydsproduktet, der kan anvendes til alt dette. Disse egenskaber hænger nøje sammen med det, som krydsproduktet blev skabt til at beskrive. Vi husker, at krydsproduktet skal beskrive det fænomen, hvor to vektorstørrelser skaber en ny vektorstørrelse, hvis længde er produktet af længderne af den ene vektor og den andens vektors komposant vinkelret på den første vektors retning i den plan, som de to vektorer udspænder. Men der er mere end det. Den dannede vektor har også en bestemt retning, og vi definerer derfor:

**Definition 7:** 1) For to egentlige ikke-parallelle vektorer *a* og *b* i rummet er *krydsproduktet*  $a \times b$ vektoren med følgende egenskaber:

ektoren med følgende egenskaber:<br> *a*)  $(\vec{a} \times \vec{b}) \perp \vec{a}$  og  $(\vec{a} \times \vec{b}) \perp \vec{b}$ a)  $(a \times b) \perp a$  og  $(a \times b)$ <br>b) $|\vec{a} \times \vec{b}| = |\vec{a}| \cdot |\vec{b}| \cdot \sin(v)$ 

 $\langle B \rangle |a \times b| = |a| \cdot |b| \cdot \sin(\nu)$ <br>*c*) Retningen af  $\vec{a} \times \vec{b}$  følger højrehåndsreglen

Her er  $\nu$  vinklen mellem  $a \circ g b$ .

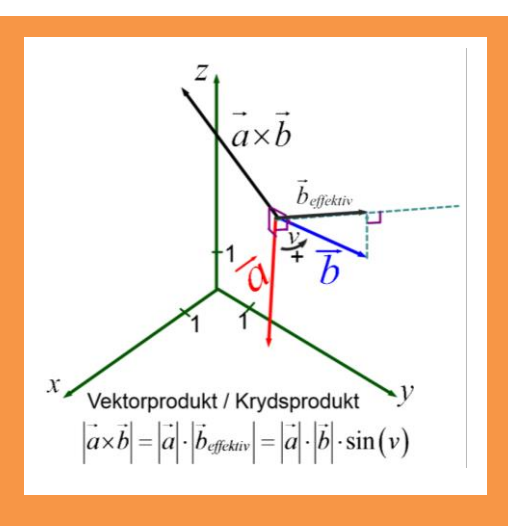

## 2)  $a \parallel b \lor a = 0 \lor b = 0 \implies a \times b = 0$

Bemærk, at Definition 7 gør krydsproduktet entydigt. Krydsproduktet er nulvektoren, hvis vektorerne er parallelle eller mindst en af dem nulvektoren. Og for egentlige ikke-parallelle vektorer har man:

7.1a: Her fastsættes to mulige orienteringer.

7.1c: Her vælges den ene af de to mulige orienteringer.

7.1b: Her fastsættes længden af krydsproduktet.

*Højrehåndsreglen* svarer til den måde, vi valgte retningen af *z*-aksen, dvs. hvis man stiller sig for enden af  $a \times b$  og kigger ned på planen udspændt af  $a$  og  $b$ , skal omløbsretningen fra a til  $b$  være positiv (dvs. mod uret). Navnet *højrehåndsreglen* skyldes, at ovenstående svarer til, at du for at finde retningen af  $a \times b$  skal placere højre hånds tommelfinger i  $a$ 's retning og pegefingeren i  $b$ 's retning. Så vil  $a \times b$  pege i langefingerens retning. Afprøv dette på figuren i Definition 7. Af ovenstående og Definition 7 følger direkte (overvej, hvorfor "⇒" gælder i Sætning 18.c):

**Sætning 18:** For vektorerne *a* og *b* i rummet gælder:

$$
\vec{a} \times \vec{b} = -(\vec{b} \times \vec{a})
$$
  
\n
$$
b) |\vec{a} \times \vec{b}| = A_{parallelogram}
$$
  
\n
$$
c) \vec{a} \times \vec{b} = \vec{0} \Leftrightarrow \vec{a} || \vec{b} \vee \vec{a} = 0 \vee \vec{b} = 0
$$

Ligesom efter definitionerne på tværvektorer og determinanter er vi dog endnu ikke kommet ret langt, da vi stadig mangler at finde ud af, hvordan vi rent faktisk beregner krydspunktet, når vi får givet to vektorer på koordinatform. Dvs. vi har brug for at bevise følgende sætning:

**Setting 19:** For vektorene 
$$
\vec{a} = \begin{pmatrix} a_1 \\ a_2 \\ a_3 \end{pmatrix}
$$
 og  $\vec{b} = \begin{pmatrix} b_1 \\ b_2 \\ b_3 \end{pmatrix}$  gælder:  
\n
$$
\vec{a} \times \vec{b} = \begin{pmatrix} d_{23} \\ d_{31} \\ d_{12} \end{pmatrix} = \begin{pmatrix} a_2 \cdot b_3 - a_3 \cdot b_2 \\ a_3 \cdot b_1 - a_1 \cdot b_3 \\ a_1 \cdot b_2 - a_2 \cdot b_1 \end{pmatrix}
$$

Inden vi beviser sætningen, så lad os se på en huskeregel for, hvordan man udregner krydsproduktet og nogle eksempler på udregninger:

1) Opskriv først vektorernes koordinater to gange over hinanden.

 $\overline{ }$ 

- 2) Fjern den øverste og den nederste linje.
- 3) Overfør de tre determinanter til krydsproduktets koordinater som vist på figuren.

$$
\begin{bmatrix} a_1 & b_1 \ a_2 & b_2 \ a_3 & b_3 \ a_1 & b_1 \ a_2 & b_2 \ a_3 & b_3 \end{bmatrix}
$$

$$
\begin{bmatrix} a_2 & b_2 \ a_3 & b_3 \ a_1 & b_1 \ a_2 & b_2 \end{bmatrix}
$$

$$
\begin{bmatrix} a_2 & b_2 \ a_3 & b_3 \ a_1 & b_1 \ a_2 & b_2 \end{bmatrix}
$$

$$
\begin{bmatrix} a_2 & b_3 \ a_3 & b_3 \ a_1 & b_1 \ a_2 & b_2 \end{bmatrix}
$$

$$
\begin{bmatrix} a_2 & b_3 \ a_1 & b_1 \ a_2 & b_2 \end{bmatrix}
$$

 $\lambda$ 

 $\sim$ 

**Eksempel 43:** Givet vektorene 
$$
\vec{a} = \begin{pmatrix} -3 \\ 2 \\ -7 \end{pmatrix}
$$
og  $\vec{b} = \begin{pmatrix} 4 \\ 5 \\ -6 \end{pmatrix}$ udregnes krydsproduktet ved:

$$
\begin{bmatrix} 2 & 5 \ 2 & 5 \ -7 & -6 \ \end{bmatrix} \xrightarrow{a \times b} = \begin{bmatrix} 2 & 5 \ -7 & -6 \ -3 & 4 \ \end{bmatrix} = \begin{bmatrix} 2 \cdot (-6) - (-7) \cdot 5 \ -7 \cdot 4 - (-3) \cdot (-6) \ \end{bmatrix} = \begin{bmatrix} 23 \ -46 \ -23 \ \end{bmatrix}
$$

Da krydsproduktet ikke er nulvektoren, er de to vektorer ikke parallelle, og de udspænder derfor et parallelogram med arealet:<br>  $A_{\text{parallellogram}} = |\vec{a} \times \vec{b}| = \sqrt{23^2 + (-46)^2 + (-23)^2} = \sqrt{3174} = 23 \cdot \sqrt{6} \approx 56,34$ 

udspænder derfor et parallelogram med arealet:  
\n
$$
A_{parallellogram} = |\vec{a} \times \vec{b}| = \sqrt{23^2 + (-46)^2 + (-23)^2} = \sqrt{3174} = 23 \cdot \sqrt{6} \approx 56,34
$$

Trekanten, der udspændes af vektorerne *a* og *b* har arealet:  

$$
T_{rekant} = \frac{1}{2} \cdot |\vec{a} \times \vec{b}| = \frac{1}{2} \cdot 23 \cdot \sqrt{6} \approx 28,17
$$

Opgaverne 528\*

I Maple er notationen ved udregning af krydsproduktet faktisk helt korrekt, hvilket er herligt, da du så slipper for først at skrive den rigtige notation og derefter Maples udregning. Krydset findes under 'Common Symbols':

> $+ - x +$  $\frac{+}{+}$   $\frac{+}{+}$  Her er krydset. Tilføj det til dine favoritter.

> > $\rangle$  :

Du skal dog stadig anvende Gym-pakkens *len* eller Maples 2-norm, hvis du skal finde længden:

$$
\vec{a} := \langle -3, 2, -7 \rangle : \vec{b} := \langle 4, 5, -6 \rangle
$$
\n
$$
\vec{a} \times \vec{b} = \begin{bmatrix} 23 \\ -46 \\ -23 \end{bmatrix}
$$
\nwith  $(Gym)$ :  
\n
$$
len(\vec{a} \times \vec{b}) = 23\sqrt{6}
$$
\n
$$
||\vec{a} \times \vec{b}||_2 = 23\sqrt{6}
$$

Husk at bemærke, om der regnes med enheder i en opgave. Hvis vektorerne f.eks. regnes i m, får krydsproduktet enheden  $m^2$  (det skal jo svare til et areal).

Det kan virke underligt, at længden af en vektor kan svare til et areal. Man kan dog se, at enheden kommer til at passe med et areal, når man kigger på udtrykket for krydsproduktet. Og man skal også bare være opmærksom på, at selvom vi kan tegne krydsproduktet  $a \times b$  som en vektor i det samme koordinatsystem, hvor vi har tegnet a og b (se Definition 7), så giver dette kun mening uden enheder. Enheden for  $a \times b$  er produktet af enhederne for  $a \text{ og } b$ .

Men lad os nu bevise Sætning 19:

**Bevis 19:** 1) Antag først, at  $a = 0 \lor b = 0$ . Ifølge Definition 7 skal så  $a \times b = 0$ , hvilket passer med udtrykket i Sætning 19, da hvert led i alle krydsproduktets koordinater indeholder både en koordinat fra a ogb.

2) Antag nu, at a og b er egentlige vektorer, og at a || b. Ifølge Definition 7 skal  $a \times b = 0$ , så lad os se, om Sætning 19 giver det samme.

3  $\mu$   $\mu$   $\mu$ 

Når de to vektorer er parallelle, har man 1  $\mu$   $\alpha_1$ , dvs. hvis  $a = |a_2|$  er  $b = |t \cdot a_2|$  $a_i$  |  $t \cdot a$  $b = t \cdot a$ , dvs. hvis  $a = a$ , let  $b = t \cdot a$  $a<sub>2</sub>$   $\downarrow$   $t \cdot a$  $\begin{pmatrix} a_1 \end{pmatrix} \begin{pmatrix} t \cdot a_1 \end{pmatrix}$  $= t \cdot \vec{a}$ , dvs. hvis  $\vec{a} = \begin{pmatrix} 1 \\ a_2 \\ a_3 \end{pmatrix}$ er  $\vec{b} = \begin{pmatrix} 1 \\ t \cdot a_2 \\ t \cdot a_3 \end{pmatrix}$ .

Man får så: 23 2 3 3 2 31 |  $\frac{1}{3}$   $\frac{1}{3}$   $\frac{1}{2}$   $\frac{1}{4}$   $\frac{1}{2}$   $\frac{1}{3}$   $\frac{1}{2}$   $\frac{1}{3}$  $12$  1  $u_1$   $u_2$   $u_2$   $u_1$ 0 0 0  $d_a$   $\rightarrow$   $(a_a \cdot t \cdot a_a - a_a \cdot t \cdot a_a)$  $a \times b = |d_0| = |a_0 \cdot t \cdot a_0 - a_1 \cdot t \cdot a$  $d_{12}$  |  $a_{1} \cdot t \cdot a_{2} - a_{2} \cdot t \cdot a_{3}$  $(d_{23})$   $(a, \cdot t \cdot a_3 - a_3 \cdot t \cdot a_2)$   $(0)$  $\times \vec{b} = \begin{pmatrix} 2s \\ d_{31} \\ d_{12} \end{pmatrix} = \begin{pmatrix} 2 & 3 & 3 \\ a_3 \cdot t \cdot a_1 - a_1 \cdot t \cdot a_3 \\ a_1 \cdot t \cdot a_2 - a_2 \cdot t \cdot a_1 \end{pmatrix} = \begin{pmatrix} 0 \\ 0 \\ 0 \end{pmatrix}$ 

3) Vi mangler nu "kun" at vise, at udtrykket passer, når vi har to egentlige ikke-parallelle vektorer. Ifølge Definition 7 skal  $(\vec{a} \times \vec{b}) \perp \vec{a}$  og  $(\vec{a} \times \vec{b}) \perp \vec{b}$  . Man kan ved hjælp af prikproduktet tjekke, om det gælder:

**Øvelse 6:** Vis, at udtrykket fra Sætning 19 opfylder  $(\vec{a} \times \vec{b}) \bot \vec{a} \text{ og } (\vec{a} \times \vec{b}) \bot \vec{b}$  .

Øvelse 6 er tilstrækkeligt til at vise, at Sætning 19 passer med Definition 7.a, men det kan virke lidt utilfredsstillende bare at tjekke resultatet, da man hermed ikke kan se, hvorfor de tre determinanter dukker op. Så lad os se på, hvorfor det sker. Vores fremgangsmåde er, at vi vil konstruere en vektor  $n = (n_1, n_2, n_3)$ , der opfylder  $n \perp a$  og  $n \perp b$  . Vi ved på forhånd, at der er uendelig mange af sådanne vektorer, så vi forventer ikke noget entydigt resultat:

Vores betingelse  $n \perp a$  og  $n \perp b$  giver os:

$$
n \cdot a = 0 \Leftrightarrow n_1 \cdot a_1 + n_2 \cdot a_2 + n_3 \cdot a_3 = 0
$$
  

$$
\vec{n} \cdot \vec{b} = 0 \Leftrightarrow n_1 \cdot b_1 + n_2 \cdot b_2 + n_3 \cdot b_3 = 0
$$

Allerede her begynder man at kunne ane, hvorfor determinanterne dukker op, for her har vi jo et lineært ligningssystem bestående af 2 ligninger med 3 ubekendte  $(n_1, n_2, n_3)$ . Vi vil anvende lige store koefficienters metode med lige store koefficienter foran  $n_3$  og forlænger derfor den *ø*verste ligning med  $b_3$  og den nederste med  $a_3$ :

$$
\begin{aligned}\nn_1 \cdot a_1 \cdot b_3 + n_2 \cdot a_2 \cdot b_3 + n_3 \cdot a_3 \cdot b_3 &= 0 \\
n_1 \cdot a_3 \cdot b_1 + n_2 \cdot a_3 \cdot b_2 + n_3 \cdot a_3 \cdot b_3 &= 0\n\end{aligned}
$$
\n
$$
\Rightarrow n_1 \cdot (a_1 \cdot b_3 - a_3 \cdot b_1) + n_2 \cdot (a_2 \cdot b_3 - a_3 \cdot b_2) = 0 \Leftrightarrow n_2 \cdot d_{23} = n_1 \cdot d_{31} \tag{1}
$$

Man kan også forlænge med  $b_2$  og  $a_2$  eller  $b_1$  og  $a_1$ , hvilket giver:

$$
n_1 \cdot a_1 \cdot b_2 + n_2 \cdot a_2 \cdot b_2 + n_3 \cdot a_3 \cdot b_2 = 0
$$
\n
$$
n_1 \cdot a_2 \cdot b_1 + n_2 \cdot a_2 \cdot b_2 + n_3 \cdot a_3 \cdot b_3 = 0
$$
\n
$$
\Rightarrow n_1 \cdot (a_1 \cdot b_2 - a_2 \cdot b_1) + n_3 \cdot (a_3 \cdot b_2 - a_2 \cdot b_3) = 0 \Leftrightarrow n_1 \cdot d_{12} = n_3 \cdot d_{23} (2)
$$
\n
$$
n_1 \cdot a_1 \cdot b_1 + n_2 \cdot a_2 \cdot b_1 + n_3 \cdot a_3 \cdot b_1 = 0
$$
\n
$$
n_1 \cdot a_1 \cdot b_1 + n_2 \cdot a_2 \cdot b_1 + n_3 \cdot a_3 \cdot b_1 = 0
$$
\n
$$
\Rightarrow n_2 \cdot (a_2 \cdot b_1 - a_1 \cdot b_2) + n_3 \cdot (a_3 \cdot b_1 - a_1 \cdot b_3) = 0 \Leftrightarrow n_3 \cdot d_{31} = n_2 \cdot d_{12} (3)
$$

Det korte af det lange er nu, at når a og b er egentlige ikke-parallelle vektorer, så er mindst én af determinanterne  $d_{23}$ ,  $d_{31}$  og  $d_{12}$  forskellig fra 0.

Det lange er, at vi er nødt til at argumentere for dette, men det følger af sig selv, når vi om lidt har argumenteret for, at udtrykket fra Sætning 19 passer med Definition 7.b, da vi har, at for to egentlige ikke-parallelle vektorer a og b er  $|\vec{a}| \cdot |\vec{b}| \cdot \sin(v) > 0$ , hvorfor ikke alle tre koordinater i

 $(d^{}_{23}, d^{}_{31}, d^{}_{12})$ kan være 0.

Vi ser, at de tre udtryk (1), (2) og (3) alle er opfyldt, hvis vi vælger  $n_1 = d_{23}$ ,  $n_2 = d_{31}$  og  $n_3 = d_{12}$ , og vi kan så – som vi gjorde i Øvelse 6 – tjekke, at det passer med, at  $n = (n_1, n_2, n_3)$  opfylder betingelserne  $n \perp a$  og  $n \perp b$ .

Vi skal nu vise, at  $|\vec{a} \times \vec{b}| = |\vec{a}| \cdot |\vec{b}| \cdot \sin(v)$  er opfyldt for egentlige ikke-parallelle vektorer, når vi anvender udtrykket fra Sætning 19. Udtrykket fra Sætning 19 indsættes:

$$
\begin{pmatrix} d_{23} \\ d_{31} \\ d_{12} \end{pmatrix} = |\vec{a}| \cdot |\vec{b}| \cdot \sin(v)
$$

Da  $0^{\circ}$  < *v* < 180 $^{\circ}$ , er sin $(v)$  > 0, og vi kan derfor tillade os at kvadrere begge sider af ligningen uden at tilføje nye løsninger (det kunne man ikke, hvis højresiden kunne være negativ, for man kan f.eks. få et sandt udsagn ud af det falske udsagn  $2 = -2$ , hvis man kvadrerer:  $2^2 = (-2)^2$ ).

En af fordelene ved dette er, at vi så slipper for kvadratrødderne i forbindelse med længderne.

Vi kvadrerer altså og får ved også at anvende grundrelationen  $\sin^2(v) + \cos^2(v) = 1$ :

$$
\begin{vmatrix} d_{23} \\ d_{31} \\ d_{12} \end{vmatrix}^2 = |\vec{a}|^2 \cdot |\vec{b}|^2 \cdot \sin^2(v) \Leftrightarrow d_{23}^2 + d_{31}^2 + d_{12}^2 = |\vec{a}|^2 \cdot |\vec{b}|^2 \cdot (1 - \cos^2(v))
$$

Vi indsætter udtrykket fra prikproduktet og får:

$$
d_{23}^2 + d_{31}^2 + d_{12}^2 = |\vec{a}|^2 \cdot |\vec{b}|^2 \cdot \left(1 - \frac{(\vec{a} \cdot \vec{b})^2}{|\vec{a}|^2 \cdot |\vec{b}|^2}\right) \Leftrightarrow d_{23}^2 + d_{31}^2 + d_{12}^2 = |\vec{a}|^2 \cdot |\vec{b}|^2 - (\vec{a} \cdot \vec{b})^2
$$

Og nu skal der så bare regnes på koordinater:

 $(a_2b_3 - a_3b_2)^2 + (a_3b_1 - a_1b_3)^2 + (a_1b_2 - a_2b_1)^2 = (a_1^2 + a_2^2 + a_3^2) \cdot (b_1^2 + b_2^2 + b_3^2) - (a_1b_1 + a_2b_2 + a_3b_3) \cdot (a_1b_1 + a_2b_2 + a_3b_3) \Rightarrow$  $a_2^2b_3^2 + a_3^2b_2^2 - 2a_2a_3b_2b_3 + a_3^2b_1^2 + a_1^2b_3^2 - 2a_1a_3b_1b_3 + a_1^2b_2^2 + a_2^2b_1^2 - 2a_1a_2b_1b_2 =$  $a_1^2b_1^2 + a_1^2b_2^2 + a_1^2b_3^2 + a_2^2b_1^2 + a_2^2b_2^2 + a_2^2b_3^2 + a_3^2b_1^2 + a_3^2b_2^2 + a_3^2b_3^2 - \left(a_1^2b_1^2 + a_2^2b_2^2 + a_3^2b_3^2 + 2a_1a_2b_1b_2 + 2a_1a_3b_1b_3 + 2a_2a_3b_2b_3\right) \Leftrightarrow$  $a_2^2b_3^2 + a_3^2b_2^2 - 2a_2a_3b_2b_3 + a_3^2b_1^2 + a_1^2b_3^2 - 2a_1a_3b_1b_3 + a_1^2b_2^2 + a_2^2b_1^2 - 2a_1a_2b_1b_2 =$  $a_1^2b_2^2 + a_1^2b_3^2 + a_2^2b_1^2 + a_2^2b_3^2 + a_3^2b_1^2 + a_3^2b_2^2 - 2a_1a_2b_1b_2 - 2a_1a_3b_1b_3 - 2a_2a_3b_2b_3 \Leftrightarrow 0 = 0$ 

Vi mangler nu kun at vise, at vores udtryk fra Sætning 19 opfylder højrehåndsreglen (men det får vi ikke bevist fuldstændigt i gymnasiet, da det kræver noget viden om rotationer i rummet). Vi ser først på krydsproduktet  $e_x \times e_y$  mellem vores to basisvektorer  $e_x \text{ og } e_y$ :

$$
\overrightarrow{e_x} \times \overrightarrow{e_y} = \begin{pmatrix} 1 \\ 0 \\ 0 \end{pmatrix} \times \begin{pmatrix} 0 \\ 1 \\ 0 \end{pmatrix} = \begin{pmatrix} 0 \cdot 0 - 0 \cdot 1 \\ 0 \cdot 0 - 1 \cdot 0 \\ 1 \cdot 1 - 0 \cdot 0 \end{pmatrix} = \begin{pmatrix} 0 \\ 0 \\ 1 \end{pmatrix} = \overrightarrow{e_z}
$$

Vi ser altså, at udtrykket fra Sætning 19 passer med højrehåndsreglen, når den anvendes til at bestemme orienteringen af vores *z*-akse.

Vi kan også vise, at krydsproduktet af to vektorer  $a = |0 \rangle$ 0 *a*  $\vec{a} = \begin{pmatrix} a \\ 0 \\ 0 \end{pmatrix}$ og  $\overline{1}$ 2 0 *b*  $\vec{b} = \begin{pmatrix} b_1 \\ b_2 \\ 0 \end{pmatrix}$  *i xy*-planen med

 $a > 0 \wedge b_2 > 0$ er en vektor med orientering som *z*-aksen (dvs. den peger i *z*-aksens positive retning):

$$
\vec{a} \times \vec{b} = \begin{pmatrix} a \\ 0 \\ 0 \end{pmatrix} \times \begin{pmatrix} b_1 \\ b_2 \\ 0 \end{pmatrix} = \begin{pmatrix} 0 \cdot 0 - 0 \cdot b_2 \\ 0 \cdot b_1 - a \cdot 0 \\ a \cdot b_2 - 0 \cdot b_1 \end{pmatrix} = \begin{pmatrix} 0 \\ 0 \\ a \cdot b_2 \end{pmatrix}, \text{ hvor } a \cdot b_2 > 0
$$

Og hvis man gør det samme med  $b_2 < 0$ , får man en vektor pegende i den negative *z*-retning.

Vores udtryk fra Sætning 19 stemmer altså med alle situationer, hvor vi placerer den første vektor i *x*-aksens retning og den anden i *xy*-planen. Dette beviser selvfølgelig ikke vores sætning, men pointen er, at man kan vise, at vores produkter (prikproduktet og krydsproduktet) er invariante over for rotationer, og derfor dækker vores eksempler samtlige situationer, dvs. højrehåndsreglen gælder generelt.

**Øvelse 7:** Givet to egentlige ikke-parallelle vektorer a og b ved vi, at  $a \times b$  er ortogonal med den plan, som  $\vec{a}$  og  $\vec{b}$  udspænder. Hvordan peger  $(\vec{a} \times \vec{b}) \times \vec{a}$  og  $(\vec{a} \times \vec{b}) \times \vec{b}$ ?

Og hvordan peger  $((\vec{a} \times \vec{b}) \times \vec{a}) \times \vec{a}$  og  $((\vec{a} \times \vec{b}) \times \vec{a}) \times (\vec{a} \times \vec{b})$ ?

## <span id="page-51-0"></span>**NORMALVEKTORER (både i planen og rummet)**

I daglig tale anvendes ordet *normal* normalt som "Det er normalt at tage strømperne på fødderne". Men vi ved fra begreberne *normalkraft* og *midtnormal*, at ordet *normal* også betyder *vinkelret*. Denne "dobbeltbetydning" skyldes, at *normal* kommer af det latinske *normalis*, der betyder vinkelret, og er afledt af *norma*, der betyder *vinkelmål* eller *rettesnor* (dvs. fra *rettesnor* kommer vores dagligdags begreb, mens *vinkelret* kommer fra *vinkelmål*). Desuden kender vi jo ordet *norm* som et ord for *afstand*, hvilket muligvis hænger sammen med, at rettesnoren for at måle afstanden mellem to objekter, skal rettes vinkelret på objekterne.

Vi definerer derfor nu begrebet *normalvektor* som:

**Definition 8:** En *normalvektor* for en linje eller en plan er en egentlig vektor, der er ortogonal med samtlige retningsvektorer for den pågældende linje eller plan.

### **Normalvektorer for linjer:**

Vi begynder med at se på, hvordan denne definition fungerer i forbindelse med linjer.

Sætning 20: En egentlig vektor *n*, der er ortogonal med en retningsvektor for en linje, er en normalvektor for linjen.

Bevis: Lad *l* være en linje, som *r* er en retningsvektor for. Antag, at vi har fundet en egentlig vektor *n*, der er ortogonal med r, dvs  $n \cdot r = 0$ . Enhver anden retningsvektor for *l* er på formen  $t \cdot r$ , hvor  $t \neq 0$ . Sætning 13.c giver så:

$$
\vec{n} \cdot (\vec{r} \cdot \vec{r}) = t \cdot (\vec{n} \cdot \vec{r}) = t \cdot 0 = 0
$$

Dvs. hvis *n* er ortogonal med en retningsvektor for en linje, er den ortogonal med samtlige retningsvektorer for linjen og dermed ifølge Definition 8 en normalvektor for denne.

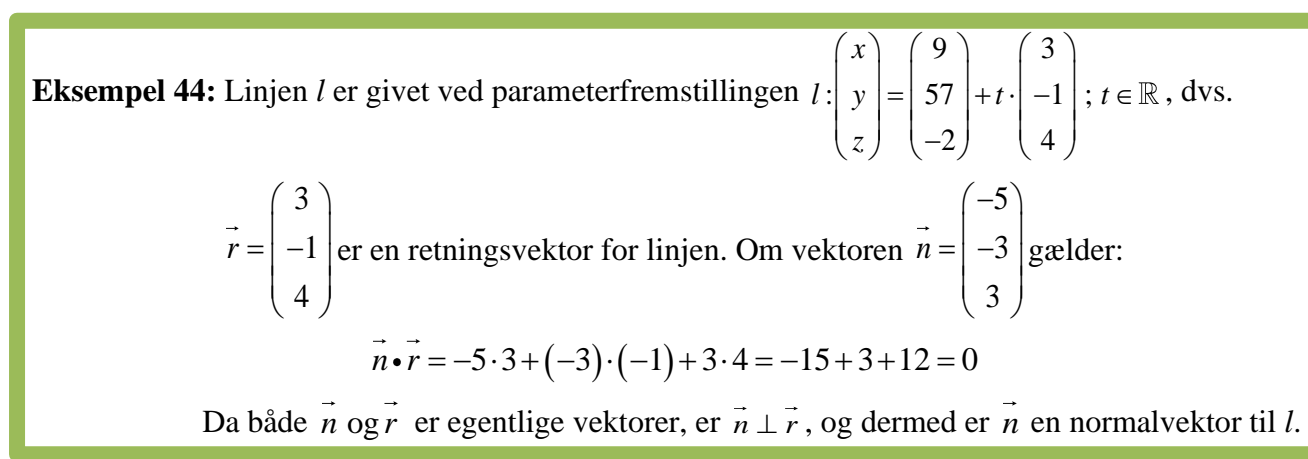

Opgaverne 530\*

Sætning 20 gælder både i planen og rummet, men der er en forskel på de to situationer:

På de to figurer til højre er forskellige normalvektorer til de to røde linjer tegnet med blåt. I planen er alle normalvektorer parallelle, men det gælder ikke i rummet. Her er der uendelig mange retninger vinkelret på linjen.

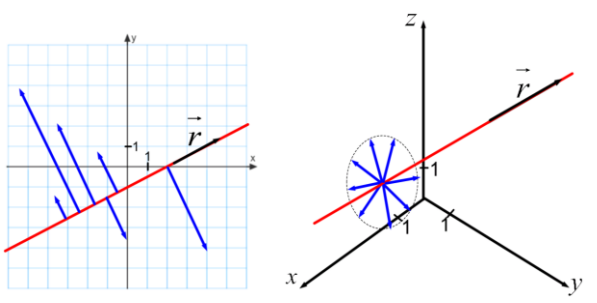

**Sætning 21 (i planen):** Lad *n* være en normalvektor for en linje *l* i planen. Mængden af vektorer, der er parallelle med *n* , udgør så samtlige normalvektorer for *l*.

**Bevis 21:** Der skal vises to ting:

- 1) At samtlige vektorer, der er parallelle med en normalvektor, også er en normalvektor.
- 2) At samtlige normalvektorer er parallelle.

Beviset for 1) udnytter igen Sætning 13.c: Antag nemlig, at r er en retningsvektor for linjen *l* og *n* en normalvektor til *l*. Så gælder  $n \cdot r = 0$ . Alle vektorer, der er parallelle med *n*, kan skrives på formen  $t \cdot n$ , hvor  $t \neq 0$ , og vi har så ifølge Sætning 13.c:

$$
(\vec{r} \cdot \vec{n}) \cdot \vec{r} = t \cdot (\vec{n} \cdot \vec{r}) = t \cdot 0 = 0
$$

Da  $t \neq 0$  og  $\vec{n}$  og  $\vec{r}$  er egentlige vektorer, viser dette, at  $(t \cdot \vec{n}) \perp \vec{r}$ , dvs.  $t \cdot \vec{n}$  er også en normalvektor til *l*.

Bevis for 2): Lad *r* være en retningsvektor for linjen *l* og lad *n* og *m* være to normalvektorer til *l*. Det skal nu vises, at *n* og *m* er parallelle. Da *n* og *m* er normalvektorer til *l* gælder:

$$
\vec{n} \cdot \vec{r} = 0 \Leftrightarrow n_1 \cdot r_1 + n_2 \cdot r_2 = 0
$$
  

$$
\vec{m} \cdot \vec{r} = 0 \Leftrightarrow m_1 \cdot r_1 + m_2 \cdot r_2 = 0
$$

Da *r* er en retningsvektor, er det en egentlig vektor, og dermed kan ikke begge koordinater være nul. Antag nu, at  $r_1 \neq 0$ :

Den øverste ligning i ligningssystemet forlænges med  $m_2$  og den nederste med  $n_2$ :

$$
n_1 \cdot m_2 \cdot r_1 + n_2 \cdot m_2 \cdot r_2 = 0
$$
  
\n
$$
n_2 \cdot m_1 \cdot r_1 + n_2 \cdot m_2 \cdot r_2 = 0
$$
  
\n
$$
\Rightarrow (n_1 \cdot m_2 \cdot r_1 + n_2 \cdot m_2 \cdot r_2) - (n_2 \cdot m_1 \cdot r_1 + n_2 \cdot m_2 \cdot r_2) = 0 - 0 \Leftrightarrow
$$
  
\n
$$
r_1 \cdot (n_1 \cdot m_2 - n_2 \cdot m_1) = 0 \Leftrightarrow n_1 \cdot m_2 - n_2 \cdot m_1 = 0 \Leftrightarrow \det(\vec{n}, \vec{m}) = 0 \Leftrightarrow \vec{n} || \vec{m}
$$

Hvis man antager, at  $r_2 \neq 0$ , er det  $m_1 \circ g n_1$ , der forlænges med, og det  $(\vec{m}, \vec{n}) = 0$ , men konklusionen er den samme: De to normalvektorer er parallelle.

Hvis man kan finde bare én normalvektor til en linje i planen, kan man altså skalere den op og ned og evt. danne en modsatrettet vektor og blive ved med at have normalvektorer. Og i planen er det

uhyre nemt at finde en normalvektor ud fra en retningsvektor (og omvendt), for da en tværvektor til en given vektor pr. definition er ortogonal med denne, har vi følgende sætning:

Sætning 22 (i planen): Hvis $\overrightarrow{r}$  er en retningsvektor for linjen l, er  $\hat{r}$  en normalvektor til l. Hvis *n* er en normalvektor til linjen *l*, er  $\hat{n}$  en retningsvektor for *l*.

Vi skal nu se på, hvor normalvektorer kommer ind i billedet, når man arbejder med linjer i planen:

**Sætning 23 (i planen):** En ret linje *l*, der går gennem punktet  $P_0(x_0, y_0)$ , og som  $\vec{n} = \begin{bmatrix} a & b \\ b & d \end{bmatrix}$  $n = \bigg|_b$  $=\left(\begin{matrix} a \\ b \end{matrix}\right)$ er en

normalvektor til, har ligningen:

$$
a \cdot (x - x_0) + b \cdot (y - y_0) = 0
$$
;  $G = \mathbb{R}^2$ 

*a*  $=\left(\begin{matrix} a \\ b \end{matrix}\right)$ som normalvektor. **Bevis 23:** Lad *l* være en ret linje gennem punktet  $P_0(x_0, y_0)$  og med *n b* Lad  $P(x, y)$ repræsentere samtlige punkter på linjen bortset fra  $P_0$ . Da både  $P_0$  og P ligger =  $\left(\frac{x - x_0}{y - y_0}\right)$ en retningsvektor for *l*, og dermed er  $\vec{n} \perp \overrightarrow{P_0 P}$ , og man får så:  $\overrightarrow{P}$  $\overrightarrow{P}$  =  $\overrightarrow{x-x}$ på linjen, er  $\overrightarrow{P_0P} = \begin{vmatrix} 1 & x_0 \\ y & y_0 \end{vmatrix}$ 0 *y y* 0  $\overrightarrow{n}$ <br>  $\overrightarrow{n}$ <br>  $\overrightarrow{n} \cdot \overrightarrow{P_0 P}$   $\Leftrightarrow$ <br>  $\overrightarrow{n} \cdot \overrightarrow{P_0 P} = 0 \Leftrightarrow$ <br>  $\overrightarrow{n} \cdot \overrightarrow{P_0 P} = 0 \Leftrightarrow$ <br>  $\overrightarrow{n} \cdot \overrightarrow{P_0 P} = 0 \Leftrightarrow$ <br>  $\overrightarrow{P_0(x, y_0)}$   $\overrightarrow{a \cdot (x-x_0)+b \cdot (y-y_0)} = 0$ 

Bemærk, at ligningen også er opfyldt for punktet  $P_0\left(x_0, y_0\right)$ .

Hvis man regner videre på udtrykket fra Sætning 23, får man  $a \cdot x + b \cdot y + (-a \cdot x_0 - b \cdot y_0) = 0$ .

Og da udtrykket i parentesen består af konstanter – i modsætning til variablerne *x* og *y* – kan det erstattes af en konstant, som vi kunne kalde … hmmm … *c*.

Hermed genkendes en af vores ligninger for en ret linje, og vi har da også sætningen:

**Sætn.** 24:  $\vec{n} = \begin{bmatrix} a \\ b \end{bmatrix}$  $n = \bigg|_b$  $=\binom{a}{b}$ er en normalvektor for den rette linje med ligningen  $a \cdot x + b \cdot y + c = 0$ ;  $G = \mathbb{R}^2$ .

**Bevis 24:** Lad *l* være en ret linje med ligningen  $a \cdot x + b \cdot y + c = 0$ ;  $G = \mathbb{R}^2$ . Lad  $P_0(x_0, y_0)$  være et punkt på *l*. Dermed er  $a \cdot x_0 + b \cdot y_0 + c = 0$ . Trækkes de to ligninger fra hinanden fås:  $(a \cdot x + b \cdot y + c) - (a \cdot x_0 + b \cdot y_0 + c) = 0 - 0 \Leftrightarrow a \cdot (x - x_0) + b \cdot (y - y_0) = 0$ 

> Dette genkendes som ligningen for en ret linje, som  $\vec{n} = \begin{bmatrix} a \\ b \end{bmatrix}$  $n = \bigg|_b$  $=\left(\begin{matrix} a \\ b \end{matrix}\right)$ er normalvektor til.

**Eksempel 45:** En normalvektor for  $l: 3 \cdot x - 5 \cdot y + 19 = 0$  ;  $G = \mathbb{R}^2$  er  $\vec{n} = \begin{pmatrix} 3 \\ 2 \end{pmatrix}$  $\vec{n} = \begin{pmatrix} 3 \\ -5 \end{pmatrix}$ . En anden normalvektor er  $n_2$ 6  $\overrightarrow{n_2} = \begin{pmatrix} 6 \\ -10 \end{pmatrix}$ . En tredje normalvektor er  $\overrightarrow{n_3}$ 3  $\overrightarrow{n_3} = \begin{pmatrix} -3 \\ 5 \end{pmatrix}$ . En fjerde er ...

**Eksempel 46:** Ligningen for den rette linje, der har  $\vec{n} = \begin{pmatrix} -2 \\ 2 \end{pmatrix}$  $\vec{n} = \begin{pmatrix} -2 \\ 9 \end{pmatrix}$ som normalvektor og går gennem punktet *P*<sub>0</sub> (4, –5) er:  $(-2 \cdot (x-4)+9 \cdot (y-(-5))=0 \Leftrightarrow -2x+9y+53=0 ; G=\mathbb{R}^2$ 

**Eksempel 47:** Den rette linje *l* er givet ved parameterfremstillingen  $l: \begin{bmatrix} 1 & -1 \\ 1 & -1 \end{bmatrix}$   $\begin{bmatrix} 1 & t \\ t & t \end{bmatrix}$  ; t *x*

$$
:\binom{x}{y} = \binom{-2}{7} + t \cdot \binom{3}{-4} \ ; \ t \in \mathbb{R}
$$

Linjen går altså gennem punktet  $(-2, 7)$  og har  $\vec{r} = \begin{pmatrix} 3 \\ 7 \end{pmatrix}$  $\vec{r} = \begin{pmatrix} 3 \\ -4 \end{pmatrix}$ som retningsvektor.

Hermed er  $\vec{n} = \hat{r} = \begin{pmatrix} 4 \\ 2 \end{pmatrix}$  $\vec{n} = \hat{r} = \begin{pmatrix} 4 \\ 3 \end{pmatrix}$ en normalvektor til *l*.

Og da vi kender et punkt, som *l* går igennem, kan vi bestemme en ligning for *l*:

 $a \cdot (x - x_0) + b \cdot (y - y_0) = 0$  $4 \cdot (x - (-2)) + 3 \cdot (y - 7) = 0 \Leftrightarrow$  $4x+3y-13=0$  ;  $G=\mathbb{R}^2$ 

**Eksempel 48:** Den rette linje *l* har ligningen  $l : x-3 \cdot y-6=0$ ;  $G = \mathbb{R}^2$ .

Koefficienterne foran *x* og *y* fortæller os, at  $\vec{n} = \begin{pmatrix} 1 \\ 1 \end{pmatrix}$  $\vec{n} = \begin{pmatrix} 1 \\ -3 \end{pmatrix}$  er en normalvektor til *l*.

For at finde et punkt på linjen kan man frit vælge en værdi for *x*, så her vælges  $x = 0$ . Den tilsvarende *y*-værdi er:  $0-3 \cdot y - 6 = 0 \Leftrightarrow 3y = -6 \Leftrightarrow y = -2$ .

Dvs. at punktet (0,−2) ligger på linjen.

 $\vec{r} = \hat{n} = \begin{pmatrix} 3 \\ 1 \end{pmatrix}$  er en retningsvektor for linjen, der dermed kan angives ved

parameterfremstillingen  $l: \begin{pmatrix} x \\ y \end{pmatrix} = \begin{pmatrix} 0 \\ 0 \\ 1 \end{pmatrix} + t \cdot \begin{pmatrix} 3 \\ 1 \end{pmatrix}$  $:\left(\begin{matrix} x \\ y \end{matrix}\right) = \left(\begin{matrix} 0 \\ 2 \end{matrix}\right) + t \cdot \left(\begin{matrix} 3 \\ 1 \end{matrix}\right);$  $l: \begin{pmatrix} x \\ y \end{pmatrix} = \begin{pmatrix} 0 \\ -2 \end{pmatrix} + t \cdot \begin{pmatrix} 3 \\ 1 \end{pmatrix} ; t \in \mathbb{R}$  $\begin{pmatrix} y \\ y \end{pmatrix} = \begin{pmatrix} -2 \\ -2 \end{pmatrix} + t \cdot \begin{pmatrix} 1 \\ 1 \end{pmatrix}$ ; t

**Eksempel 49:** Den rette linje *l* er givet ved  $l: \binom{x}{1} = \binom{5}{2} + t \cdot \binom{1}{k}$  $\begin{bmatrix} \vdots \\ \nu \end{bmatrix} = \begin{bmatrix} 2 \\ 2 \end{bmatrix} + t \cdot \begin{bmatrix} 6 \\ 6 \end{bmatrix}$  $\left[ \begin{array}{c} x \\ y \end{array} \right] = \left[ \begin{array}{c} 5 \\ y \end{array} \right] + t \cdot \left[ \begin{array}{c} 1 \\ y \end{array} \right] = t$  $\begin{pmatrix} x \\ y \end{pmatrix} = \begin{pmatrix} 5 \\ 2 \end{pmatrix} + t \cdot \begin{pmatrix} 1 \\ 6 \end{pmatrix}$ ;  $t \in$  $\left(y\right)\left(2\right)\left(6\right)$ 

- a) Man ønsker en ligning for den rette linje *m*, der går gennem  $(3,−4)$ og er ortogonal med *l*.
- b) Der ønskes en parameterfremstilling for den rette linje *k*, der går gennem (6,–9) og er ortogonal med *l*.

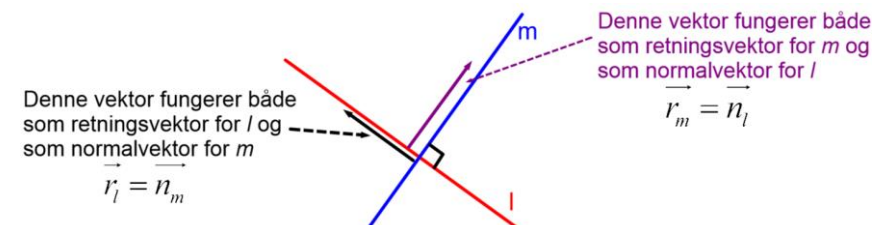

a: Som vist på figuren er hele pointen, at når  $m \perp l$ , er  $\vec{r}_i = \begin{pmatrix} 1 \\ 1 \end{pmatrix}$  $r_i = \binom{n}{6} = n_m$  $=\left(\begin{matrix}1\\6\end{matrix}\right)=\overrightarrow{n_m}$ . Dermed bliver ligningen:

$$
a \cdot (x - x_0) + b \cdot (y - y_0) = 0
$$
  
1 \cdot (x - 3) + 6 \cdot (y - (-4)) = 0 \Leftrightarrow x + 6y + 21 = 0; G = \mathbb{R}^2  
b: Da  $k \perp l$ , er  $\overrightarrow{r_k} = \hat{r_l} = \begin{pmatrix} -6 \\ 1 \end{pmatrix}$ , og man har altså  $k : \begin{pmatrix} x \\ y \end{pmatrix} = \begin{pmatrix} 6 \\ -9 \end{pmatrix} + t \cdot \begin{pmatrix} -6 \\ 1 \end{pmatrix}$ ;  $t \in \mathbb{R}$ 

Opgaverne 531\*

### **Normalvektorer for planer:**

Ifølge Definition 8 skal en normalvektor for en plan være ortogonal med samtlige retningsvektorer for planen. Som der blev argumenteret for i forbindelse med Sætning 6, kan man, hvis man har to ikke-parallelle retningsvektorer for en plan, danne enhver anden retningsvektor for planen ved en linearkombination af de to givne retningsvektorer. Dette kan anvendes til at vise følgende sætning:

Sætning 25 (i rummet): En vektor *n*, der er ortogonal med to ikke-parallelle retningsvektorer  $r_1$  og  $r_2$  for en plan, er en normalvektor for planen.

**Bevis 25:** Vi skal vise, at hvis *n* er ortogonal med de to ikke-parallelle retningsvektorer  $r_1$  og  $r_2$  for planen, er den ortogonal med samtlige retningsvektorer.

Da  $n \perp r_1$  og  $n \perp r_2$ , er  $n \cdot r_1 = 0$  og  $n \cdot r_2 = 0$ .

Enhver retningsvektor r for planen kan skrives som en linearkombination  $r = s \cdot r_1 + t \cdot r_2$ . Sætning 13 giver så:

$$
\vec{n} \cdot \vec{r} = \vec{n} \cdot (\vec{s} \cdot \vec{r_1} + t \cdot \vec{r_2}) \underbrace{\vec{n} \cdot (\vec{s} \cdot \vec{r_1})}_{Distributiviter} + \vec{n} \cdot (\vec{s} \cdot \vec{r_1}) + \vec{n} \cdot (\vec{r} \cdot \vec{r_2}) \underbrace{\vec{s} \cdot (\vec{n} \cdot \vec{r_1})}_{Multiplication med tal} + t \cdot (\vec{n} \cdot \vec{r_2}) = s \cdot 0 + t \cdot 0 = 0
$$

Da begge vektorer er egentlige vektorer, har man  $n \cdot r = 0 \Leftrightarrow n \perp r$ .

Sætning 25 er en yderst nyttig sætning, for vi ved jo allerede, hvordan vi finder en vektor, der er ortogonal med to givne ikke-parallelle vektorer, nemlig med krydsproduktet, og dermed har vi:

**Sætning 26:** For en plan med to ikke-parallelle retningsvektorer  $r_1$  og  $r_2$  er  $r_1 \times r_2$  en normalvektor.

**Eksempel 50:** Vi vil bestemme en normalvektor for planen med parameterfremstillingen:

 $(t,s) \in \mathbb{R}^2$  $4 \mid (-5) (7$  $2 \mid +t \cdot \mid 1 \mid +s \cdot \mid 2 \mid ; (t,$ 5 | 16 | 14 *x y*  $|z| - 2 + t \cdot |1 + s \cdot |2|$ ; (*t*, *s z*  $(x)$   $(4)$   $(-5)$   $(7)$  $\begin{bmatrix} y \\ z \end{bmatrix} = \begin{bmatrix} -2 \\ 5 \end{bmatrix} + t \cdot \begin{bmatrix} 1 \\ 6 \end{bmatrix} + s \cdot \begin{bmatrix} 2 \\ 4 \end{bmatrix}$ ;  $(t,s) \in$ 

Fra parameterfremstillingen aflæses de to retningsvektorer  $r_1 = \begin{pmatrix} 1 & \log r_2 \end{pmatrix}$ 5 (7 1 |  $\log r_{2} =$ | 2 6 | 14  $r = 1109r$  $(-5)$  (7)  $\begin{bmatrix} 1 & 1 & -1 \\ 0 & 1 & 0 \end{bmatrix}$  $=\left(\begin{array}{c} 1\\ 6 \end{array}\right)$  og  $r_2 = \left(\begin{array}{c} 2\\ 4 \end{array}\right)$ .

En normalvektor  $\vec{n}$  for planen er dermed  $n = r_1 \times r_2 = \begin{vmatrix} 1 & x \\ 2 & 1 \end{vmatrix} \times 2 = 6 \cdot 7 - (-5)$ 5  $(7)$   $(1.4-6.2)$   $(-8)$  $1 \le |z| \le 2$  =  $6 \cdot 7 - (-5) \cdot 4 = 62$ 6  $1$  (4) (  $-5 \cdot 2 - 1 \cdot 7$  ) ( $-17$  $n = r \times r$  $(-5)$   $(7)$   $(1.4-6.2)$   $(-8)$  $= \vec{r_1} \times \vec{r_2} = \begin{pmatrix} 1 \\ 6 \end{pmatrix} \times \begin{pmatrix} 2 \\ 4 \end{pmatrix} = \begin{pmatrix} 6 \cdot 7 - (-5) \cdot 4 \\ -5 \cdot 2 - 1 \cdot 7 \end{pmatrix} = \begin{pmatrix} 62 \\ -17 \end{pmatrix}$ 

Opgaverne 532\*

I Bevis 19 så vi, at betingelserne  $a \times b \perp a$  og  $a \times b \perp b$  førte til en vektor, som vi kunne skalere op eller ned til vores krydsprodukt, så vi har allerede vist følgende sætning:

**Sætning 27:** For en plan med to ikke-parallelle retningsvektorer  $r_1$  og  $r_2$  udgør mængden af vektorer, der er parallelle med  $r_1 \times r_2$ , samtlige normalvektorer for planen.

Vi er nu klar til at kunne koble en normalvektor for en plan sammen med en ligning for planen.

 $\bf{Sætning 28:}$  En plan $\alpha$  , der indeholder punktet  $\ P_{\scriptscriptstyle 0}\big(x_{\scriptscriptstyle 0},y_{\scriptscriptstyle 0},z_{\scriptscriptstyle 0}\big),$  og som  $\ n= \bigr|\ b$ *a c*  $=\begin{pmatrix} a \\ b \\ c \end{pmatrix}$ er en normalvektor

for, har ligningen:

$$
a \cdot (x - x_0) + b \cdot (y - y_0) + c \cdot (z - z_0) = 0
$$
;  $G = \mathbb{R}^3$ 

Og *n* er også en normalvektor for planen  $\beta$  med ligningen:

$$
a\cdot x+b\cdot y+c\cdot z+d=0\ ;\ G=\mathbb{R}^3
$$

Bevis 28: Lad  $\alpha$  være en plan, der indeholder

punktet 
$$
P_0(x_0, y_0, z_0)
$$
, og som  $\vec{n} = \begin{pmatrix} a \\ b \\ c \end{pmatrix}$ er

en normalvektor for. Lad  $P(x, y, z)$ repræsentere samtlige punkter i planen, dvs.  $P_0 P$  er en retningsvektor for planen.

Dermed er *n* og  $P_0$ *P* ortogonale, og man har:

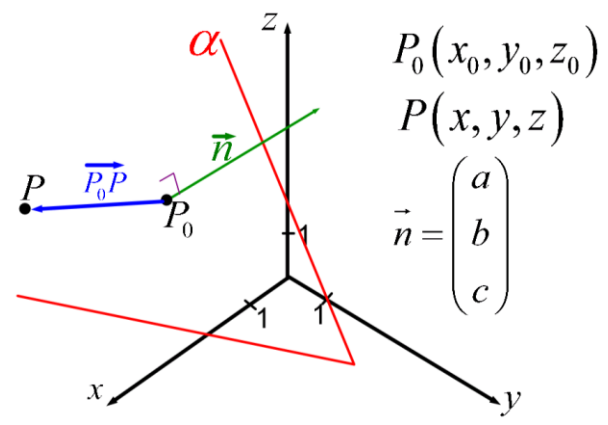

$$
\vec{n} \cdot \overrightarrow{P_0P} = 0 \Leftrightarrow \begin{pmatrix} a \\ b \\ c \end{pmatrix} \cdot \begin{pmatrix} x - x_0 \\ y - y_0 \\ z - z_0 \end{pmatrix} = 0 \Leftrightarrow a \cdot (x - x_0) + b \cdot (y - y_0) + c \cdot (z - z_0) = 0 \quad ; G = \mathbb{R}^3
$$

Lad nu planen  $\beta$  været givet ved ligningen  $a \cdot x + b \cdot y + c \cdot z + d = 0$ ;  $G = \mathbb{R}^3$ . Hvis punktet  $Q(x_{\!\scriptscriptstyle 1}, y_{\!\scriptscriptstyle 1}, z_{\!\scriptscriptstyle 1})$ ligger i  $\bm{\beta}$  , har man  $a\!\cdot\! x_{\!\scriptscriptstyle 1}\! +\! b\!\cdot\! y_{\!\scriptscriptstyle 1}\! +\! c\!\cdot\! z_{\!\scriptscriptstyle 1}\! +\! d\! =\! 0$  . Trækkes de to ligninger fra hinanden, fås  $a \cdot (x - x_1) + b \cdot (y - y_1) + c \cdot (z - z_1) = 0$ , og man ser, at det netop er ligningen for en plan med *n* som normalvektor.

**Eksempel 51:** En ligning for planen, der indeholder punktet  $(7, -4, 3)$  og har  $\vec{n} = \begin{bmatrix} 6 \\ -2 \end{bmatrix}$ som 5 2  $(-5)$ 

normalvektor, er:  
\n
$$
a \cdot (x - x_0) + b \cdot (y - y_0) + c \cdot (z - z_0) = 0
$$
  
\n $-5 \cdot (x - 7) + 6 \cdot (y - (-4)) - 2 \cdot (z - 3) = 0 \Leftrightarrow -5x + 6y - 2z + 65 = 0$ ;  $G = \mathbb{R}^3$ 

**Eksempel 52:** En normalvektor for planen  $\alpha$ :  $3x - y - 4z + 8 = 0$ ;  $G = \mathbb{R}^3$  er  $n = \begin{bmatrix} -1 \\ -4 \end{bmatrix}$  $\begin{pmatrix} 3 \\ 1 \end{pmatrix}$  $-1$ 4

Opgaverne 533\*

.

Bemærk, at vores normalvektorer i planen er knyttet til ligninger for rette linjer og i rummet til planer. Som nævnt kan rette linjer i rummet ikke angives ved ligninger, og man arbejder derfor sjældent med normalvektorer for rette linjer i rummet. Men man kan sige, at to ikke-parallelle normalvektorer for en ret linje i rummet (og sådanne findes) fungerer som retningsvektorer for de planer, der har linjens retningsvektor som normalvektor (tegn evt. selv en skitse for at se det).

Lige som man kan komme fra en parameterfremstilling til en ligning og modsatte vej i forbindelse med rette linjer i planen, kan man gøre det i forbindelse med planer i rummet:

### **Eksempel 53: Bestemmelse af ligning for plan ud fra angivet parameterfremstilling**

Planen  $\alpha$  er givet ved  $|y| = |-3| + t \cdot |-6| + s \cdot |-1|$ ;  $(t,s) \in \mathbb{R}^2$  $9 \mid (2) (-8)$  $3 \mid +t \cdot \mid -6 \mid +s \cdot \mid 1 \mid$ ; (*t*, 4 | 5 | 17 *x y*  $|z| - 3 + t \cdot |-6| + s \cdot |-1|$ ; (*t*, *s z*  $(x) (9) (2) (-8)$  $\begin{bmatrix} y \\ z \end{bmatrix} = \begin{bmatrix} -3 \\ -4 \end{bmatrix} + t \cdot \begin{bmatrix} -6 \\ 5 \end{bmatrix} + s \cdot \begin{bmatrix} 1 \\ 7 \end{bmatrix} ; (t,s) \in \mathbb{R}^2.$ 

Vi ønsker at bestemme en ligning for planen og har derfor brug for et punkt og en normalvektor. Punktet (9,−3,−4) aflæses fra parameterfremstillingen. Desuden kan vi aflæse to retningsvektorer fra parameterfremstillingen, og deres krydsprodukt kan anvendes som normalvektor:

$$
\vec{n} = \vec{r}_1 \times \vec{r}_2 = \begin{pmatrix} 2 \\ -6 \\ 5 \end{pmatrix} \times \begin{pmatrix} -8 \\ 1 \\ 7 \end{pmatrix} = \begin{pmatrix} -6 \cdot 7 - 5 \cdot 1 \\ 5 \cdot (-8) - 2 \cdot 7 \\ 2 \cdot 1 - (-6) \cdot (-8) \end{pmatrix} = \begin{pmatrix} -47 \\ -54 \\ -46 \end{pmatrix}
$$

$$
\begin{pmatrix}\n\ddots & \ddots & \ddots & \ddots \\
5 & 7 & 7 & 2 & 0 \\
2 \cdot 1 - (-6) \cdot (-8) & -46\n\end{pmatrix}\n\begin{pmatrix}\n\ddots & \ddots & \ddots & \ddots \\
-46 & -46 & -47\n\end{pmatrix}
$$
\nLigningen bliver så:  
\n $a \cdot (x - x_0) + b \cdot (y - y_0) + c \cdot (z - z_0) = 0$   
\n $-47 \cdot (x - 9) - 54 \cdot (y - (-3)) - 46 \cdot (z - (-4)) = 0 \Leftrightarrow -47x - 54y - 46z + 77 = 0 \text{ ; } G = \mathbb{R}^3$ 

I Maple kan udregningen foretages ved:

restart Punktet og retningsvektorerne angives:<br>  $P_0 := (9, -3, -4) : \overrightarrow{r_1} := (2, -6, 5) : \overrightarrow{r_2} := (-8, 1, 7) :$ Da planens ligning kan angives med prikproduktet  $\overrightarrow{P_0P} \cdot \overrightarrow{n} = 0$  udregnes:<br>  $(\langle x, y, z \rangle - P_0) \cdot (\overrightarrow{r_1} \times \overrightarrow{r_2}) = 0 = 77 - 47 \overline{x} - 54 \overline{y} - 46 \overline{z} = 0$ 

Stregerne over *x, y* og *z* skyldes, at Maple regner prikproduktet med komplekse tal, og stregen angiver *komplekst konjugerede.* Men den reelle del af disse tal afviger ikke fra *x, y* og *z*, så stregerne kan blot fjernes.

Gym-pakken regner ikke komplekst med prikproduktet, så her fås:

with 
$$
(Gym)
$$
:  
\n $dotP((x, y, z) - P_0), \vec{r_1} \times \vec{r_2} = 0 = -47x + 77 - 54y - 46z = 0$ 

Planens ligning skal (om muligt) angives med mindst mulige heltal som koefficienter, dvs. det kan sommetider være nødvendigt at forkorte eller forlænge ligningen. Nogle gange kan man dog gøre det allerede efter udregningen af krydsproduktet af de to retningsvektorer. Hvis man f.eks. får

$$
\vec{r}_1 \times \vec{r}_2 = \begin{pmatrix} -9 \\ 3 \\ -6 \end{pmatrix}
$$
, kan man som normalvektor vælge en modsatrettet og nedskaleret vektor  $\vec{n} = \begin{pmatrix} 3 \\ -1 \\ 2 \end{pmatrix}$ .

### **Eksempel 54: Bestemmelse af ligning for plan ud fra tre punkter i planen.**

Der er givet tre punkter  $A(5, -9, 2), B(7, 1, -4)$  og  $C(3, -1, -6)$ .

For at bestemme ligningen for planen har vi brug for et punkt og en normalvektor. Punktet er ikke noget problem, for vi har jo fået oplyst hele tre punkter, hvor vi frit kan vælge et af dem. Desuden udnytter vi – ligesom i Eksempel 24 – at vi som retningsvektorer for planen kan vælge

AB og AC. Dvs. som normalvektor kan vi anvende  $AB \times AC$ .

Opskrivningen bliver i Maple:

restart

Punkterne angives ved de tilsvarende stedvektorer:  $\overrightarrow{OA}$  =  $\langle 5, -9, 2 \rangle$ :  $\overrightarrow{OB}$  =  $\langle 7, 1, -4 \rangle$ :  $\overrightarrow{OC}$  =  $\langle 3, -1, -6 \rangle$ : To retningsvektorer for planen er så:  $\sqrt{1}$   $\approx$  1

$$
\overrightarrow{AB} := \overrightarrow{OB} - \overrightarrow{OA} = \begin{bmatrix} 2 \\ 10 \\ -6 \end{bmatrix} \qquad \overrightarrow{AC} := \overrightarrow{OC} - \overrightarrow{OA} = \begin{bmatrix} -2 \\ 8 \\ -8 \end{bmatrix}
$$

Krydsproduktet  $\overrightarrow{AB} \times \overrightarrow{AC}$  anvendes som normalvektor for planen. Planens ligning er  $\overrightarrow{P_aP} \cdot \overrightarrow{n} = 0$ . Men udgangspunkt i punktet A fås så:

 $(x, y, z)$   $\rightarrow$   $\overrightarrow{OA}$ )  $\cdot$   $\overrightarrow{AB} \times \overrightarrow{AC}$ ) = 0 = 340 - 32  $\overline{x}$  + 28  $\overline{y}$  + 36  $\overline{z}$  = 0  $\overrightarrow{assuming real}$  340 - 32  $x$  + 28  $y$  + 36  $z$  = 0 Ligningen kan tydeligvis forkortes, og derfor findes den største fælles divisor for de fire tal:  $gcd(340, gcd(32, gcd(28, 36))) = 4$ Så planens ligning er  $-8x + 7y + 9z + 85 = 0$ ;  $G = \mathbb{R}^3$ 

En anden mulighed er at indsætte alle tre punkter i planens ligning, hvilket giver os et lineært ligningssystem bestående af 3 ligninger med 4 ubekendte:

$$
5a-9b+2c+d=0
$$

$$
7a+b-4c+d=0
$$

$$
3a-b-6c+d=0
$$

4 ubekendte er for mange, men det hænger jo sammen med, at koefficienterne ikke er entydige. Planens ligning kan jo forkortes eller forlænges efter behag. Men det betyder også, at man for at kunne løse ligningssystemet (næsten) frit kan sætte værdien af *d*. Overvej, hvorfor man ikke skal vælge *d* <sup>=</sup> 0 , og overvej, hvornår det går galt, fordi man ikke vælger *d* <sup>=</sup> 0 .

Vi sætter  $d = 1$  og anvender så Maple:

 $[5a-9b+2c+1=0, 7a+b-4c+1=0, 3a-b-6c+1=0]$  solve  $\left\{a=-\frac{8}{85}, b=\frac{7}{85}, c=\frac{9}{85}\right\}$ Vi ser, at vi skal forlænge ligningen med 85 og får så:  $-8x + 7y + 9z + 85 = 0$ ;  $G = \mathbb{R}^3$ 

### **Eksempel 55: Bestemmelse af parameterfremstilling for plan ud fra ligning***.*

En plan er givet ved ligningen  $3x-4y+2z+12=0$ ;  $G=\mathbb{R}^3$ .

For at kunne bestemme en parameterfremstilling skal vi kende tre punkter i planen, hvorefter vi kan gå frem efter metoden fra Eksempel 24.

De tre punkter bestemmes ved frit at fastsætte to af punkternes koordinater. Oftest er det nemmest at sætte dem til 0:

Punkt *A*: Vi sætter  $y = 0$  og  $z = 0$ :  $3x - 4 \cdot 0 + 2 \cdot 0 + 12 = 0$  ⇔  $3x = -12$  ⇔  $x = -4$   $A(-4,0,0)$ Punkt *B*: Vi sætter  $x = 0$  og  $z = 0$ :  $3 \cdot 0 - 4 \cdot y + 2 \cdot 0 + 12 = 0 \Leftrightarrow 4y = 12 \Leftrightarrow y = 3$   $B(0,3,0)$ Punkt *C*: Vi sætter  $x = 0$  og  $y = 0$ : 3⋅0−4⋅0+2⋅z+12=0  $\Leftrightarrow$  2z = −12  $\Leftrightarrow$  z = −6  $C(0,0,-6)$ 

Opgaverne 534\*

# **ADDITIONSFORMLERNE**

<span id="page-59-0"></span>Vi foretager nu et kort sidespring, da vi stadig mangler at bevise de såkaldte *additionsformler*, der egentlig hører til inden for trigonometrien, men som er nemmere at bevise, når man har indført vektorregning.

Vi vil arbejde med enhedsvektorerne

\n
$$
\overrightarrow{e_v} = \begin{pmatrix}\n\cos(v) \\
\sin(v)\n\end{pmatrix}\n\text{og }\overrightarrow{e_w} = \begin{pmatrix}\n\cos(w) \\
\sin(w)\n\end{pmatrix}.
$$
\nY

\n
$$
\overrightarrow{e_v} = \begin{pmatrix}\n\frac{\cos(w)}{\sin(w)} \\
\sin(w)\n\end{pmatrix}.
$$
\nY

\n
$$
\overrightarrow{e_w} = \begin{pmatrix}\n\frac{\cos(w)}{\cos(w)} \\
\sin(w) \\
\frac{\cos(w)}{\cos(w)}\n\end{pmatrix}.
$$

Afhængigt af hvilken af vinklerne, der er størst (regnet med fortegn), vil vinklen mellem vektorerne være  $(v-w)$ eller  $(w-v)$ , men da  $cos(x) = cos(-x)$ , er fortegnet uden betydning, og vores formel for vinklen mellem vektorer giver så:

$$
\cos(v-w) = \frac{\overrightarrow{e_v} \cdot \overrightarrow{e_w}}{|\overrightarrow{e_v}| \cdot |\overrightarrow{e_w}|} = \frac{\left(\frac{\cos(v)}{\sin(v)}\right) \cdot \left(\frac{\cos(w)}{\sin(w)}\right)}{1 \cdot 1} = \cos(v) \cdot \cos(w) + \sin(v) \cdot \sin(w)
$$

Dette er den ene af additionsformlerne. De andre fremkommer ved at anvende overgangsformler:  $\cos(v+w) = \cos(v - (-w)) = \cos(v) \cdot \cos(-w) + \sin(v) \cdot \sin(-w) = \cos(v) \cdot \cos(w) - \sin(v) \cdot \sin(w)$  $\sin(v + w) = \cos(90^{\circ} - (v + w)) = \cos((90^{\circ} - v) - w) =$  $cos(90^\circ - v) \cdot cos(w) + sin(90^\circ - v) \cdot sin(w) = sin(v) \cdot cos(w) + cos(v) \cdot sin(w)$  $\sin(v-w) = \sin(v+(-w)) = \sin(v) \cdot \cos(-w) + \cos(v) \cdot \sin(-w) = \sin(v) \cdot \cos(w) - \cos(v) \cdot \sin(w)$ 

Vi har hermed vist:

## **ADDITIONSFORMLERNE**

$$
\cos(v+w) = \cos(v) \cdot \cos(w) - \sin(v) \cdot \sin(w)
$$
  
\n
$$
\cos(v-w) = \cos(v) \cdot \cos(w) + \sin(v) \cdot \sin(w)
$$
  
\n
$$
\sin(v+w) = \sin(v) \cdot \cos(w) + \cos(v) \cdot \sin(w)
$$
  
\n
$$
\sin(v-w) = \sin(v) \cdot \cos(w) - \cos(v) \cdot \sin(w)
$$

Af additionsformlerne følger direkte:

$$
\cos(2v) = \cos^2(v) - \sin^2(v) = 2 \cdot \cos^2(v) - 1
$$
  

$$
\sin(2v) = 2 \cdot \sin(v) \cdot \cos(v)
$$

Vi kan også anvende additionsformlerne til at bevise de *logaritmiske formler (produktformlerne)*.

Vi lader nu: 
$$
\begin{cases} s = v + w \\ t = v - w \end{cases}
$$
og hermed  $s + t = 2v \Leftrightarrow v = \frac{s + t}{2}$  og  $s - t = 2w \Leftrightarrow w = \frac{s - t}{2}$ 

Additionsformlerne giver nu:

$$
\cos(s) = \cos(v+w) = \cos(v)\cdot\cos(w) - \sin(v)\cdot\sin(w) = \cos\left(\frac{s+t}{2}\right)\cdot\cos\left(\frac{s-t}{2}\right) - \sin\left(\frac{s+t}{2}\right)\cdot\sin\left(\frac{s-t}{2}\right)
$$

$$
\cos(t) = \cos(v-w) = \cos(v)\cdot\cos(w) + \sin(v)\cdot\sin(w) = \cos\left(\frac{s+t}{2}\right)\cdot\cos\left(\frac{s-t}{2}\right) + \sin\left(\frac{s+t}{2}\right)\cdot\sin\left(\frac{s-t}{2}\right)
$$

Hermed fås:

$$
\cos(s) + \cos(t) = 2 \cdot \cos\left(\frac{s+t}{2}\right) \cdot \cos\left(\frac{s-t}{2}\right)
$$

$$
\cos(s) - \cos(t) = -2 \cdot \sin\left(\frac{s+t}{2}\right) \cdot \sin\left(\frac{s-t}{2}\right)
$$

Additionsformlerne giver os også:

$$
\sin(s) = \sin(v+w) = \sin(v)\cdot\cos(w) + \cos(v)\cdot\sin(w) = \sin\left(\frac{s+t}{2}\right)\cdot\cos\left(\frac{s-t}{2}\right) + \cos\left(\frac{s+t}{2}\right)\cdot\sin\left(\frac{s-t}{2}\right)
$$

$$
\sin(t) = \sin(v-w) = \sin(v)\cdot\cos(w) - \cos(v)\cdot\sin(w) = \sin\left(\frac{s+t}{2}\right)\cdot\cos\left(\frac{s-t}{2}\right) - \cos\left(\frac{s+t}{2}\right)\cdot\sin\left(\frac{s-t}{2}\right)
$$

Hermed fås:

$$
\sin(s) + \sin(t) = 2 \cdot \sin\left(\frac{s+t}{2}\right) \cdot \cos\left(\frac{s-t}{2}\right)
$$

$$
\sin(s) - \sin(t) = 2 \cdot \cos\left(\frac{s+t}{2}\right) \cdot \sin\left(\frac{s-t}{2}\right)
$$

Vi har altså vist:

**DE LOGARITMISKE FORMLER**  
\n
$$
\cos(s) + \cos(t) = 2 \cdot \cos\left(\frac{s+t}{2}\right) \cdot \cos\left(\frac{s-t}{2}\right)
$$
\n
$$
\cos(s) - \cos(t) = -2 \cdot \sin\left(\frac{s+t}{2}\right) \cdot \sin\left(\frac{s-t}{2}\right)
$$
\n
$$
\sin(s) + \sin(t) = 2 \cdot \sin\left(\frac{s+t}{2}\right) \cdot \cos\left(\frac{s-t}{2}\right)
$$
\n
$$
\sin(s) - \sin(t) = 2 \cdot \cos\left(\frac{s+t}{2}\right) \cdot \sin\left(\frac{s-t}{2}\right)
$$

Vi har allerede anvendt additionsformlerne i forbindelse med rotationer, og vi skal bruge dem igen, når vi kommer til komplekse tal. Vi ser nu kort på en tredje anvendelse af additionsformlerne:

Vi ved fra *Geometri og trigonometri del 2*, at:

\n
$$
\sin(30^\circ) = \frac{1}{2} \qquad \cos(30^\circ) = \frac{\sqrt{3}}{2}
$$
\n
$$
\sin(45^\circ) = \frac{1}{\sqrt{2}} \qquad \cos(45^\circ) = \frac{1}{\sqrt{2}}
$$
\n
$$
\sin(60^\circ) = \frac{\sqrt{3}}{2} \qquad \cos(60^\circ) = \frac{1}{2}
$$

Men hvad er  $cos(15^{\circ})$ ?

Additionsformlerne giver

$$
\cos(15^\circ) = \cos(60^\circ - 45^\circ) = \cos(60^\circ) \cdot \cos(45^\circ) + \sin(60^\circ) \cdot \sin(45^\circ) = \frac{1}{2} \cdot \frac{1}{\sqrt{2}} + \frac{\sqrt{3}}{2} \cdot \frac{1}{\sqrt{2}} = \frac{1 + \sqrt{3}}{2 \cdot \sqrt{2}}
$$

Og  $cos(7,5^{\circ})$  kan beregnes ved:

$$
\cos(15^\circ) = 2 \cdot \cos^2(7,5^\circ) - 1 \Leftrightarrow \cos(7,5^\circ) = \sqrt{\frac{\cos(15^\circ) + 1}{2}} = \sqrt{\frac{1 + \sqrt{3}}{2 \cdot \sqrt{2}} + 1} = \frac{1}{2} \cdot \sqrt{\frac{1 + \sqrt{3}}{\sqrt{2}} + 2}
$$

**Øvelse 8:** Bestem flere cosinus- og sinusværdier og tjek med Maple.

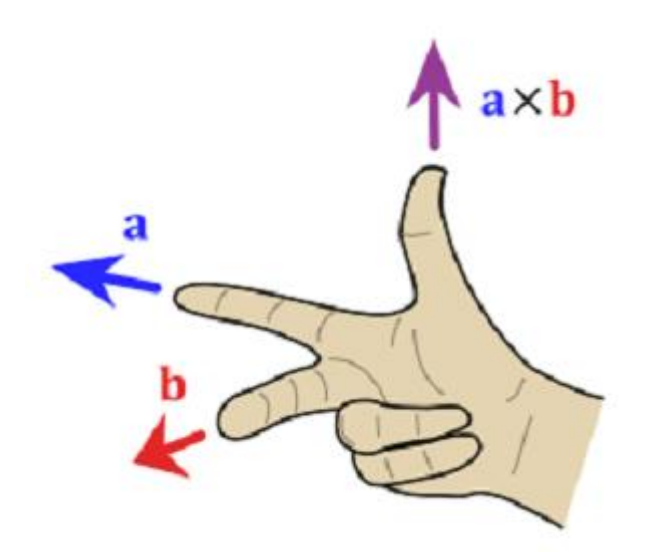

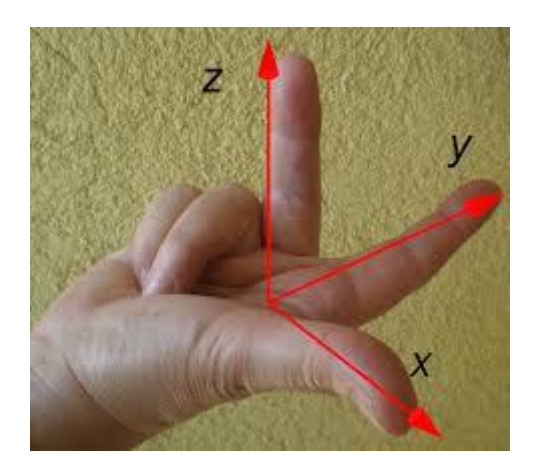

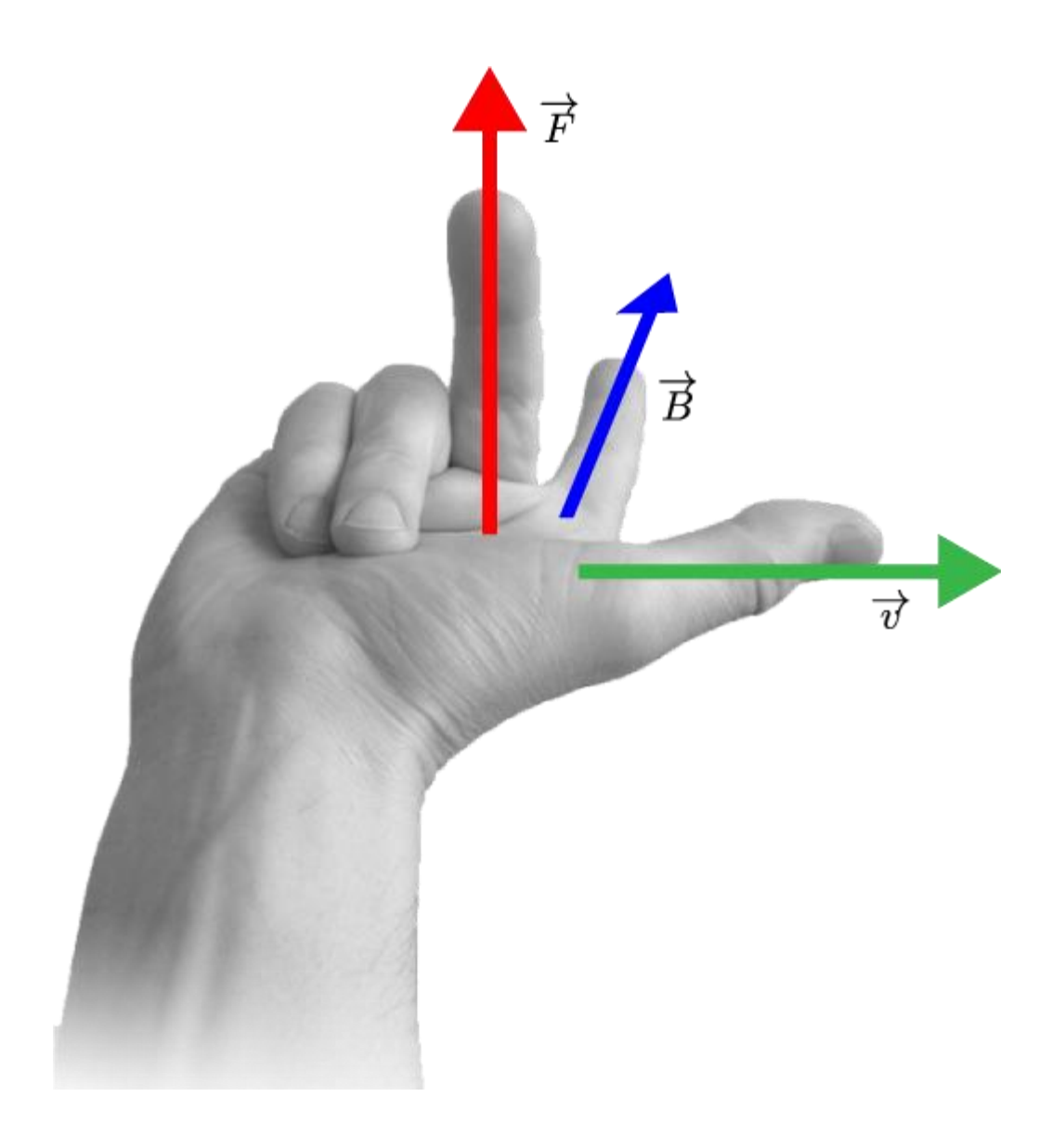

## **Find forskellen**